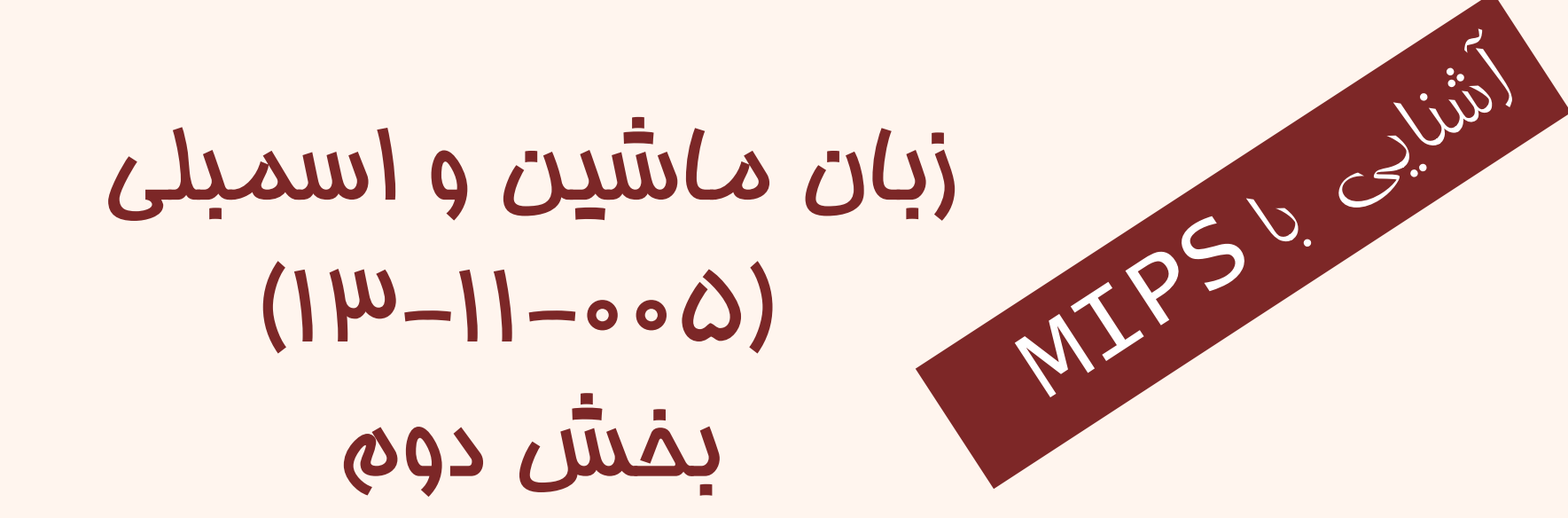

دانشگاه شهيد بهشتي دانشكدهي مهندسي برق <sup>و</sup> كامپيوتر زمستان ۱۳۹۲ احمد محمودي ازناوه

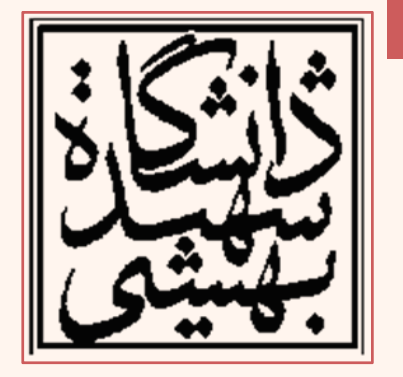

http://faculties.sbu.ac.ir/~a\_mahmoudi/

#### فهرست مطالب

- • آشنايي با دستورالعملها
	- انواع دستورالعمل
		- كد ماشين
	- دسترسي به حافظه
	- عملوندهاي بلاواسطه

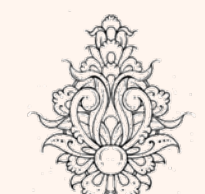

- –قالب دستور
- دستورهاي منطقي

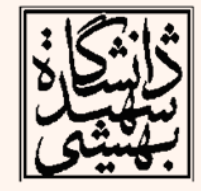

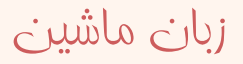

#### فهرست مطالب (ادامه ...)

زبان ماشين

- دستورهاي شرطي
- • آدرسدهي شبهمستقيم
	- ساير دستورهاي شرطي
- اعداد علامتدار و بدون علامت
	- ضرب و تقسيم
	- ثابت هاي سي°دوبيتي
		- فراخواني روال
	- آشنايي با مفهوم پشته
		- ساختار برنامه
			- جمعبندي

Ψ

•

#### مجموعه ي دستورها Instruction Set وازÁن مورد استفاده در زبان ماشين

• كامپيوترهاي مختلف، مجموعه دستورات متفاوتي دارند.

> –با وجود تفاوت، در بسياري وجوه مشابه هستند.

- نخستين كامپيوترها داراي مجموعهي دستورات سادهاي بودند . در برخي از سيستمهاي امروزي نيز حفظ اين سادگي ترجيح داده ميشود.
- $\bullet$  در اين بخش با مجموعهي دستورات MIPS آشنا خواهيم شد.

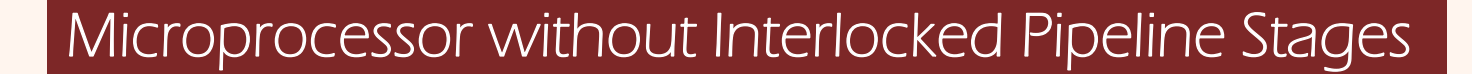

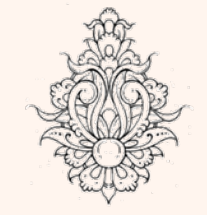

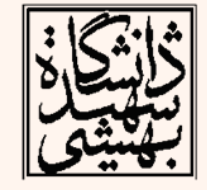

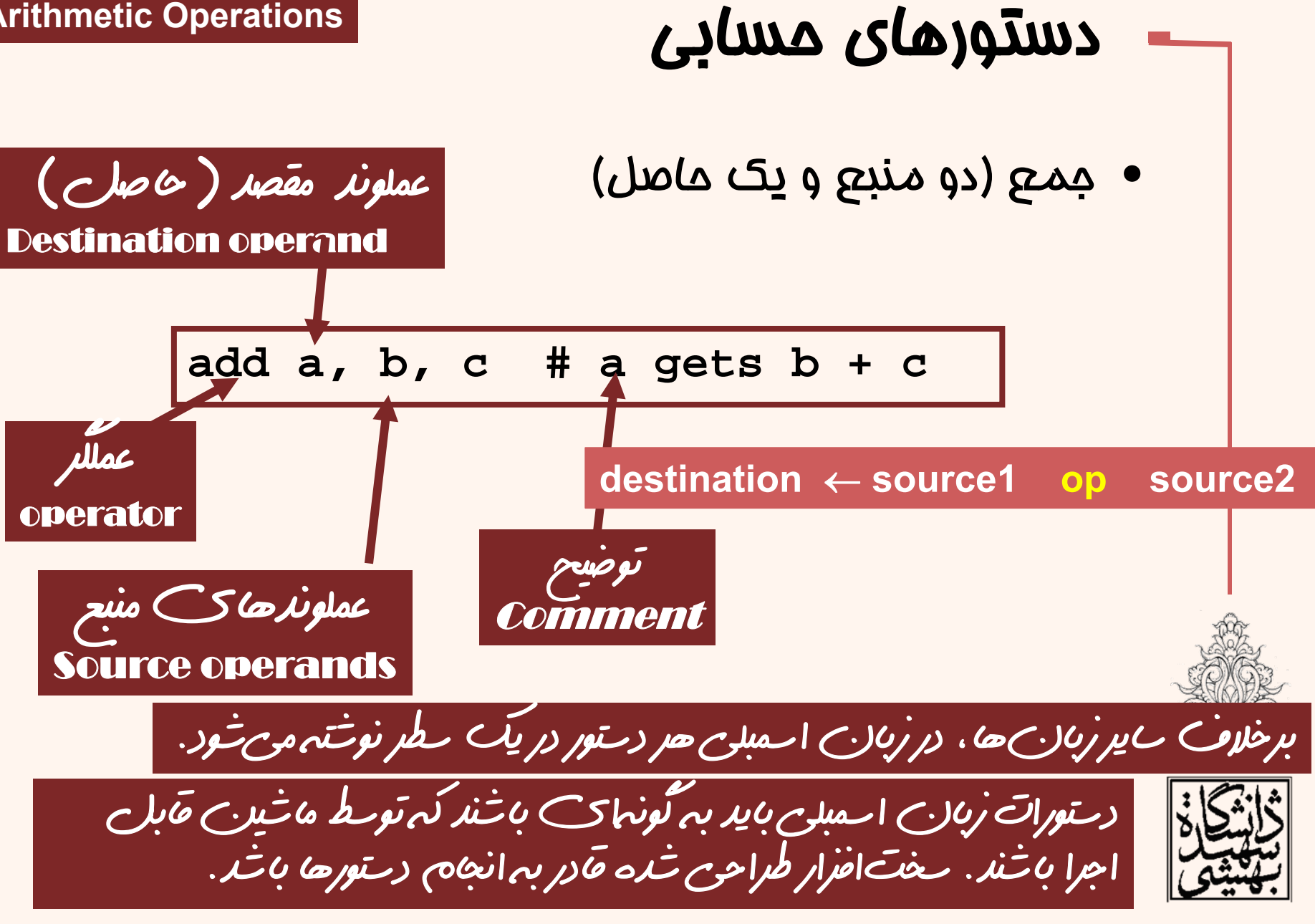

مثال

• C code:  $f = (g + h) - (i + j);$ 

Compiled MIPS code:

**add t0, g, h # temp t0 = g + h add t1, i, j # temp t1 = i + j sub f, t0, t1 # f = t0 - t1**

اکمپايلر ممكن است به فضاهاي موقت احتياج داشته باشد

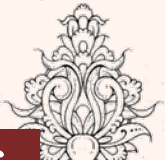

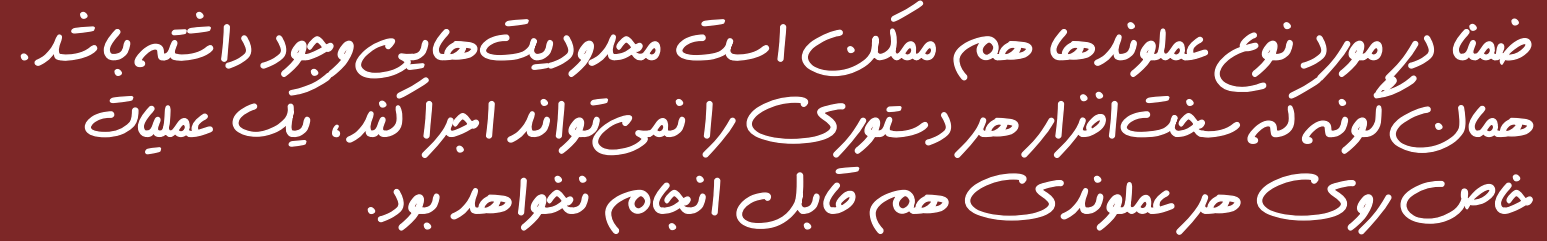

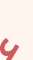

## ثبات ها در نقش عملوند

- در پردازندهي MIPS براي دستورات حسابي، محدود به استفاده از ثباتها هستيم.
	- MIPS داراي <sup>32</sup> ثبات <sup>32</sup> بيتي است.
	- –كه با شمارههاي 0 تا 31 مشخص ميشوند.
- – دادههايي كه بناست در پردازشگر مورد استفاده قرار گيرند، به اين ثباتها منتقل ميشوند.
	- –هر 32 بيت را يك كلمه ( Word ( مينامند.
	- در زبان اسمبلي ثباتها به صورت زير نامگذاري ميشوند.
		- $$s0, $s1, ..., $s7 -$
- – 9t\$ , …1,t\$ 0,t\$ ثباتهاي موقت كه در كامپايل مورد استفاده قرار ميگيرند.

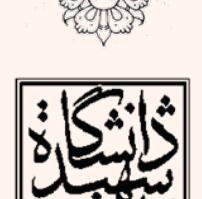

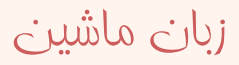

ثبات ها در نقش عملوند (ادامه...)  $\bullet$  C code:  $|f = (g + h) - (i + j);$ f, …, j in \$s0, …, \$s4 • Compiled MIPS code: **add \$t0, \$s1, \$s2 add \$t1, \$s3, \$s4 sub \$s0, \$t0, \$t1** يكي از خصوصيات **32MIPS** اين است كه همهي دستورالعملهاي آن سيودوبيتي هستند، در واقع همهي دستورهاي بالا به يك رشتهي چهاربايتي تبديل ميشوند. به نظر شما محدوديتي در مورد تعداد دستورالعملها وجود دارد؟

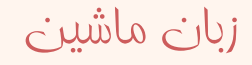

#### قالب دستورهاي **MIPS** • فيلدهاي دستور: – op: دستور را مشخص ميكند. – rs: ثبات منبع اول – rt: دومين ثبات منبع – rd: ثبات مقصد – shamt: ميزان شيفت – funct : نوع خاصي از دستور ۰ با توجه به اين كه سي<sup>و</sup>دو تبات داريم، با پنج بيت ميتوان هر ثبات را مشخص كرد. 9 **op rs rt rd sa funct** 5 bits 5 bits 5 bits 5 bits 6 bits

6 bits

### نمايش دستورات

- machine code
	- همانطور كه دادهها با اعداد دودويي نمايش داده ميشوند، دستورها هم با اعداد دودويي نشان داده مي شوند.
		- دستورات MIPS:
		- سي و دو بيتي هستند
		- – بخشي از اين سي <sup>و</sup> دو بيت به عمليات بستگي دارد.
			- به هر ثبات عددي نسبت داده ميشود.
				- –ش*م*ارەي A تا ۱۵ براي 5t7 – 5t0
				- – شمارههاي <sup>24</sup> <sup>و</sup> <sup>25</sup> براي 9t\$ – 8t\$
					- اعداد <sup>16</sup> تا <sup>23</sup> براي 7s\$ 0s\$

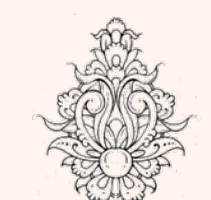

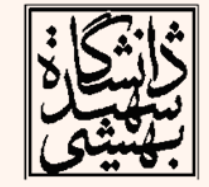

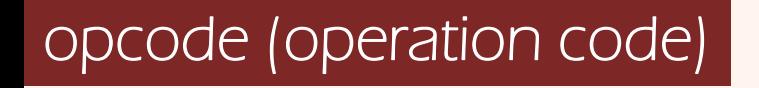

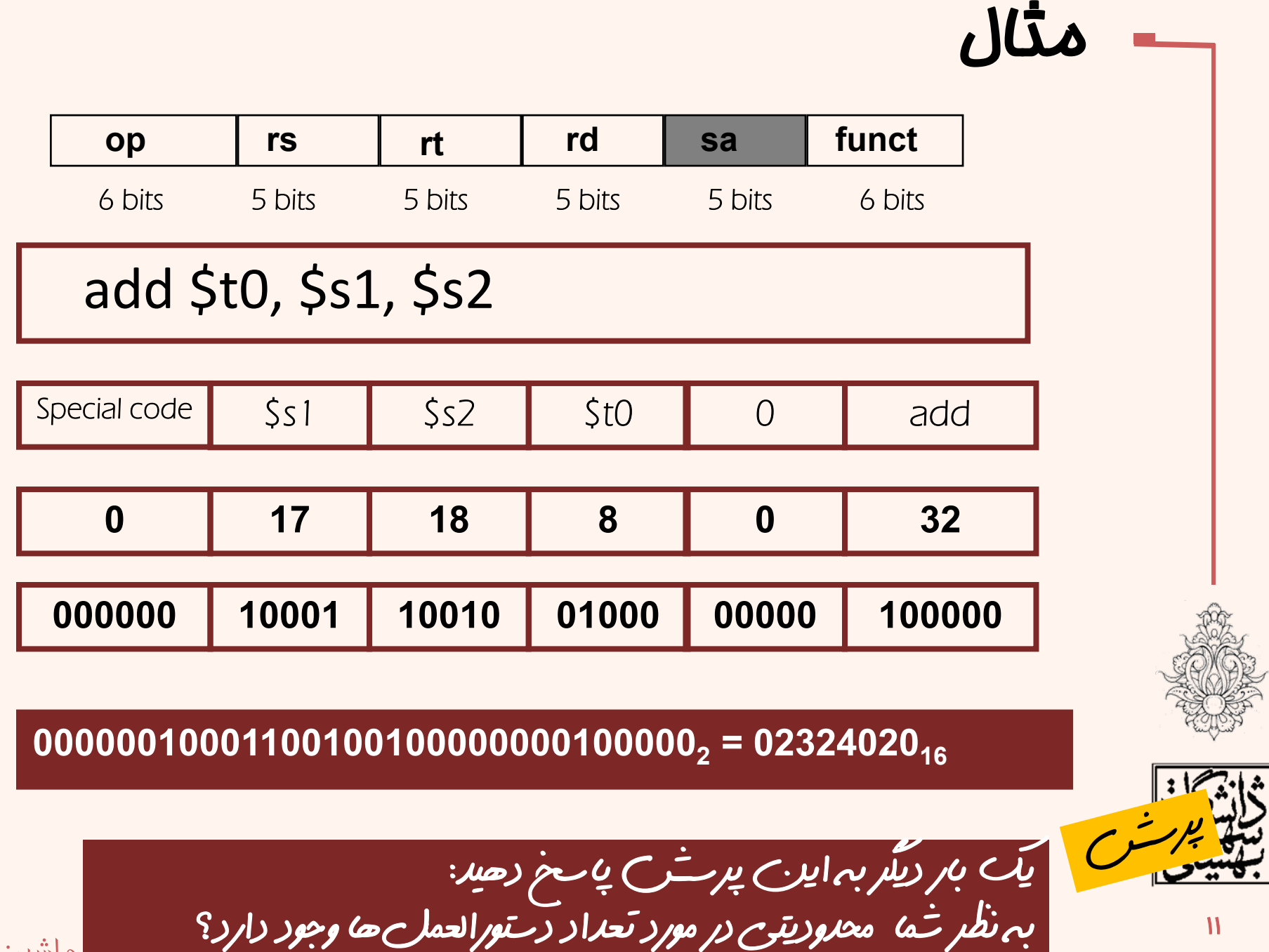

زبان ماشين

11

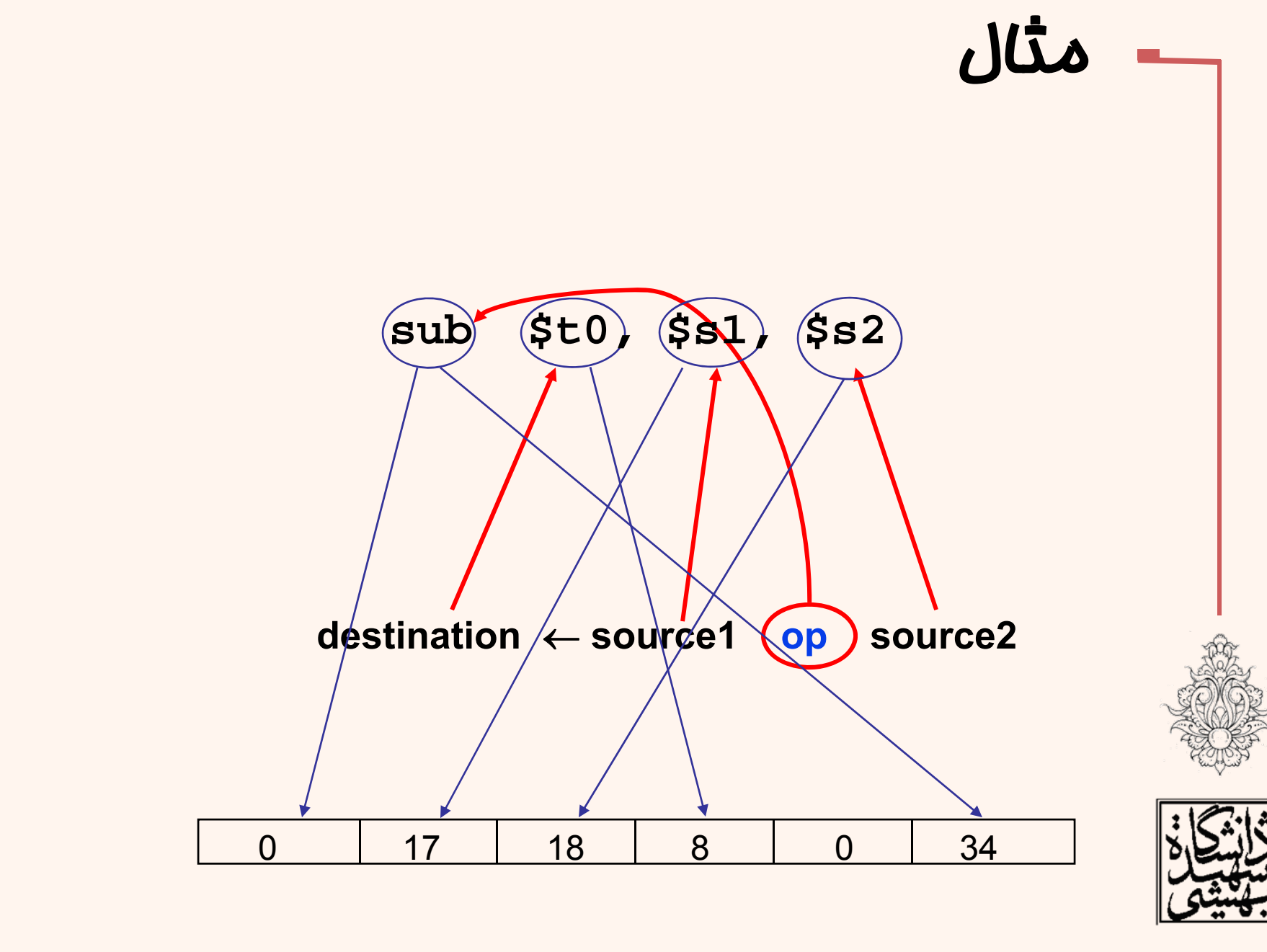

زبان ماشين

#### حافظه به عنوان عملوند

دو خط آدرس دارد. <sup>و</sup> • معماري 32MIPS سي

بر من كه است.<br>است كه اكثر حافظهاي كه مي تواند آدرس دهي كند، چقدر است؟

- هر خانهي حافظه به يك بايت اشاره ميكند.
- • در MIPS، خانهي حافظه با آدرس كوچكتر، حاوي بايت پرارزشتر است.

big-endian بخش پرارزشتر در خانهي اول قرارا ميگيرد

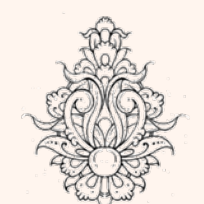

• كلمات در حافظه «همتراز» شدهاند، شروع هر كلمه مضربي از چهار است. – جزييات بيشتر در اين مورد را به آينده موكول ميكنيم. alignment restriction

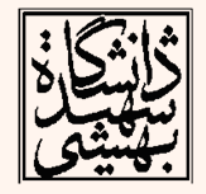

#### حافظه به عنوان عملوند

- ساختارهاي پيچيدهتر در حافظه ذخيره ميشوند. مانند آرايهها، ساختارها <sup>و</sup> ...
- به ناچار بايد اعمال حسابي روي اين ساختارها هم صورت پذيرد.

براي دسترسي مستقيم به «آدس يك خانهي حافظه» به چند بيت احتياج داريم؟ آيا دسترسي مستقيم به حافظه در **32MIPS** اماکنپذير است؟

چه راه حلي پيشنهاد ميكنيد؟

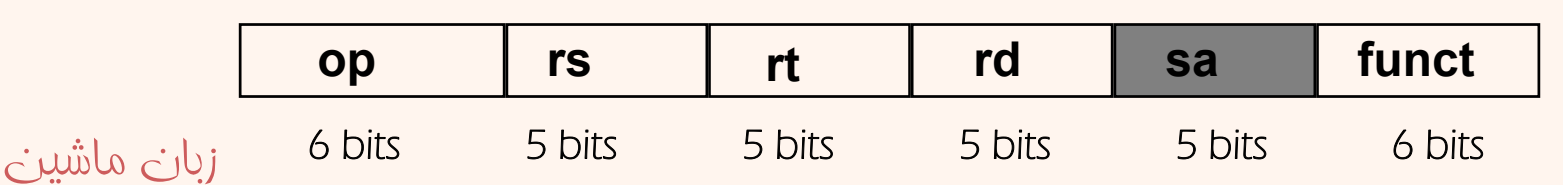

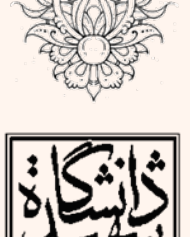

## نشاني دهي غير مستقيم ثباتي

- دو بيتي <sup>و</sup> با توجه به اين كه دستورالعملها سي هستند، در صورتي كه بخواهيم به آدرس يك خانه از حافظه را به صورت مستقيم مورد استفاده قرار دهيم جايي براي كددستورالعمل باقي نميماند.
- $\bullet$  در اين حالت ميتوان به سراغ نشانيدهي غيرمستقيم از طريق ثبات رفت، به اين معنا كه ابتدا آدرس در يك ثبات قرار بگيرد <sup>و</sup> به جاي آدرس حافظه، شمارهي ثبات مورد استفاده قرار گيرد.

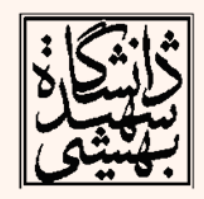

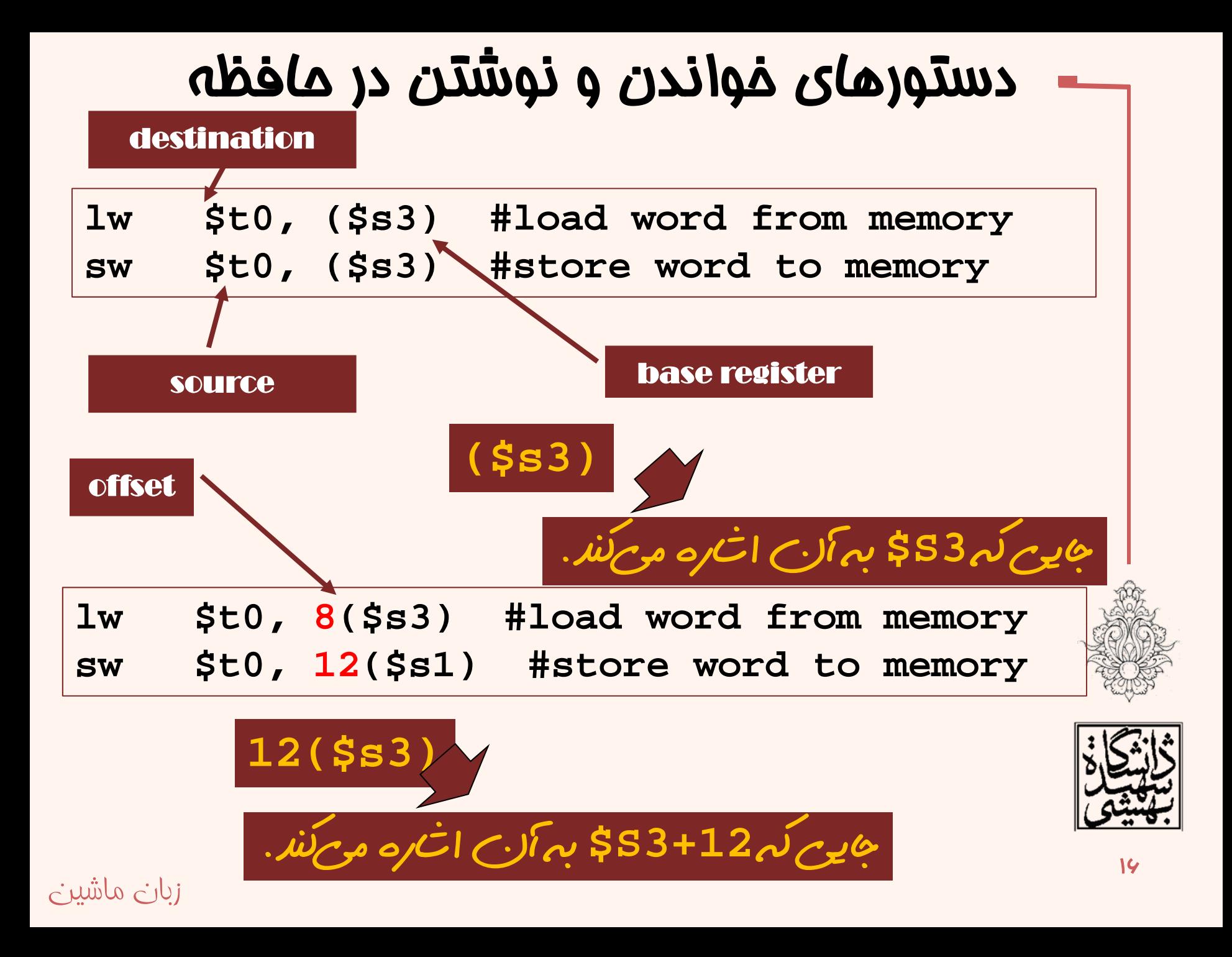

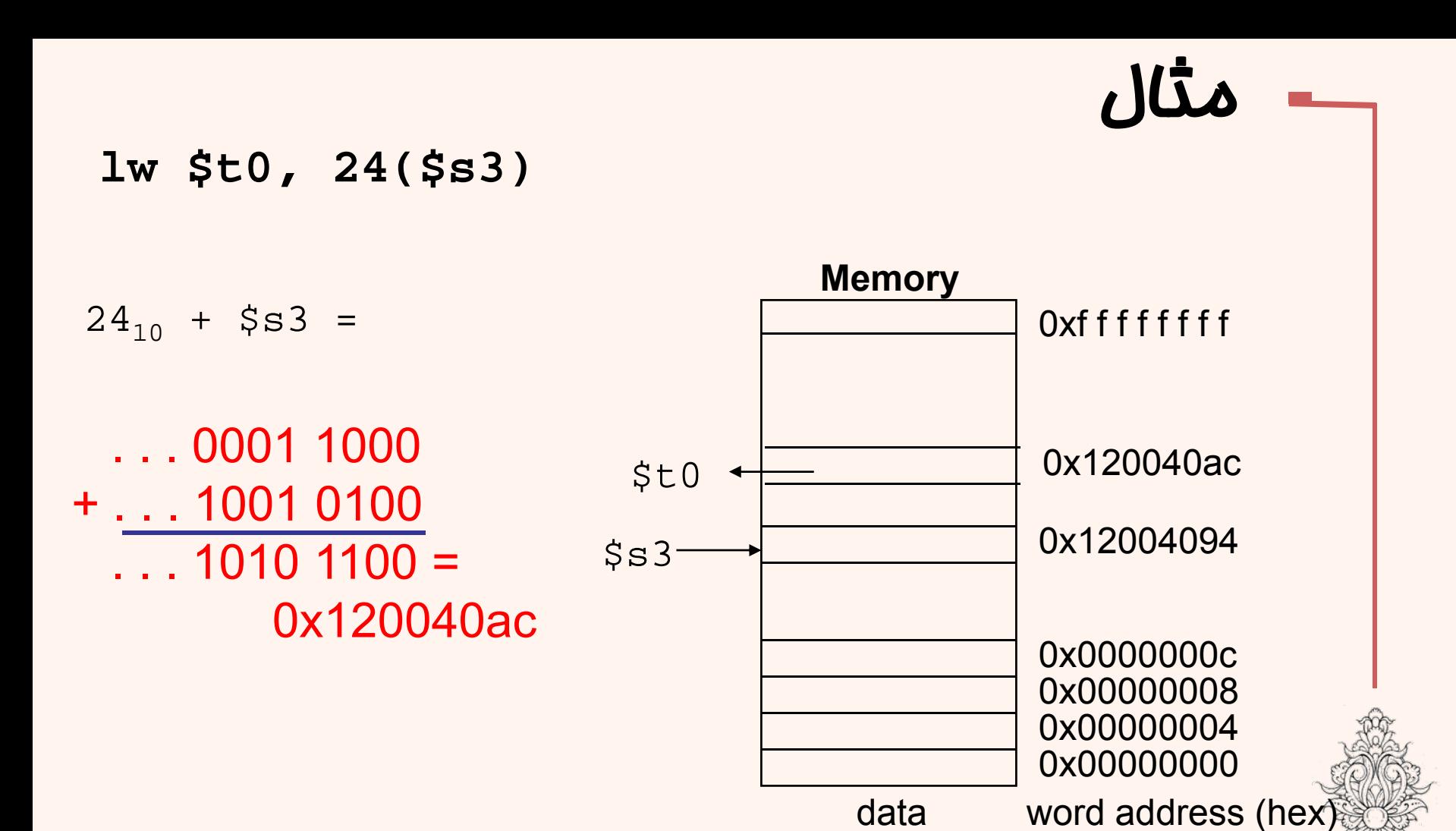

#### **17**

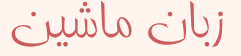

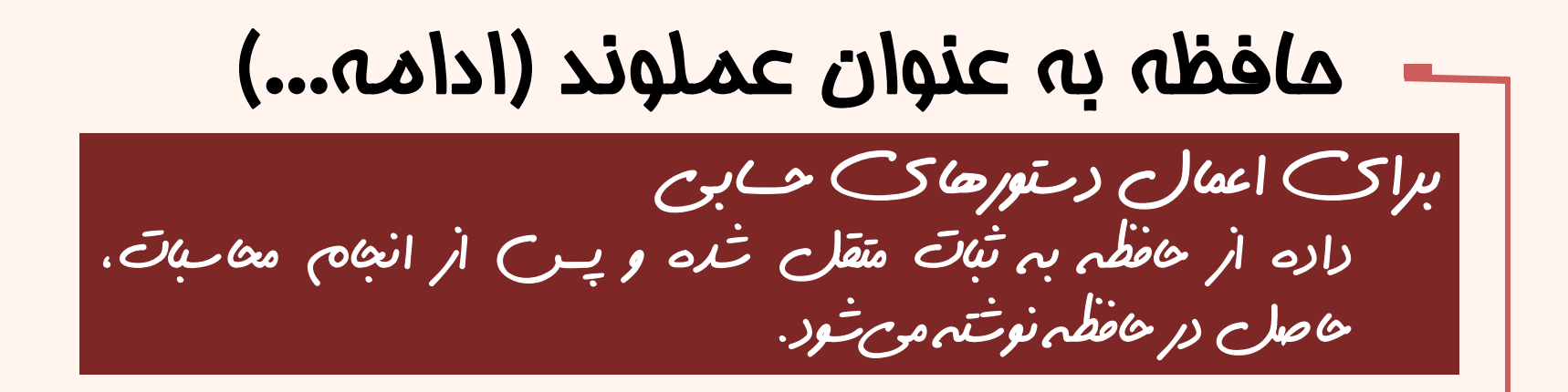

•زبان **C**:

$$
g = h + A[8];
$$

<sup>h</sup> در 2s،\$ آدرس پايه <sup>ي</sup> <sup>A</sup> در 3s\$ اين آرايه شامل داده*هاي* سي<sup>و</sup>دو بيتي است و نهايتا g در \$s1 ذغيره خواهد شد.

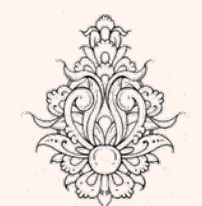

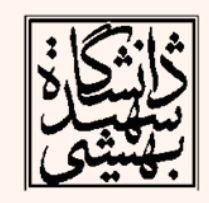

•

 $\overline{M}$ 

- كد كمپايل شده:
- 

 $\frac{1}{10}$  StO,  $\frac{32}{53}$  # load wrd add \$s1, \$s2, \$t0

# حافظه به عنوان عملوند (ادامه...) • زبان C: h در 2s\$ <sup>و</sup> آدرس پايهي <sup>A</sup> در 3s\$  $\bullet$  كد كمپايل شده:  $A[12] = h + A[8];$ lw \$t0, 32(\$s3) # load word add \$t0, \$s2, \$t0 sw \$t0, 48(\$s3) # store word

### ثبات <sup>و</sup> حافظه

- دستيابي به محتواي ثباتها بسيار سريعتر از محتواي حافظه ميباشد.
- براي هر بار دستيابي به حافظه، اجراي دستورات lw و sw لازم است . يعني تعداد دستورات بيشتر است.
- كامپايلر بايد تا جايي كه ممكن است از رجيسترها به عنوان متغير استفاده كنند.
- – در صورت در اختيار نداشتن ثبات، از بين متغيرها، آنهايي كه كمتر مورد استفاده قرار ميگيرند، از ثبات خارج ميشوند.
	- استفاده بهينه از فضاي ثباتها مهم است.

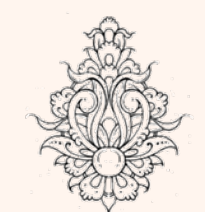

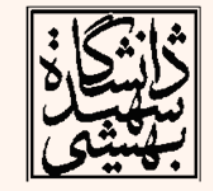

spilling register

#### استفاده از اعداد ثابت

- $\bullet$  يكي از ثابتهاي پراستفاده، است.
	- $\bullet$ رجيستر zero،\$ حاوي ثابت <sup>0</sup> است.
- – اين ثبات قابل تغيير نيست! براي خيلي كاربردها مفيد است، به عنوان مثال براي انتقال بين رجيسترها

$$
add \texttt{St2,} \texttt{fs1,} \texttt{Szero}
$$

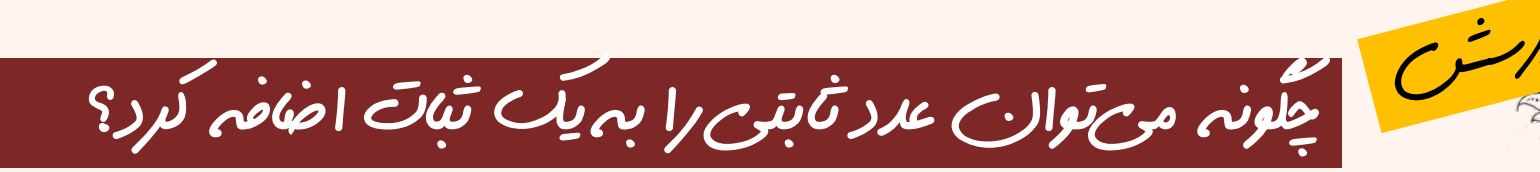

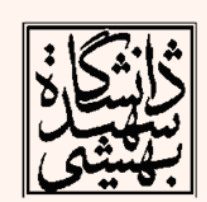

## استفاده از اعداد ثابت

- $\bullet$  در بسياري موارد لازم است، از اعداد ثابت در برنامهها استفاده كرد . چه راهي پيشنهاد ميدهيد؟
- – به عنوان مثال در صورتي كه بخواهيم به 3s\$ چهار واحد اضافه كنيم؟
- lw \$t0,AddrConstant4(\$s1) # \$t0= constant 4 add \$s3,\$s3,\$t0
	- – با توجه به استفاده مكرر از چنين دستوراتي دستور جديدي پيشنهاد ميشود:

addi \$s3, \$s3, 4

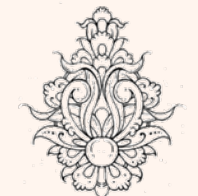

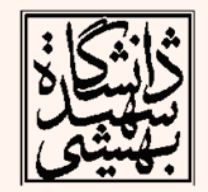

#### استفاده از اعداد ثابت (ادامه...)

 $\bullet$  مثال : براي اين كه يك واحد از ثبات 1s\$ كم كنيم، چه پيشنهادي داريد؟

$$
\begin{array}{|ccc|} \hbox{addi} \text{ } $s2$, & $s1$, & -1 \end{array}
$$

زبان ماشين

• بدين ترتيب با استفاده از اين دستورات، تعداد دستورات برنامه كاهش مييابد.

دستورالعملهاي خواندن <sup>و</sup> نو شتن <sup>و</sup> دستورات اکر با اعداد ثابت چگونه به كد قابل فهم براي ماشين تبديل خواهند شد؟

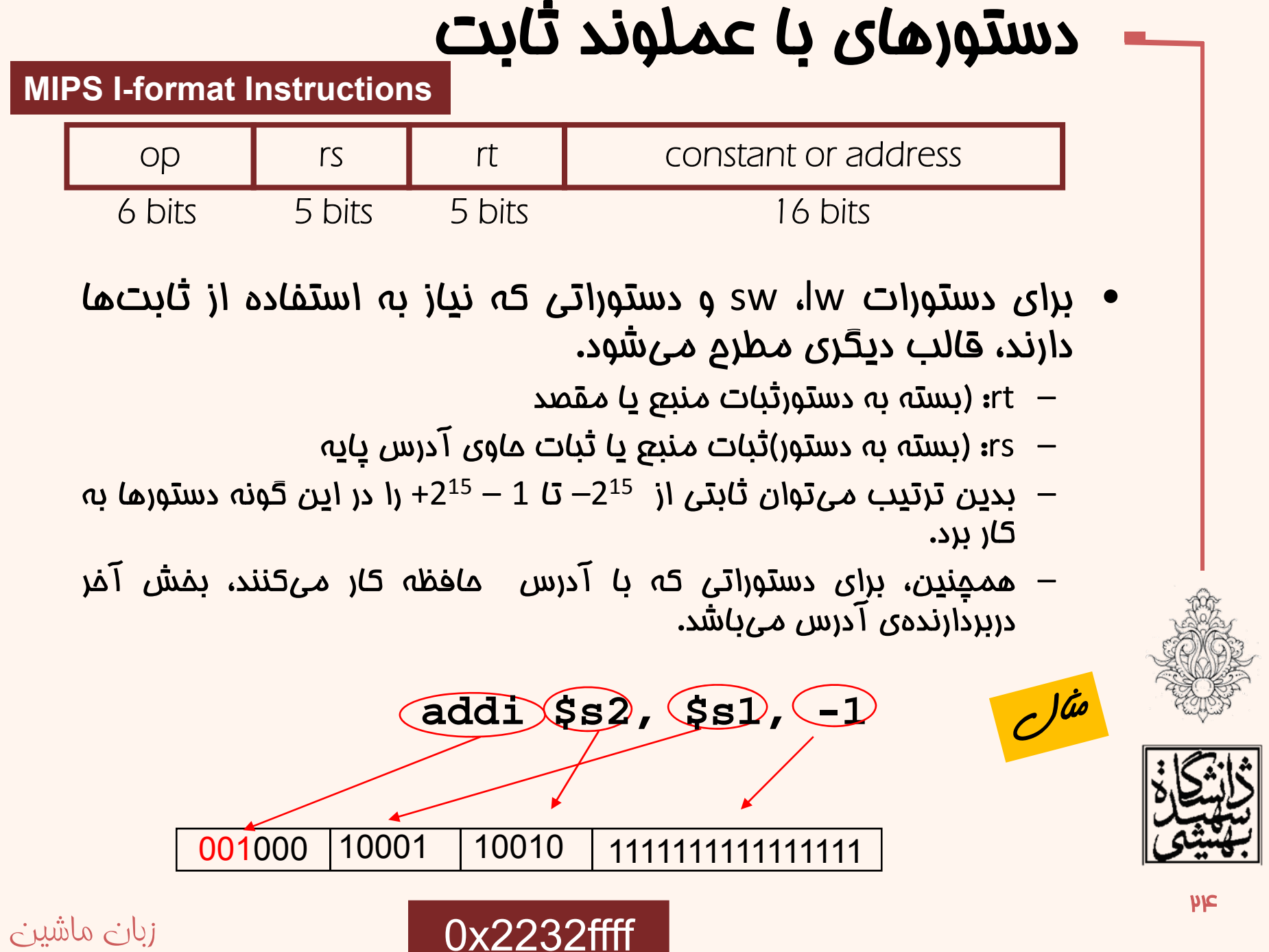

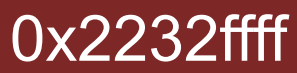

#### دستورهاي با عملوند ثابت(ادامه...) 001000 **addi\$s2, \$s1, -1** 10001 10010 11111111111111110x2232ffff

- مقدار بلاواسطه ( immediate ( در خود دستور جاي گرفته است!
- محدوديت بيتهاي اختصاص داده شده باعث محدوديت بازهي اعداد مورد استفاده خواهد شد.
- واحد كنترل پيش از رمزگشايي دستور بايد قالب آن را تشخيص دهد.
- $\bullet$  سه بيت آخر، اگر <sup>001</sup> باشد، به معناي دستورات محاسباتي با دادهي بلاواسطه است.

•

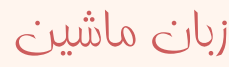

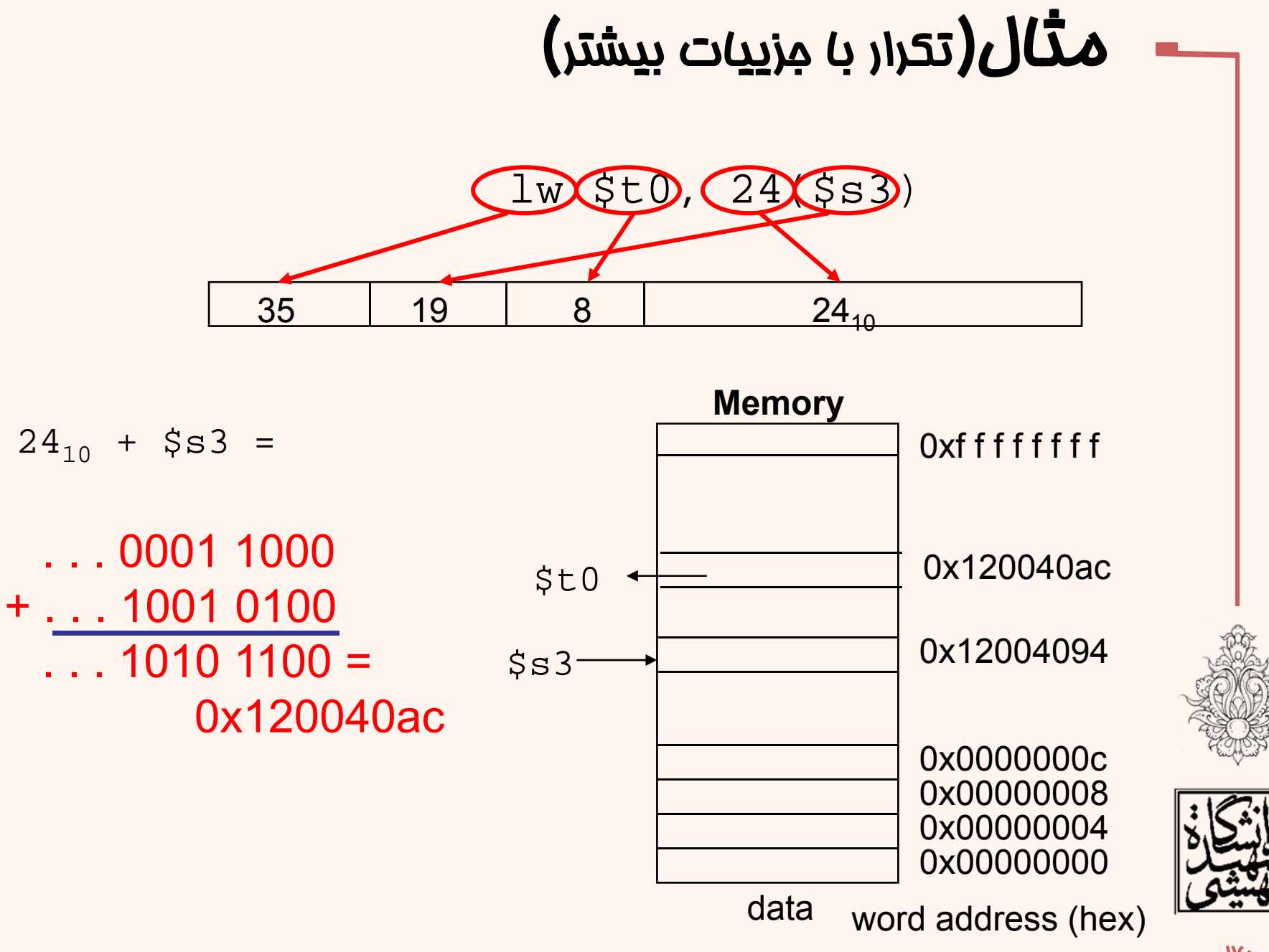

#### زبان ماشين

14

#### دستورات منطقي

- دستورات منطقي براي دستكاري بيتها مورد استفاده قرار ميگيرند.
- $\bullet$  با كمك آنها ميتوان بيتهاي خاصي را انتخاب <sup>و</sup> مقدار آنها را تغيير داد.

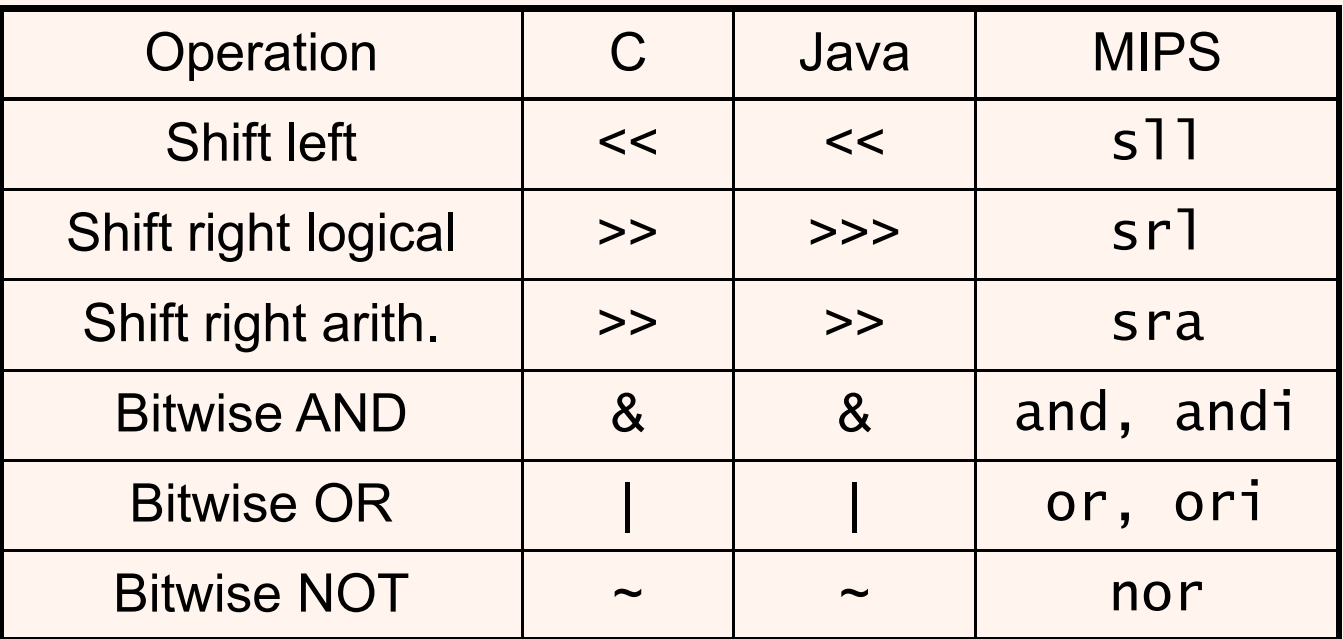

زبان ماشين

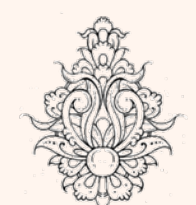

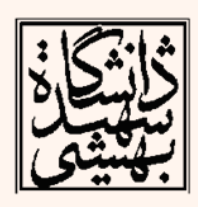

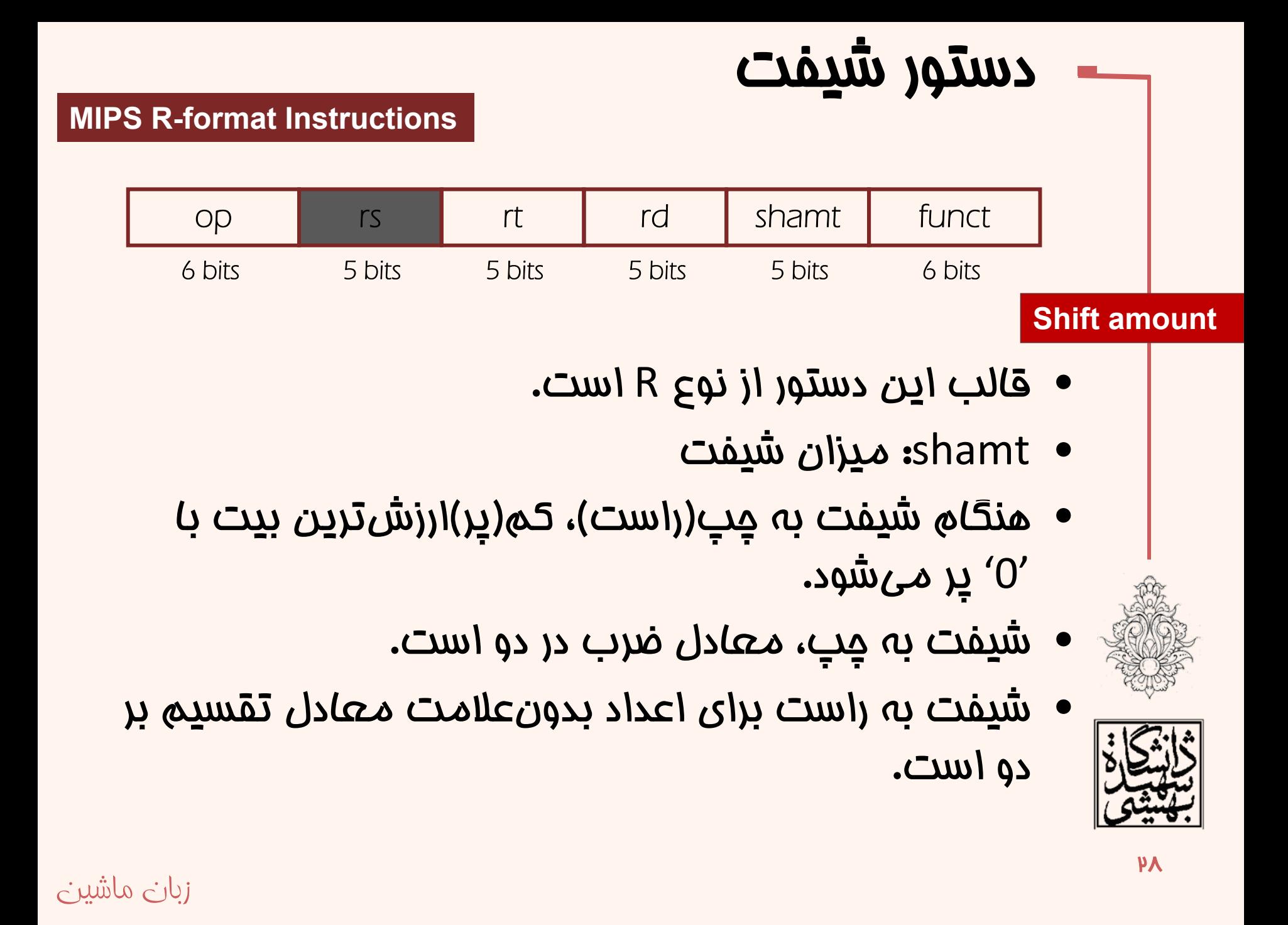

# دستور شيفت (ادامه...)

زبان ماشين 6 bits**P4**  $s11$  \$t2, \$s0, 8 #\$t2 = \$s0 << 8 bits  $sr1$  \$t2, \$s0, 8 #\$t2 = \$s0 >> 8 bits op **rs** rt rd shamt funct 5 bits 5 bits 5 bits 5 bits 6 bits 000000 | 00000 | 10000 | 01010 | 01000 | 000000 00000000000 | 10000 | 01010 | 01000 | 000010 | sra \$t2, \$s0, 8 #\$t2 = \$s0 >>> 8 bits 00000000000 | 10000 | 01010 | 01000 | 000011 |

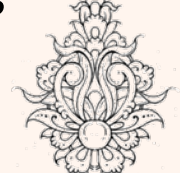

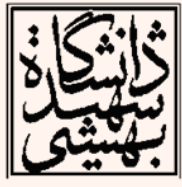

#### عملگر **and**

• با استفاده از and به عنوان ماسك ميتوان بخشي از يك كلمه را استخراج كرد.

$$
\boxed{\text{and $st0, $st1, $st2}}
$$

- **0000 0000 0000 0000 0000 1101 1100 0000 \$t2**
- **0000 0000 0000 0000 0011 1100 0000 0000 \$t1**
- **\$t0 0000 0000 0000 0000 0000 1100 0000 0000**

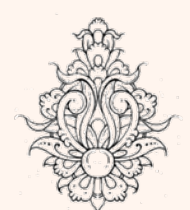

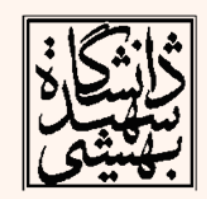

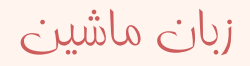

#### عملگر **or**

• با استفاده از or ميتوان براي مقداردهي بيتهاي خاص اقدام كرد.

or \$t0, \$t1, \$t2

**0000 0000 0000 0000 0000 1101 1100 0000 0000 0000 0000 0000 0011 1100 0000 0000 \$t2 \$t1 \$t0 0000 0000 0000 0000 0011 1101 1100 0000**

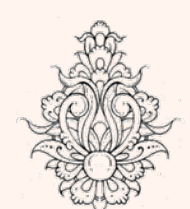

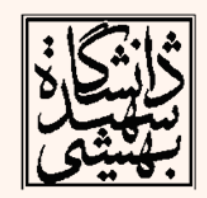

### عملگر نقيض بيتي

- عملگر not جاي '0' و '1' را عوض ميكند.
	- MIPS عملگر نقيض ندارد!
	- MIPS داراي عملگر NOR است.

#### **a NOR b == NOT ( a OR b )**

nor \$t0, \$t1, \$zero

زبان ماشين

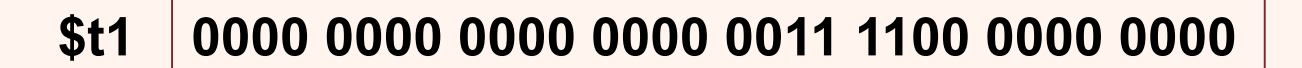

**\$t0 1111 1111 1111 1111 1100 0011 1111 1111**

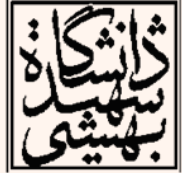

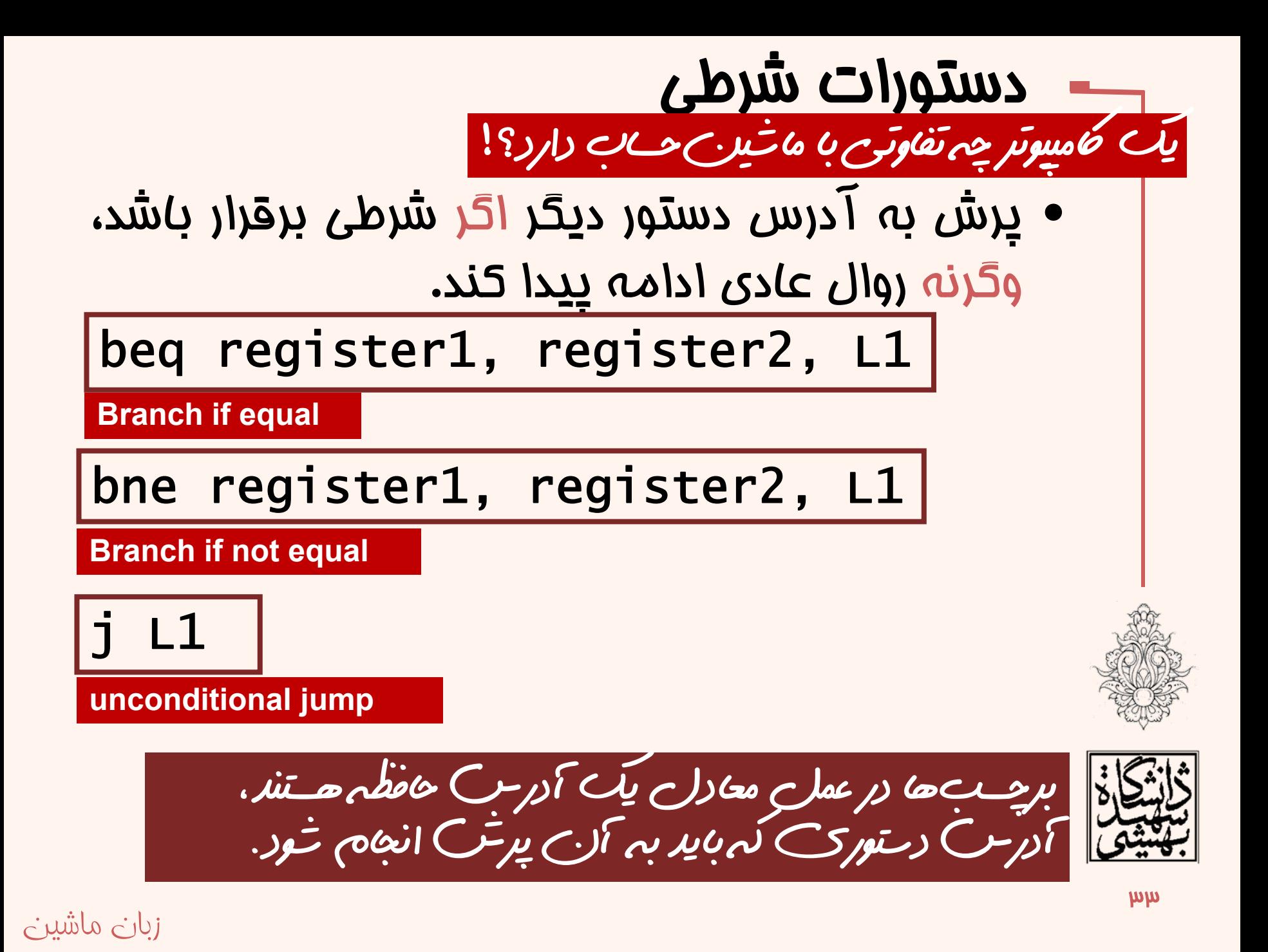

مثال زبان C •زبان ماشين 34 if (i==j) f = g+h; elsef = g-h; كد كمپايل شده: •bne \$s3, \$s4, Else add \$s0, \$s1, \$s2 j Exit Else: sub \$s0, \$s1, \$s2 آدرسها را اسمبلر محاسبه ميكند ... :Exit مي اين آدرسها چگونه در سي دو بيت كد ماشين جاي گيرند؟ <sup>و</sup> **f(s0), g(s1), h(s2), i(s3), j(s4)**

$$
while (save[i] == k) \qquad C \text{ (i)} \cdot \text{Loop}
$$
\n
$$
if == 1;
$$
\n
$$
i(ss), k(s5), Adr(save) is in s6
$$
\n
$$
else \text{ (ii)} \cdot \text{Matrix} \cdot \text{Matrix} \cdot \text{
$$

زبان ماشين

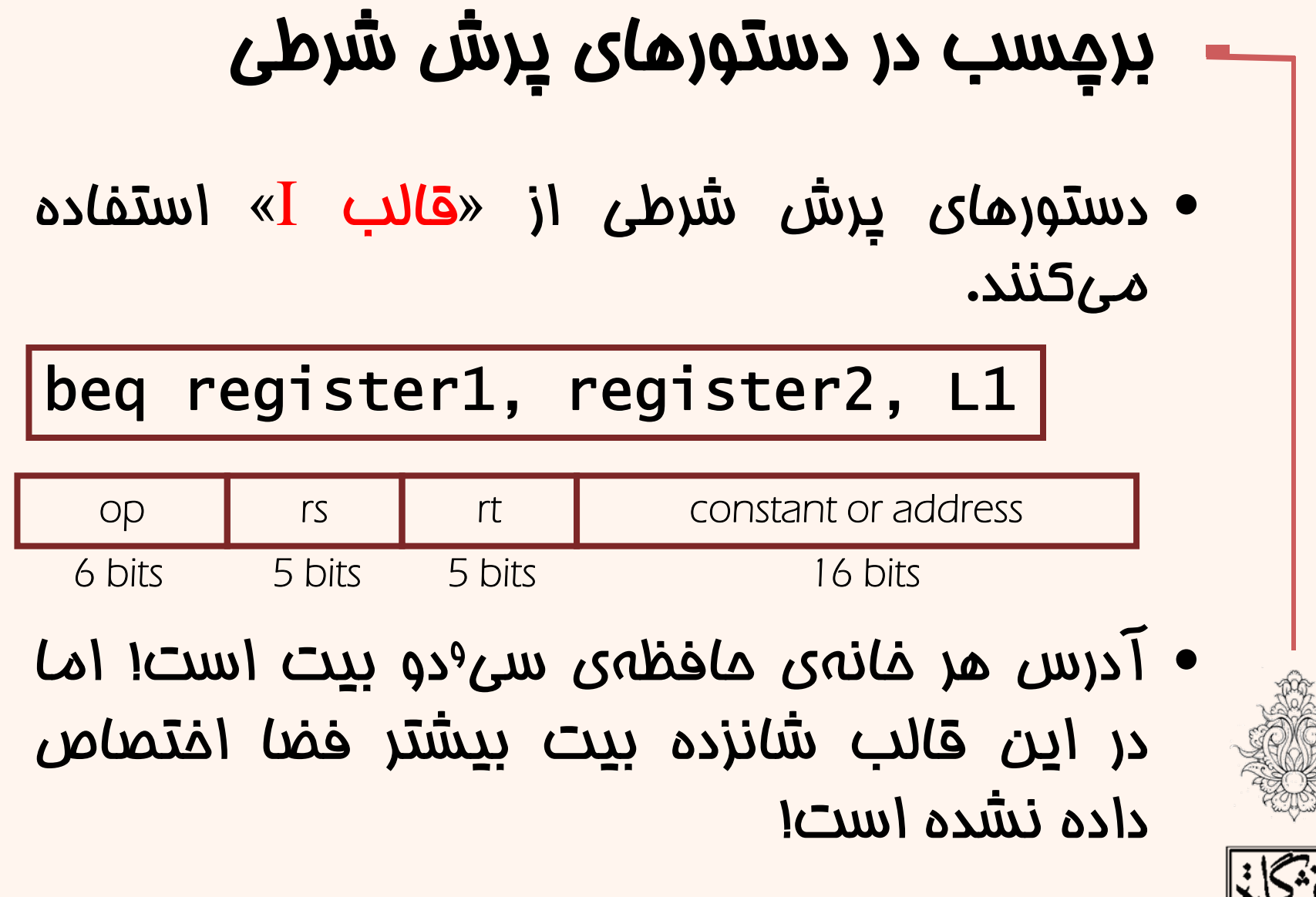

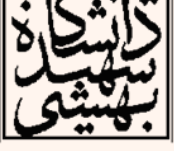
## برچسب (ادامه...)

- • در اين جا نيز بخش آدرس تنها آفست را تعيين ميكند.
	- بخش پايه در يك ثبات قرار دارد.
- • اين ثبات PC است، در اين حالت در بخش آدرس دستور موقعيت نسبي دستورها ذخيره خواهد شد.
- با توجه به اين كه كلمات ( دادههاي چهار بايتي ) در حافظه محدوديت همترازي دارند، اختلاف آدرسها هميشه مضربي از چهار است، يعني دو بيت كم ارزش اختلاف آدرس دو دستور هميشه صفر است، از اين رو ميتوان از ذخيره كردن آن چشم پوشيد.

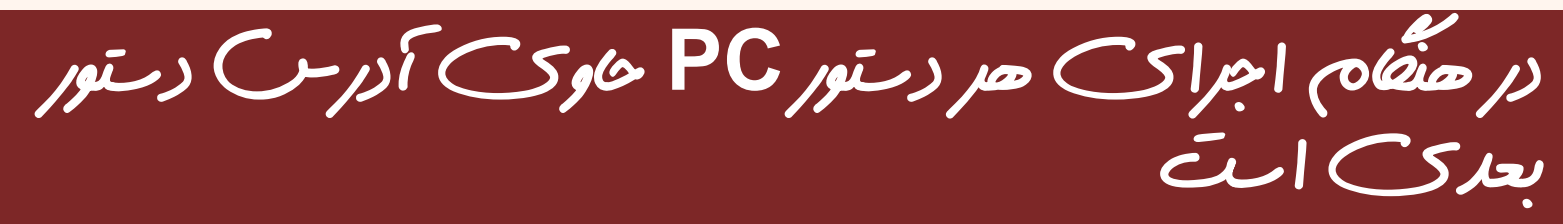

PC-relative addressing

آدرس دهی نسبی

• Target address =  $PC$  + offset  $\times$  4

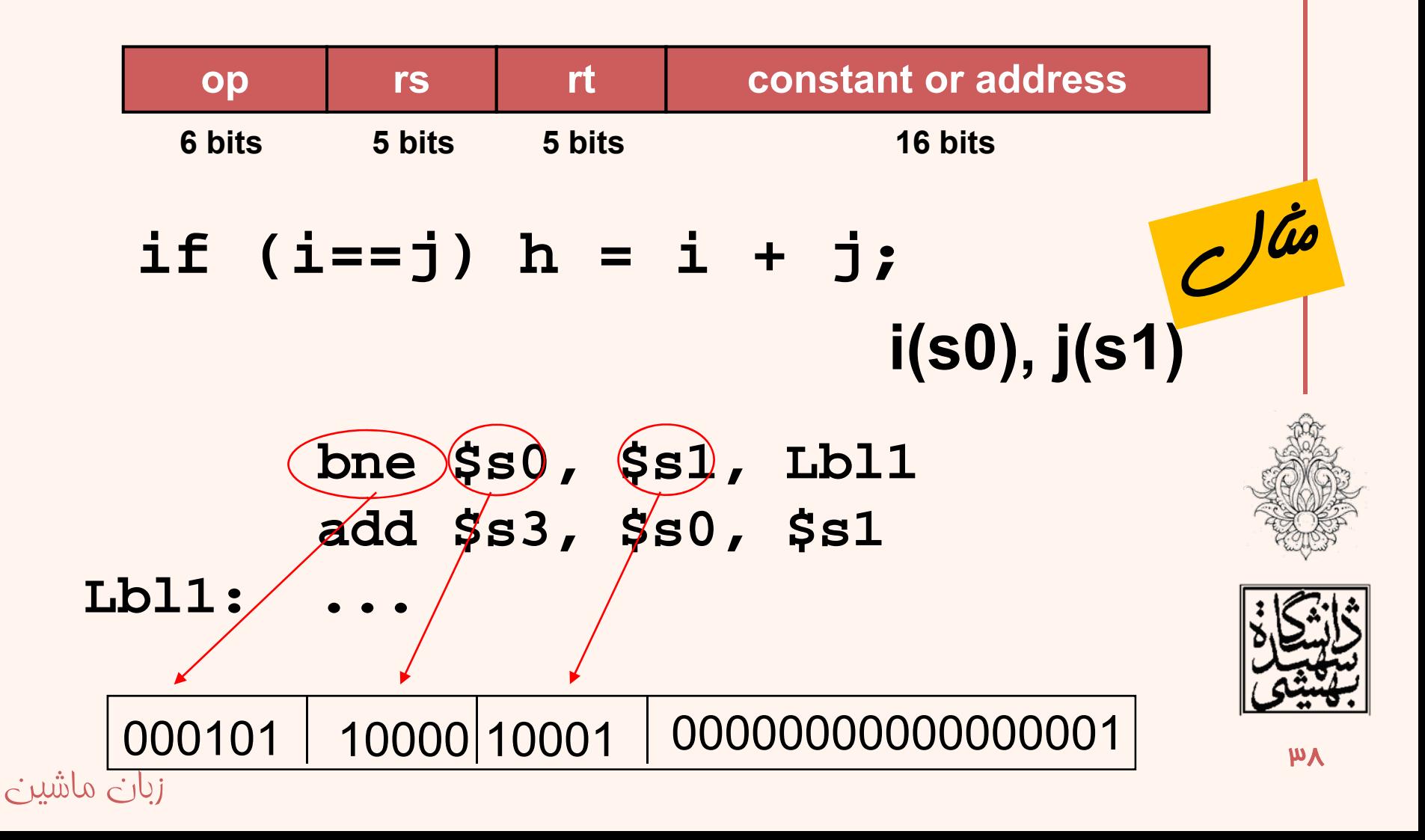

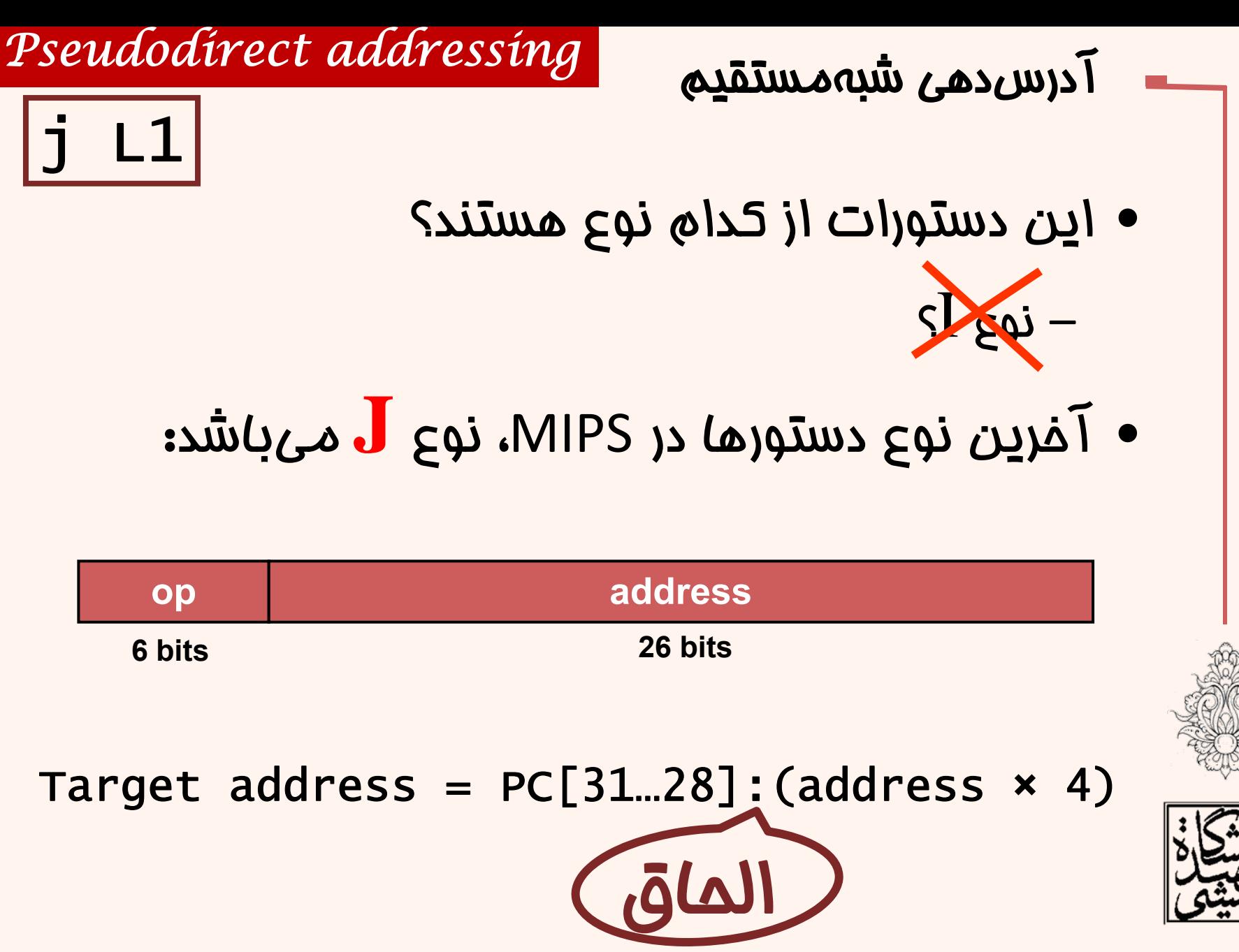

While 
$$
(\text{save}[i] == k)
$$
  $i += 1;$ 

\nLoop: s11 \$t1, \$s3, 2

\nado \$t1, \$t1, \$s6

\nadd \$t1, \$t1, \$s6

\ntwo, 0 (\$t1)

\none \$t0, \$s5, \text{ exit}

\naddi \$s3, \$s3, 1

\nloop

\nExit:

\nabove: s11 \$t1, \$s6

\nabove: s12 \$t2, 9

\none, 0 (\$t1)

\none, \$t0, \$s5, \text{ exit}

\nabove: s13

\nabove: s14

\nabove: s15

\none, \$t0, \$s5, \text{ exit}

\nabove: s2000

\nExit:

\nabove: s35

\nabove: s4

\nabove: s4

\nabove: s55

\none, \$t0, 0 (\$t1)

\nabove: s35

\nabove: s4

\nabove: s4

\nabove: s55

\ntwo, 0 (\$t1)

\ntwo, 0 (\$t2)

\ntwo, 0000

\ntwo, 0000

\ntwo, 0000

\ntwo, 0000

\ntwo, 0000

\ntwo, 0000

\ntwo, 0000

\ntwo, 0000

\ntwo, 0000

\ntwo, 0000

\ntwo, 0000

\ntwo, 0000

\ntwo, 0000

\ntwo, 0000

\ntwo, 0000

\ntwo, 0000

\ntwo, 0000

\ntwo, 0000

\ntwo, 0000

\ntwo, 0000

\ntwo, 0000

\ntwo, 0000

\ntwo, 0000

\ntwo, 0000

\ntwo, 0000

\ntwo, 0000

\ntwo, 000

## ساير دستورات شرطي

- دستورهاي blt و bge
- –سفتافزار مدارهاي > و يا ≥ نسبت به = يا ≠ كندتر هستند.
- – هنگامي كه با پرش همراه شوند، به زمان بيشتري نياز دارند <sup>و</sup> در نتيجه پالسساعت كندتر خواهد شد.
	- –بدين ترتيب تمام دستورها كند ميشوند.
	- • در MIPS دستور پرش در حالتي كه ثباتي از ديگري كوچكتر باشد، تعبيه نشده است. چنين دستوري پيچيده است در نتيجه استفاده از دو دستور ساده ترجيح داده شده است.

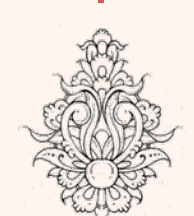

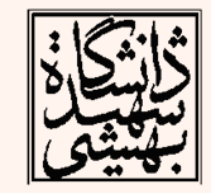

شرطي دستورات ديگر slt rd, rs, rt **set on less than**if (rs < rt) rd = 1; else rd = 0; slti rd, rs, constant **set on less than**if (rs < constant) rd = 1; else rd = 0; به صورت تركيبي با ساير دستورات شرطي مورد •استفاده قرار مي گيرد. blt \$s1, \$s2, Lslt \$t0, \$s1, \$s2 # if (\$s1 < \$s2) bne \$t0, \$zero, L # branch to L 

# پياده سازي پرش شرطي

عاما

• در صورتي كه نياز به پرش شرطي داشتيم كه فاصلهي نسبي آن با آدرس فعلي به بيش از شانزده بيت نياز داشت، چه بايد كرد؟

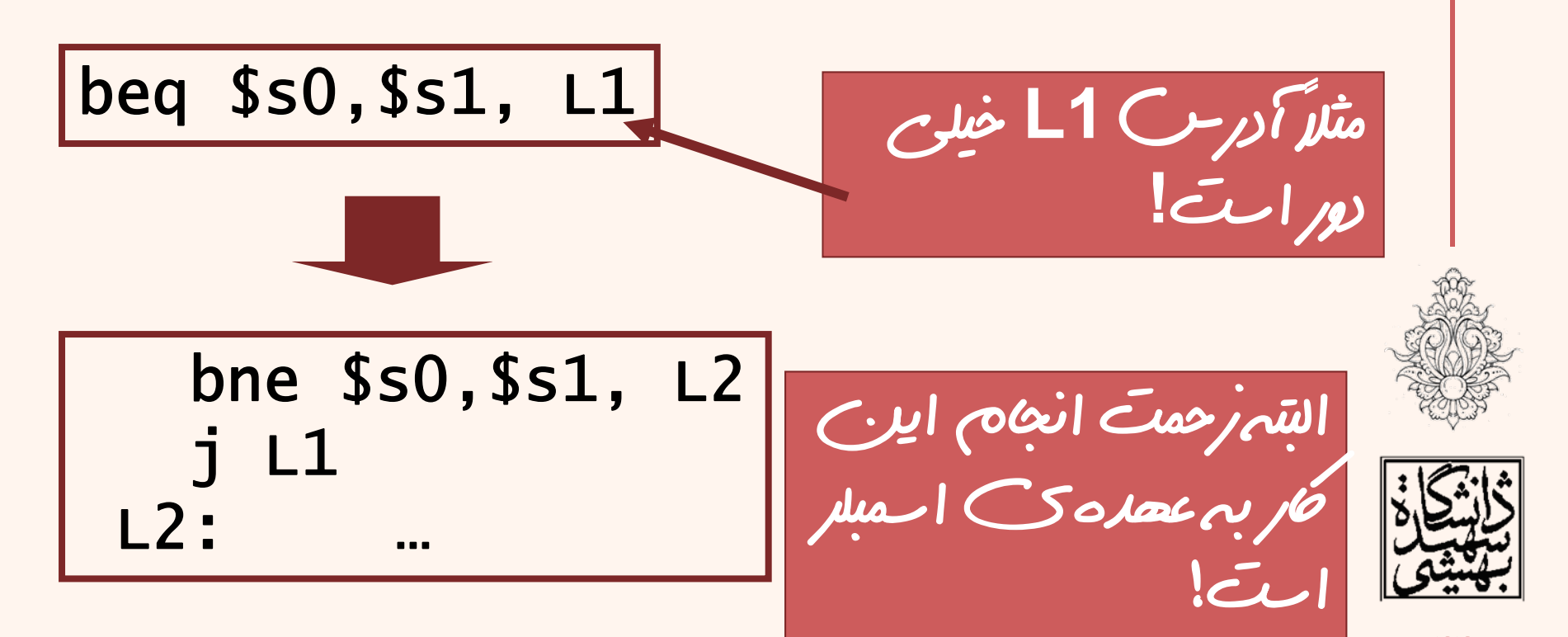

## شبه دستور

- بیشتر دستورات اسمبلی دقیقا دستوری معادل در ∕ بيشتر دستورات اسمبل*ى* دقيقا<br>زبان *م*اشين دارند.
- • شبهدستور: دستورات اسمبلي كه در عمل بر روي سختافزار اجرا نميشوند، بلكه در برابر آنها ساير دستورات اجرا خواهند شد.

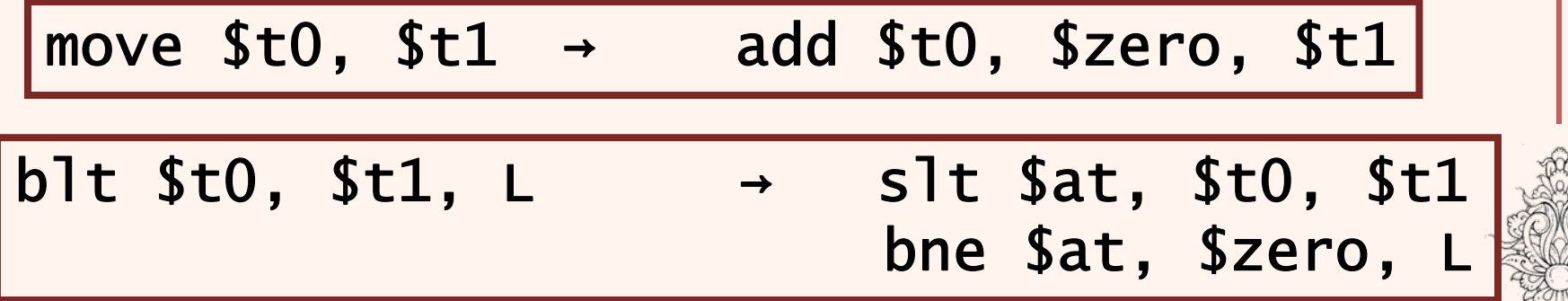

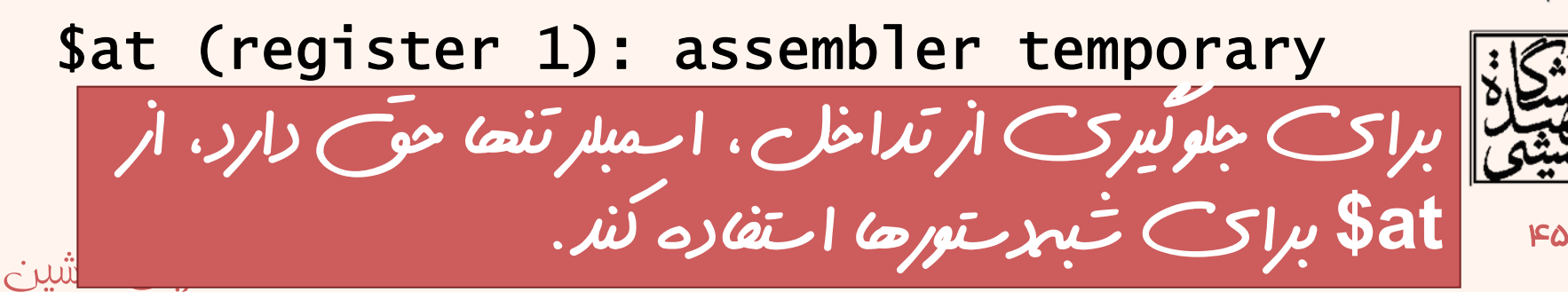

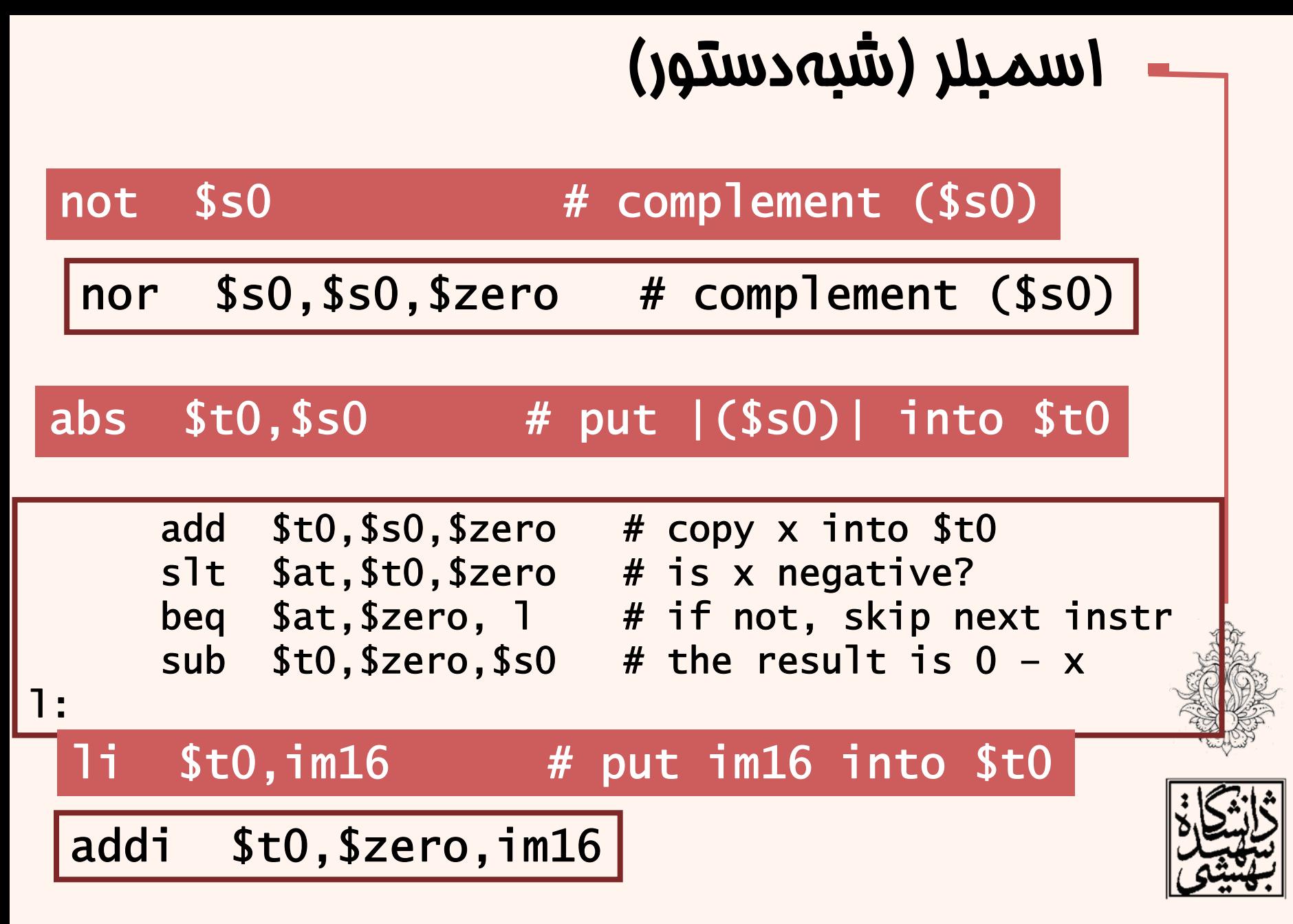

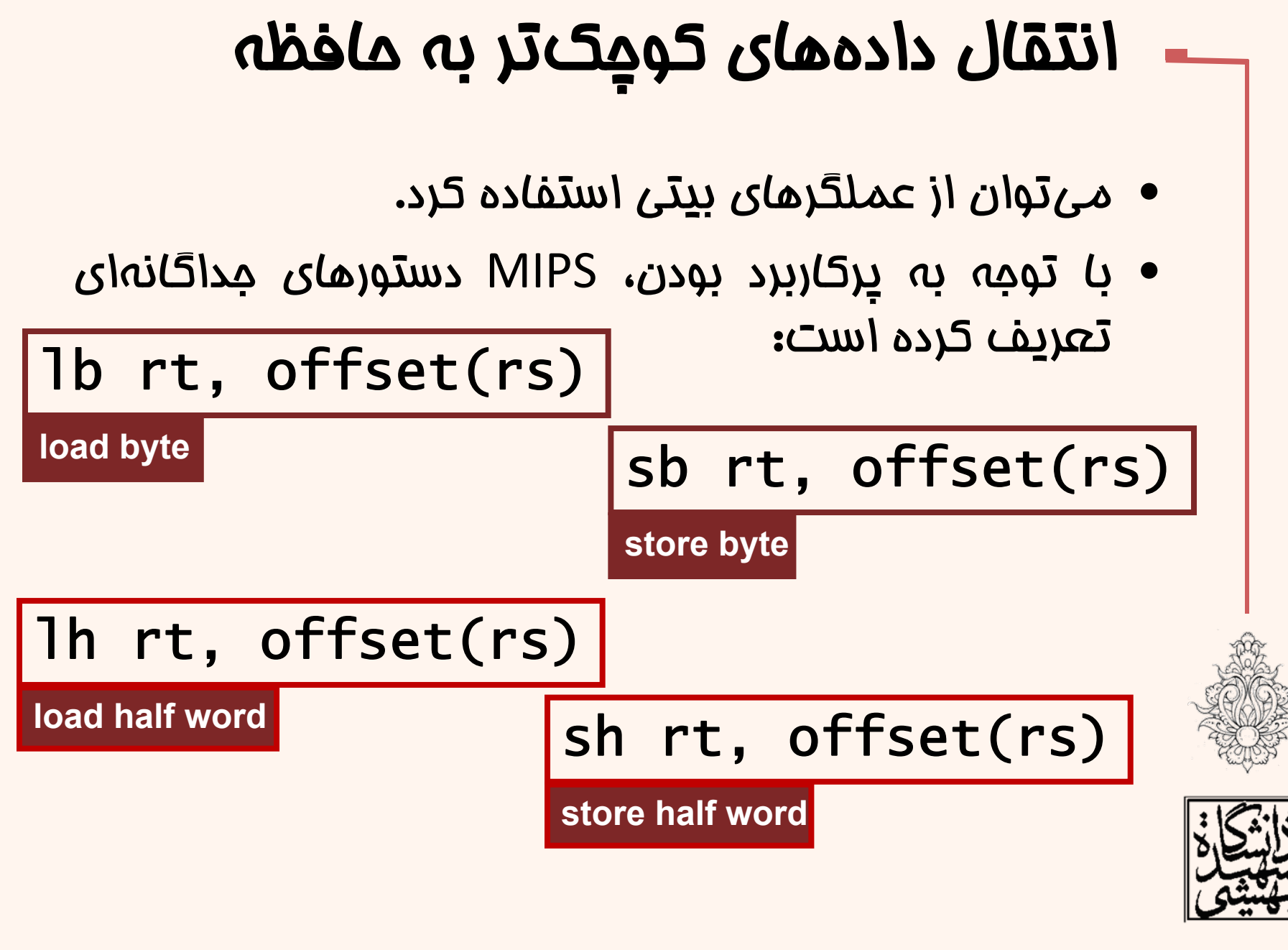

#### زبان ماشين

 $\mathsf{F}\mathsf{V}$ 

#### **Sign extension**

## گسترش بيت علامت

- تا اينجا دادههاي چهار بايتي به ثباتهاي چهار بايتي انتقال پيدا ميكردند، در صورتي كه بخواهيم دادهاي تكبايتي <sup>و</sup> يا دو بايتي را به ثباتها منتقل كنيم، ميتوان از دستورهاي گفته شد، استفاده كرد . در اين حالت بخش <u>بر ارزش با *سے عرمت* بر</u> میشود.
- در برخورد با اعداد علامتدار، در صورتي كه داده در فضاي كمتر به فضايي بزرگتر انتقال يابد، ارزش مكاني بيتها عوض خواهد شد. –(يادآوري: در مكمل ۲ بيتعلامت را با وزن منفي در نظر ميگرفتيم.)
	- •با تكرار بيت علامت، مقدار عدد تغييري نخواهد كرد.
- آيا استفاده از اين دستورها براي اعداد بدون علامت مجاز است؟

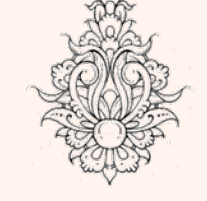

•

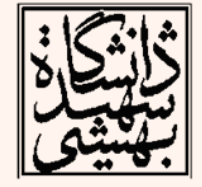

## خواندن يك بايت (بدون علامت)

- براي اعداد بدون علامت از دستورهاي زير استفاده ميشود.
- $\bullet$ در اين دستورها بخش پرارزش با صفر پر خواهد شد.

lhu rt, offset(rs)

**load half word unsigned**

lbu rt, offset(rs)

**load byte unsigned**

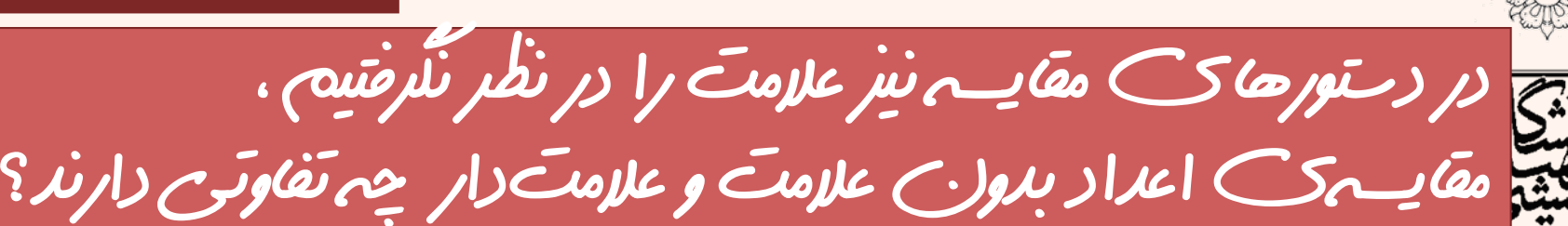

### مقايسه و علامت

• دستورات slt و slti در مقايسه، اعداد را به صورت مكمل 2 در نظر ميگيرند، براي مقايسهي بدون علامت از دستورهاي sltu <sup>و</sup> sltui استفاده ميشود.

\$s0 = 1111 1111 1111 1111 1111 1111 1111 1111 \$s1 = 0000 0000 0000 0000 0000 0000 0000 0001

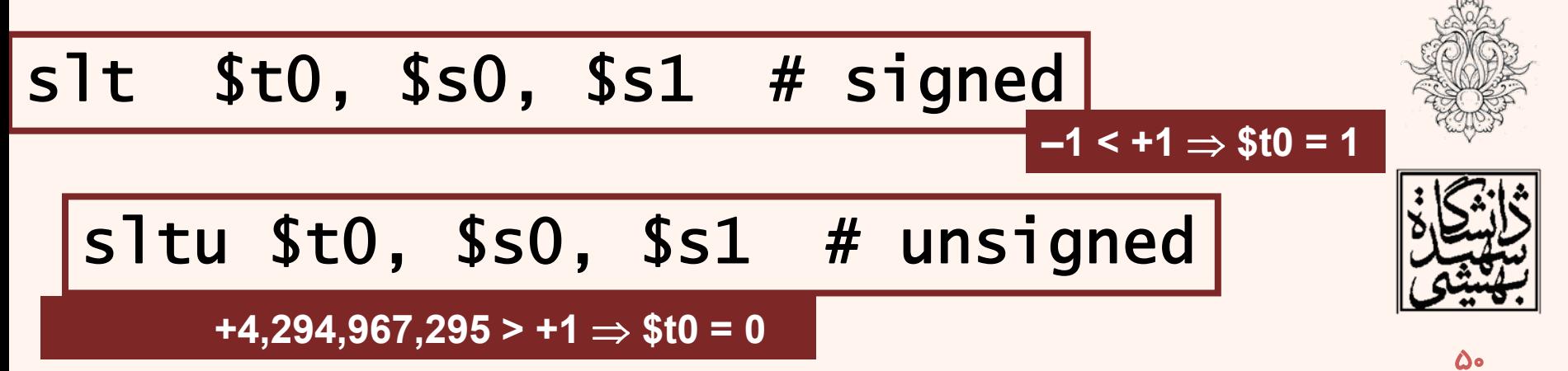

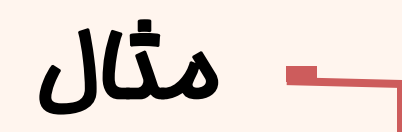

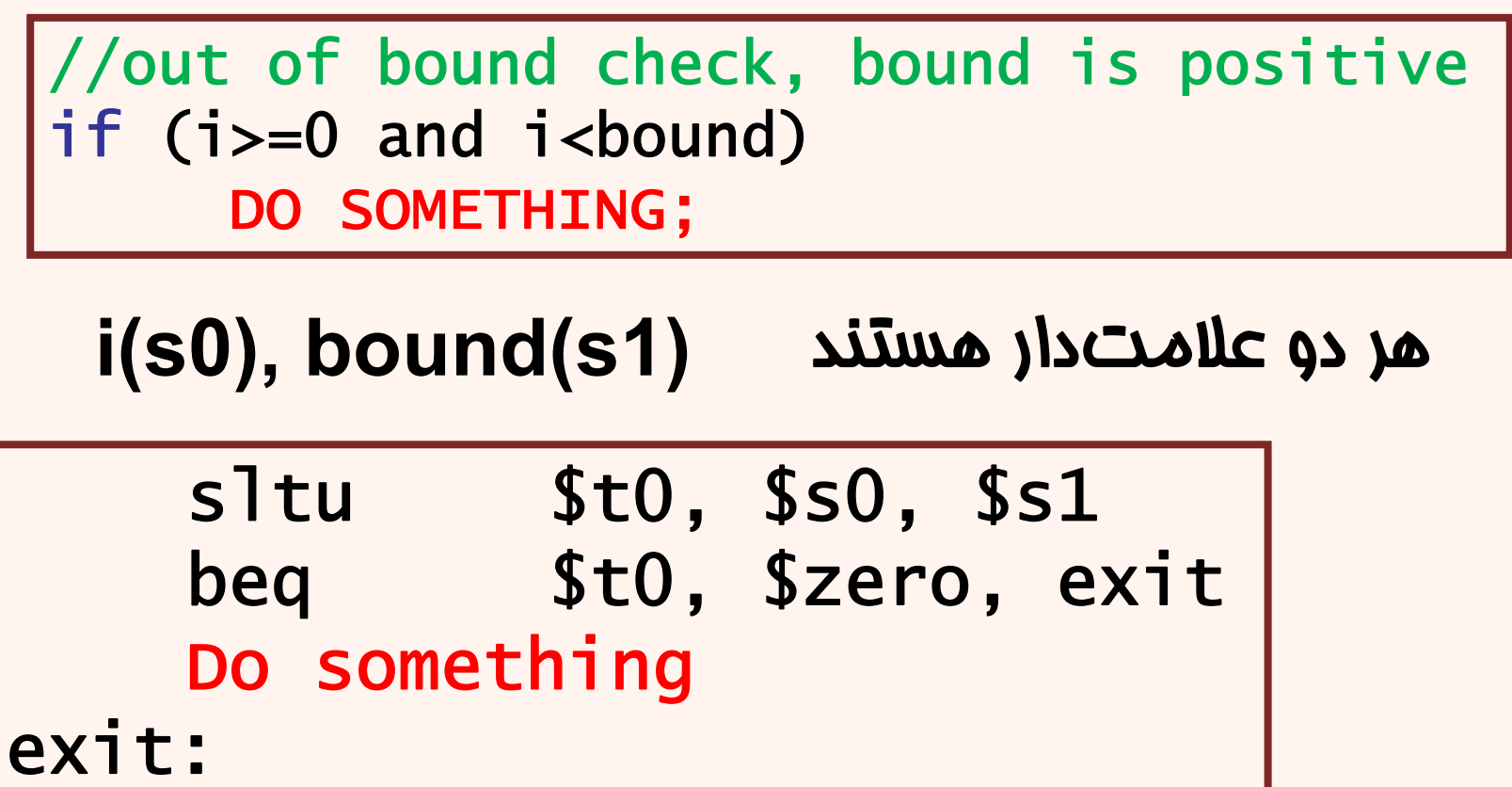

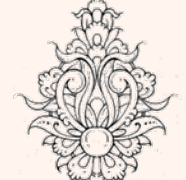

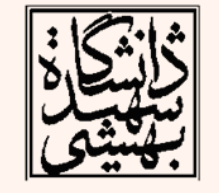

در اينجا با استفاده از مقايسه ي اعداد بدون علامت براي اعداد علامت دار مي توان تعداد دستورها را كاهش داد.

### دستور **NOP**

#### **0x00000000**

اين دستور زبان ماشين چه اکري انجام ميدهد؟

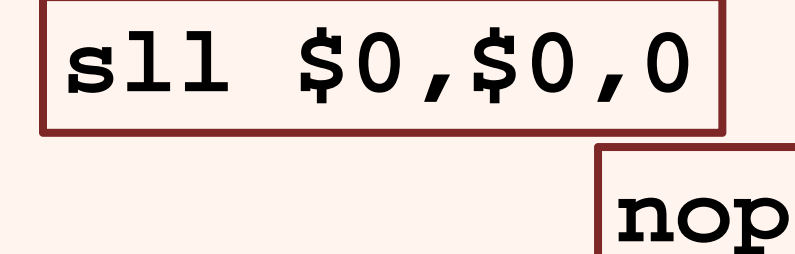

دستور **nop** ) **noop** (در عمل هيچاکري انجام نميدهد. چنين دستوري اثري بر حالت جاري ماشين ندارد؛ هيچ كدام از ثباتها را تغيير نمي هد. بيشتر براي اهداف زماني از اين دستور استفاده ميشود.

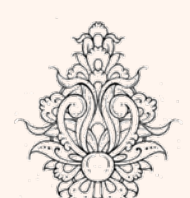

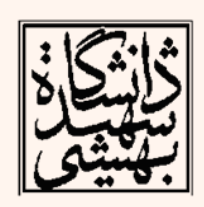

## دستور پرش غير مستقيم ثباتي

- • پيش از اجراي اين دستور، آدرس مقصد در يك ثبات قرار ميگيرد.
- • با اجراي آن كنترل برنامه به آدرسي كه در ثبات عملوند قرار دارد، منتقل خواهد شد.
- براي كامپايل كردن دستور case/switch ميتواند مورد استفاده قرار گيرد.

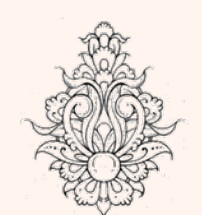

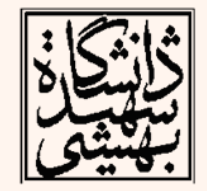

### $j$ r register #PC = register

## عمليات ضرب

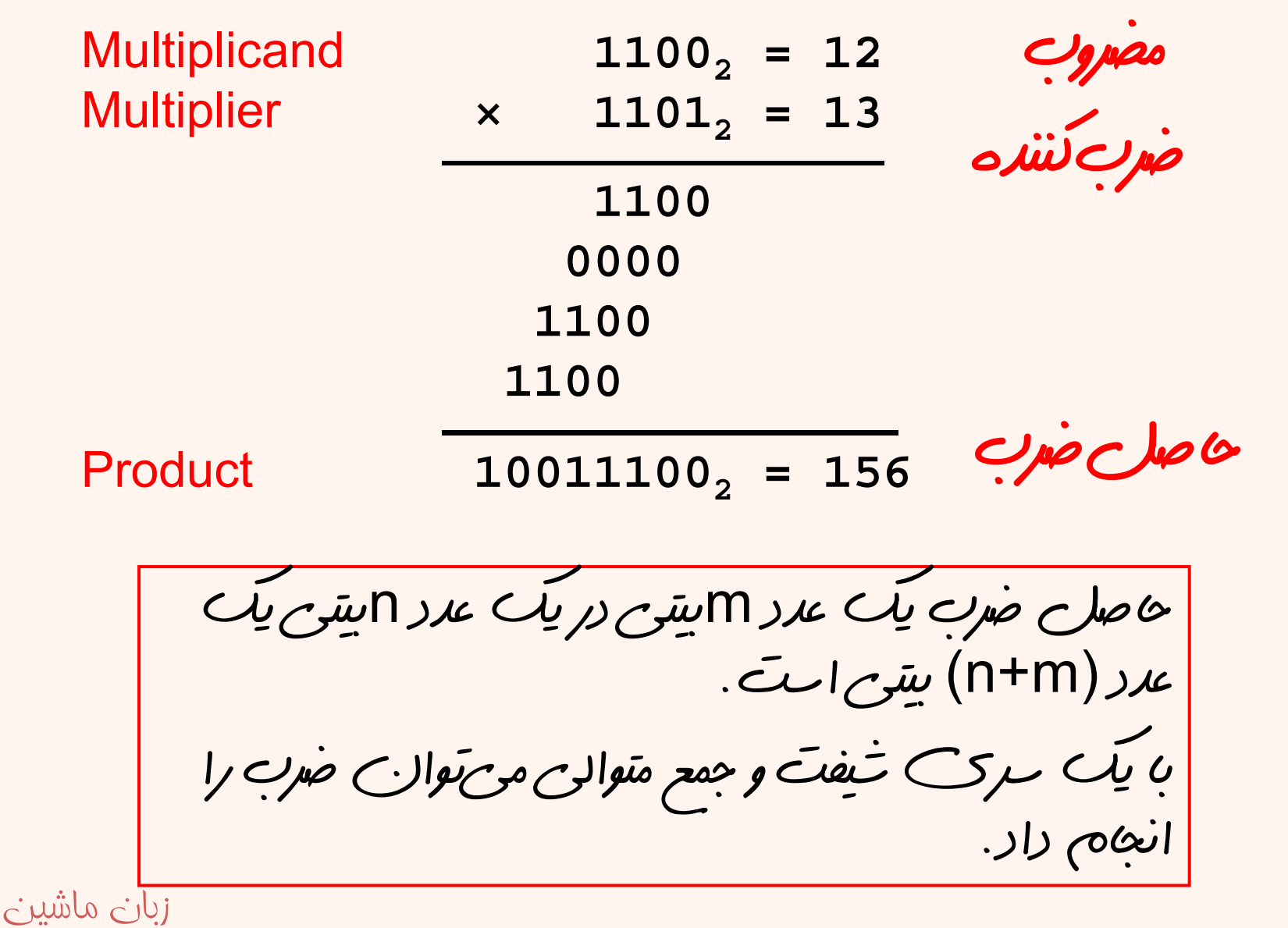

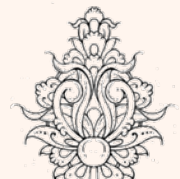

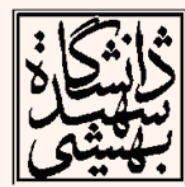

9۵

عمليات ضرب(ادامه...) nDot notation مضروب ضربكننده اين بخش به صورت موازي توسط سختافزار قابل انجام است. nحاصلضرب 2nدر زبان هاك كلح باكا مقصد و منبع ها از يك<br>نوع هستند در نتيجه كل ماصل ضرب قابل ذخيرهسازينيست.۵۵ زبان ماشين

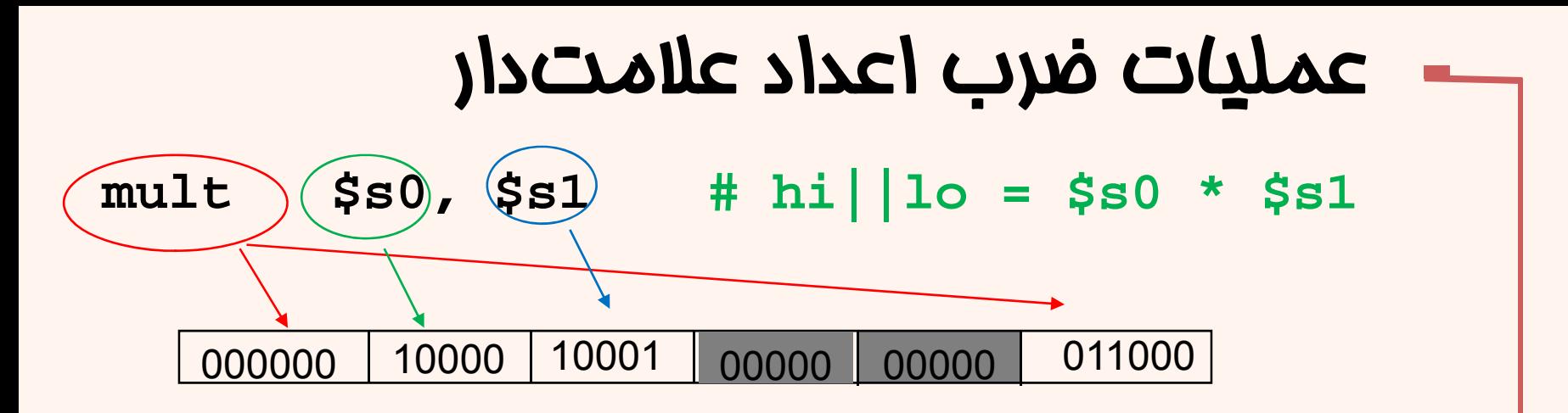

- •در اينجا خبري از عملوند مقصد نيست!
- •عملوند مقصد به صورت «ضمني» (implied) براي ماشين مشخص است.
- • مقصد عمل ضرب دو ثبات به نامهاي lo <sup>و</sup> hi هستند كه قسمت كمارزش <sup>و</sup> پرارزش ضرب به ترتيب در اين ثباتها قرار ميگيرد.
- اين ثباتها قابل استفاده در دستورهاي عادي نيستند؛ آدرسپذير توسط كاربر نيستند.

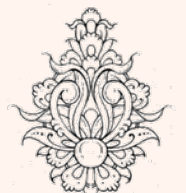

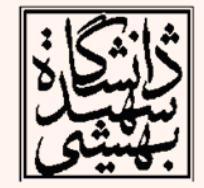

•

## عمليات ضرب(ادامه...)

•با استفاده از دستورهاي زير ميتوان آنها را به ثباتهاي آدرسپذير منتقل كرد.

- **mfhi rd**move from hi
- $m$ flord move from lo
- •در اين دستورها نيز تنها مقصد مشخص شده است <sup>و</sup> منبع به صورت ضمني مشخص است.
	- •دستور ضرب گفته شده براي اعداد علامتدار است.

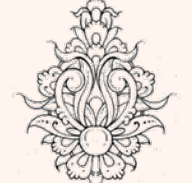

•براي ضرب اعداد بدون علامت از دستور multu استفاده ميشود.

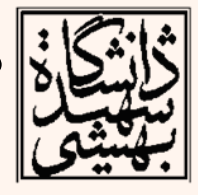

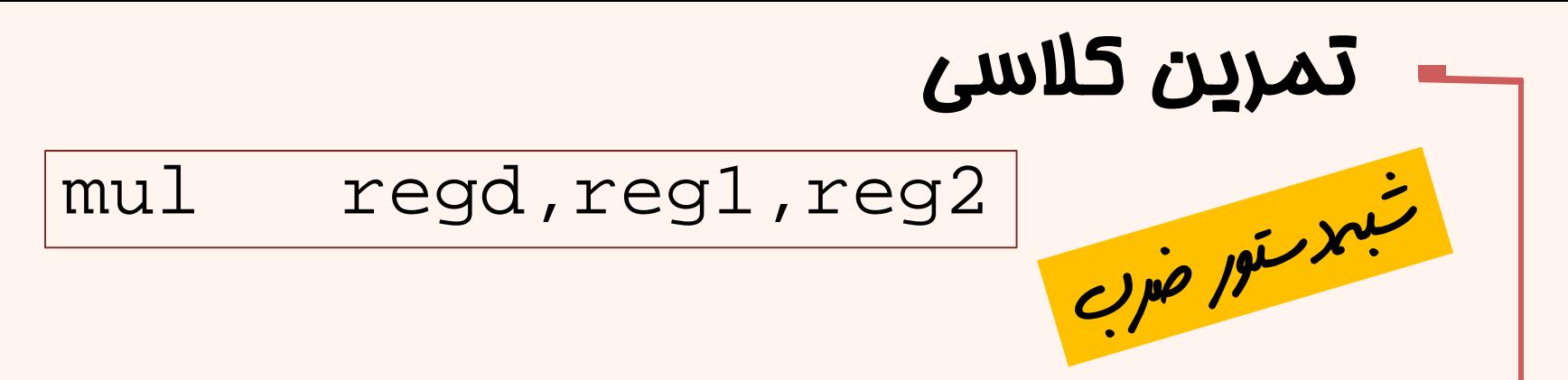

#### معادل دستورهاي واقعي ماشين شبه دستور فوق را بنويسيد.

mult reg1, reg2 mflo regd

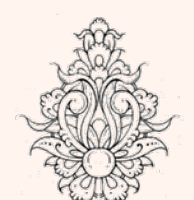

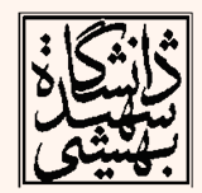

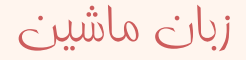

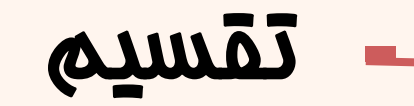

**div(divu) \$s0, \$s1**

**# lo= \$s0/\$s1, hi= \$s0%\$s1**

- • با انجام دستور تقسيم، «خارجقسمت» <sup>و</sup> «باقيمانده» در دو ثبات lo <sup>و</sup> hi قرار ميگيرد.
- • در اين دستورها نيز عملوند مقصد به صورت ضمني مشخص شده است.
	- در تقسيم علامتدار، قوانين زير بايد رعايت شود:
- **(1) Quotient × divisor + remainder = dividend**
- **(2) |remainder| < |divisor|**
- **(3) |A/B| must be equal to |A|/|B|.**

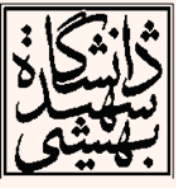

•

## ثابت هاي سي ودوبيتي

- • بيشتر ثابتهايي كه مورد استفاده قرار ميگيرند، كوچك هستند <sup>و</sup> در شانزده بيت ميگنجند.
- • به ندرت مواردي پيش ميآيد كه به ثابتهايي بزرگ نياز داشته باشيم.
- $\bullet$  در اين موارد ميتوان دادهي مورد نياز را در ثبات بارگذاري نمود و از دستورات كه داراي عملوند ثبات هستند، استفاده كرد.

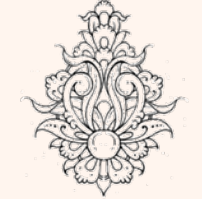

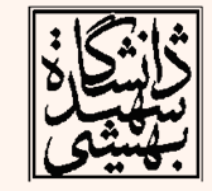

• هرچند، براي اين منظور دستور زير پيشبيني شده lui rt, constant :است

**load upper immediate**

60 اين دستور، مقدار ثابت را در شانزده بيت پرارزش قرار ميدهد <sup>و</sup> بخش كم ارزش را صفر ميكند.

# ثابت هاي سي ودوبيتي (ادامه...)

- • كوچك بودن اندازهي فيلد دادههاي ثابت، براي آدرسها <sup>و</sup> به ويژه در دستورات lw <sup>و</sup> sw ايجاد دشواري ميكند.
- در زبانهاي سطح بالا در اين خصوص محدوديتي وجود ندارد.
- عليرغم محدوديت ذكر شده، در زبان اسمبلي ميتوان از ثابت با طول تا <sup>32</sup> بيت هم استفاده كرد.
- ثابتهاي بزرگ توسط اسمبلر ( كامپايلر) به اعداد كوچكتر شكسته شده <sup>و</sup> در يك ثبات جمعآوري ميشوند.

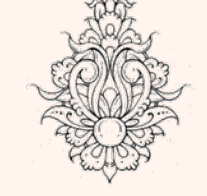

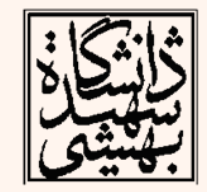

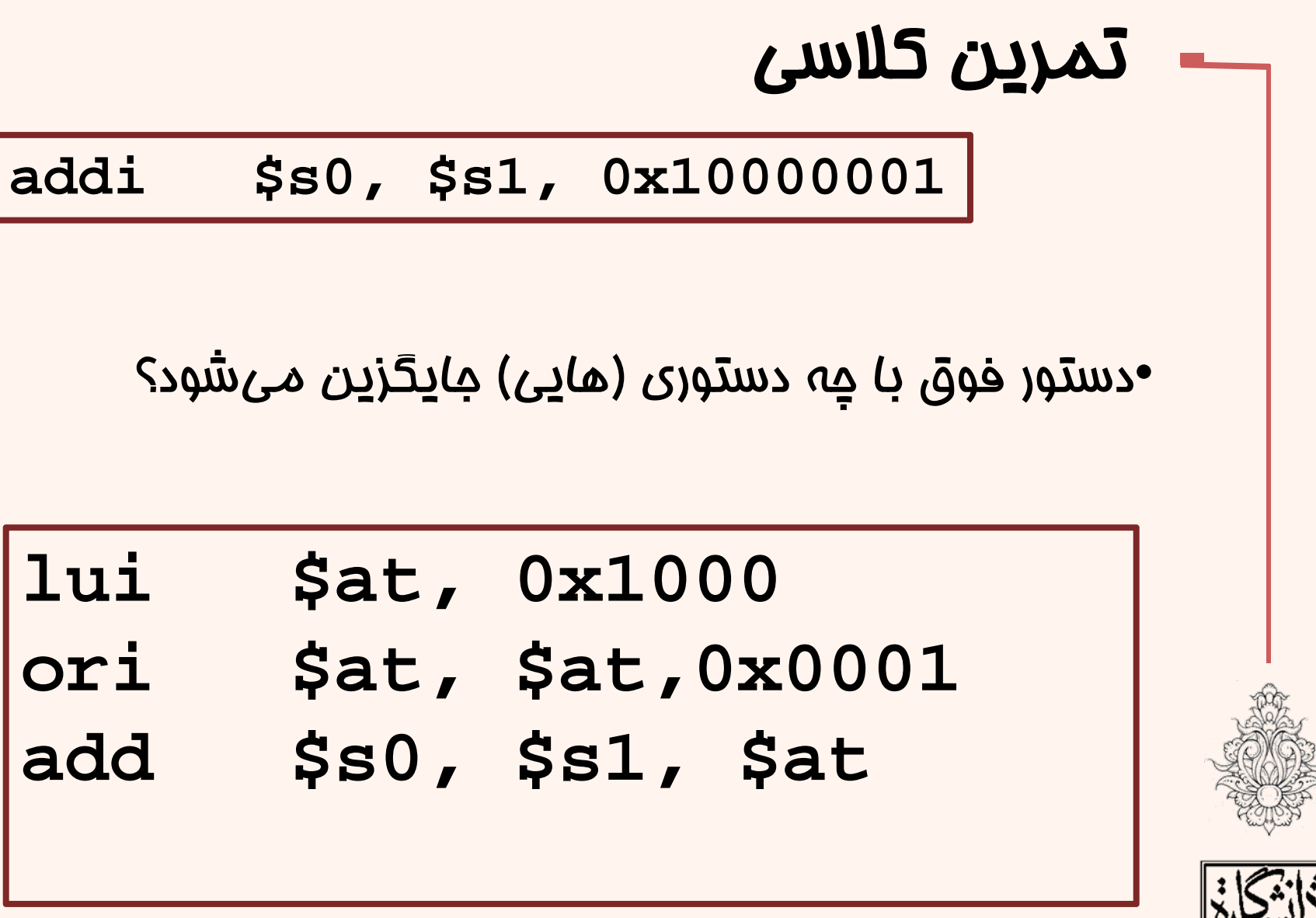

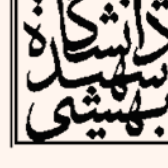

#### **Procedure calling**

## فراخواني روال

- • براي فراخواني يك روال، مراحل زير انجام ميشود:
	- – ارسال پارامترها به روال
		- –انتقال كنترل به روال
	- – تخصيص حافظهي مورد نياز
		- –اجراي روال
	- – انتقال نتيجهي به دست آمده به برنامهي اصلي
		- –بازگرداندن كنترل به برنامهي اصلي

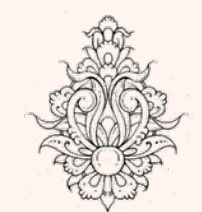

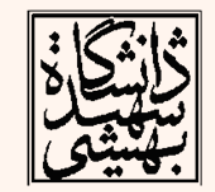

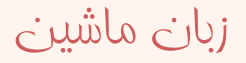

# ارسال پارامترها

- در MIPS، براي انتقال پارامترها از ثباتها استفاده ميشود. arguments
	- –– \$a0 – \$a3:
- –برای پارامترهای ارسالی (ثبات شماره ۴ تا ۷) result values
	- \$v0, \$v1:
		- –براي مقادير برگشتي فرستاده شده(ثبات شماره ۲ تا ۳)
	- \$ra: return address
	- –آدرس بازگشت در اين ثبات ذفيره ميشود. (ثبات شماره ٣١)
		- قرارداد: در جريان اجراي تابع محتواي ثباتهاي <sup>S</sup> نبايد تغيير كند.

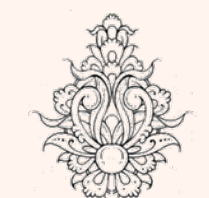

•

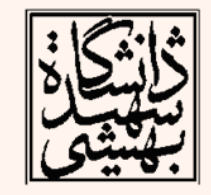

#### jal ProcedureLabel

**jump-and-link instruction**

jal funcadd

- $#$ \$31 = PC;
- # PC = funcadd
- $\bullet$  با اجراي اين دستور، افزون بر پرش به آدرس شروع رويه، آدرس بازگشت در ra\$ قرار ميگيرد.

دستور فراخواني تابع

• براي بازگشت به برنامه كافيست از دستور پرشي كهپيش از اين با آن آشنا شديم، استفاده كنيم.

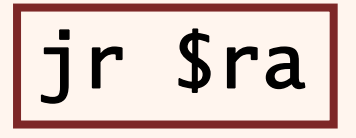

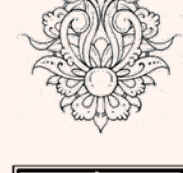

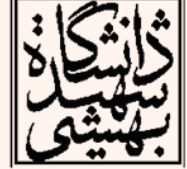

$$
\begin{array}{c}\n\begin{array}{c}\n\text{int leaf}\_\text{example} \text{(int g, int h, int i, int j)} \\
\text{int }\{ \text{ int f;} \\
\text{f = (g + h) - (i + j)}; \\
\text{return f;} \\
\end{array}\n\end{array}
$$

#### •آرگومانها در **0a\$** تا **3a\$** قرار داده مي شوند.

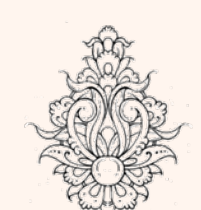

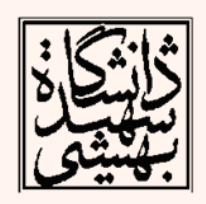

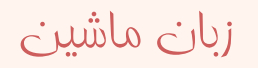

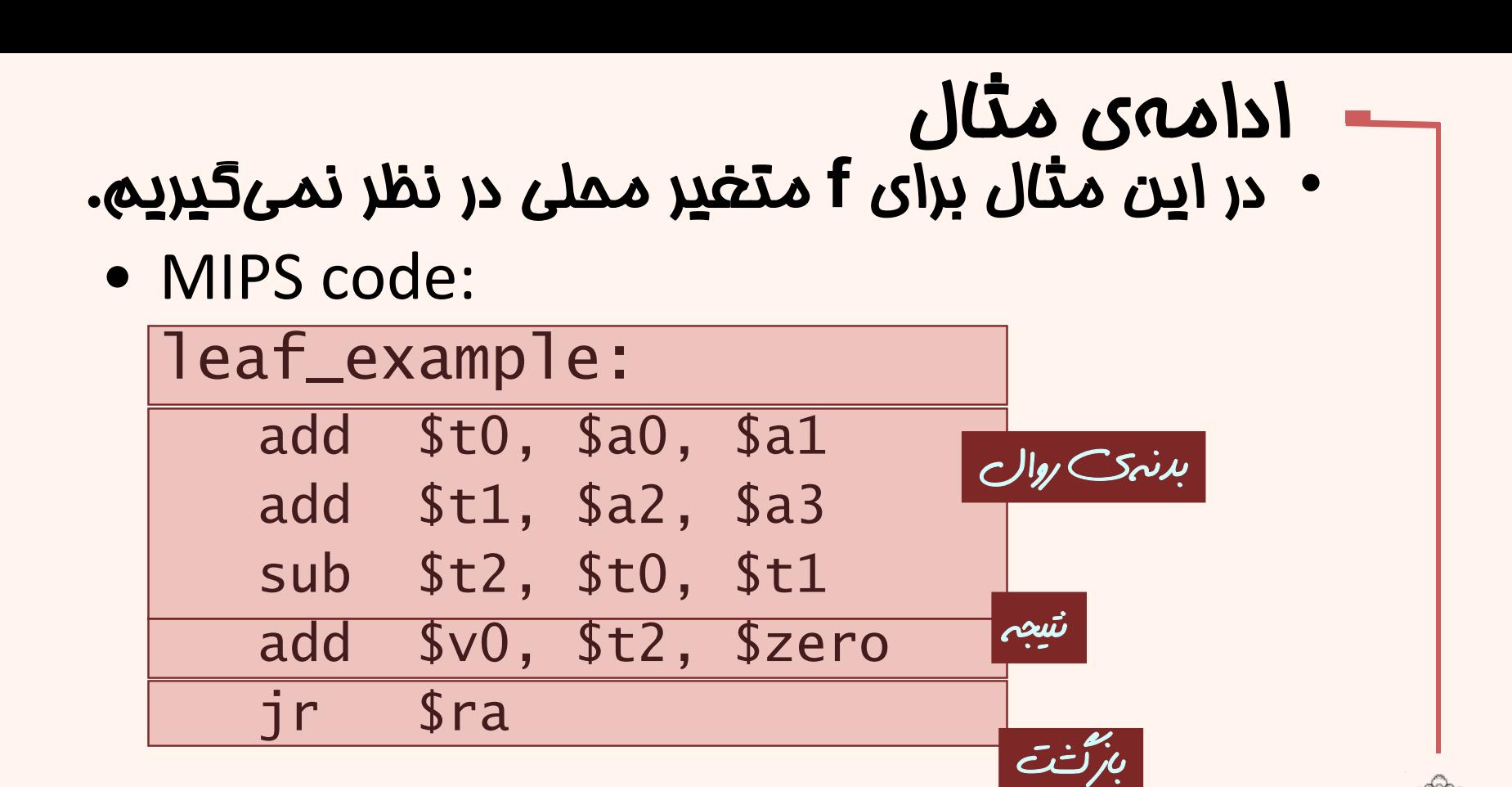

:فراخواني براي **#preparing arguments jal leaf\_example #using the results**

$$
\boxed{\text{vole}}
$$

$$
\frac{\sum_{i=1}^{n} x_i}{\sum_{i=1}^{n} x_i}
$$

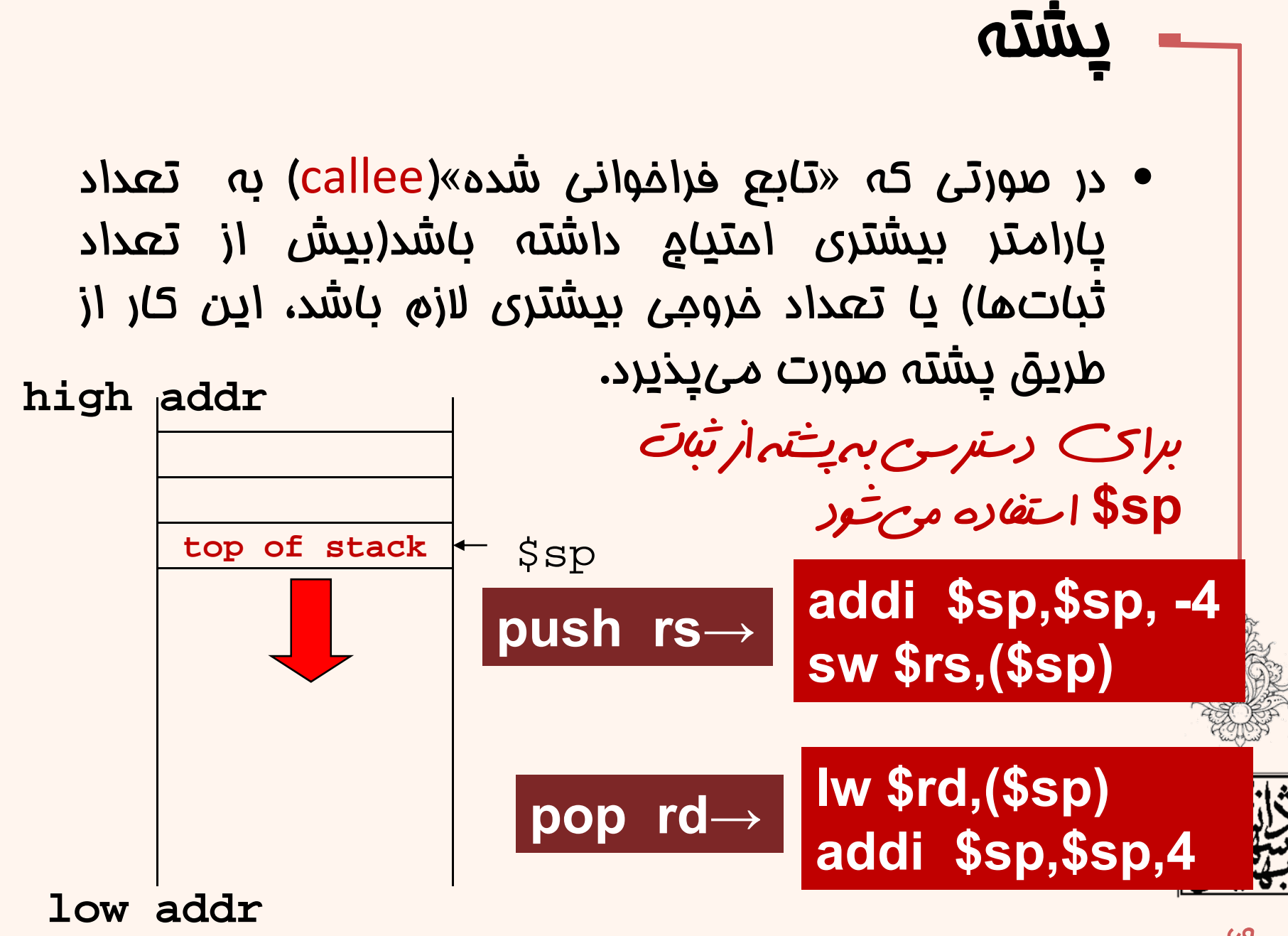

زبان ماشين ال*بت*ه،<br>البته با استفاده از آفت مي توانيم به ساير خانههاي پشته دسترسي داشته باشيم

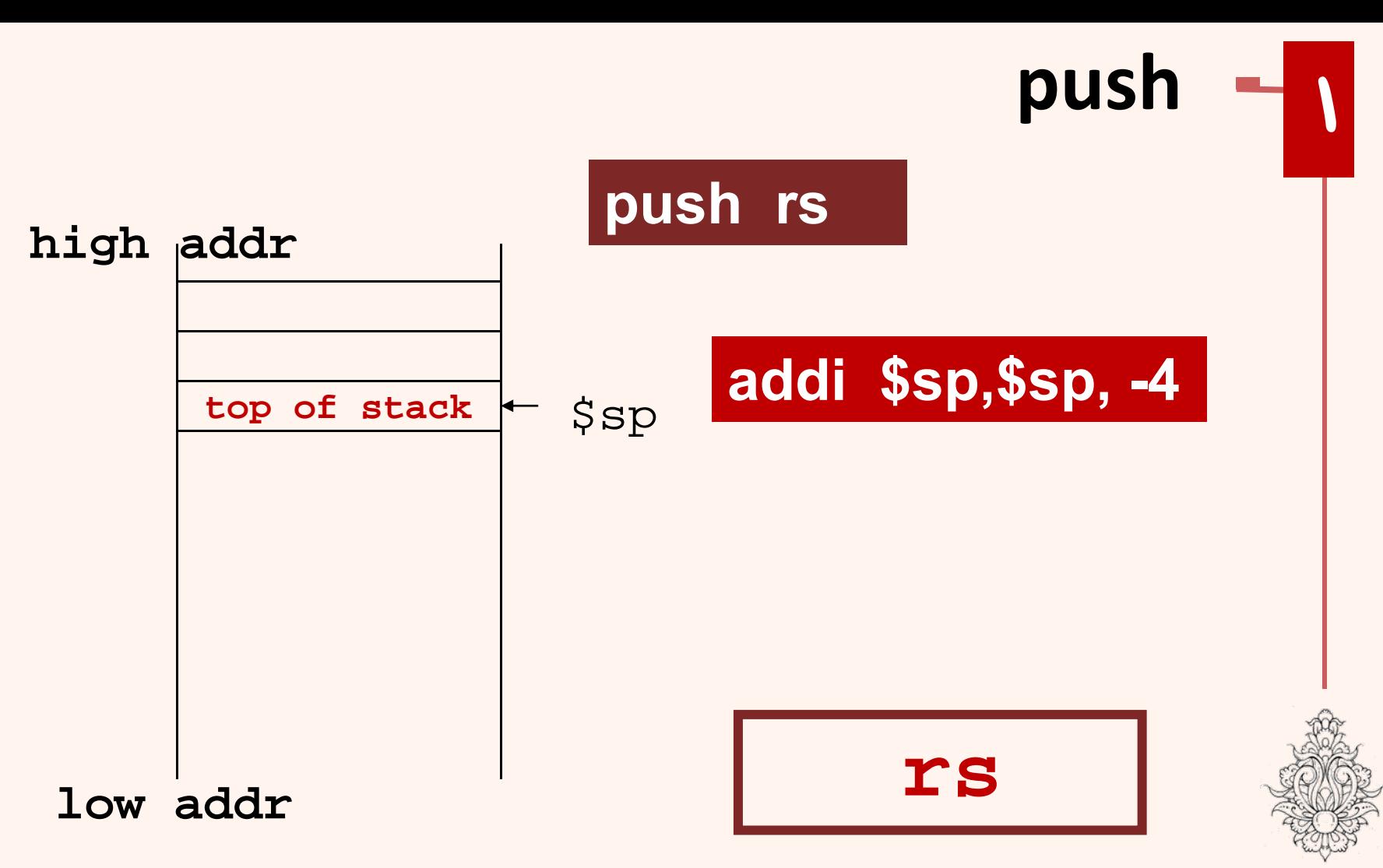

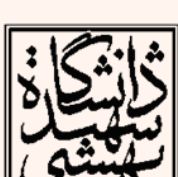

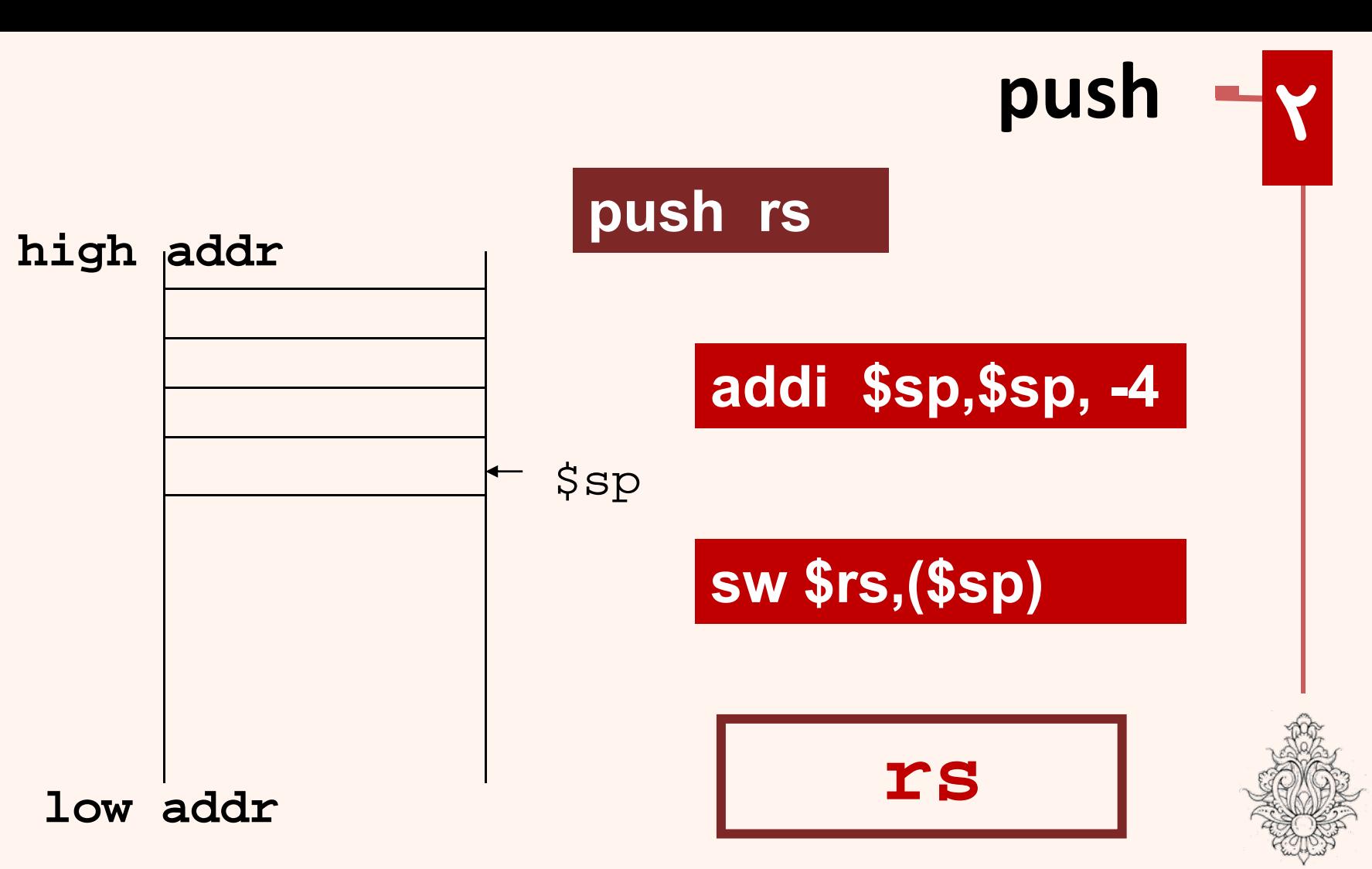

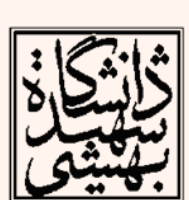

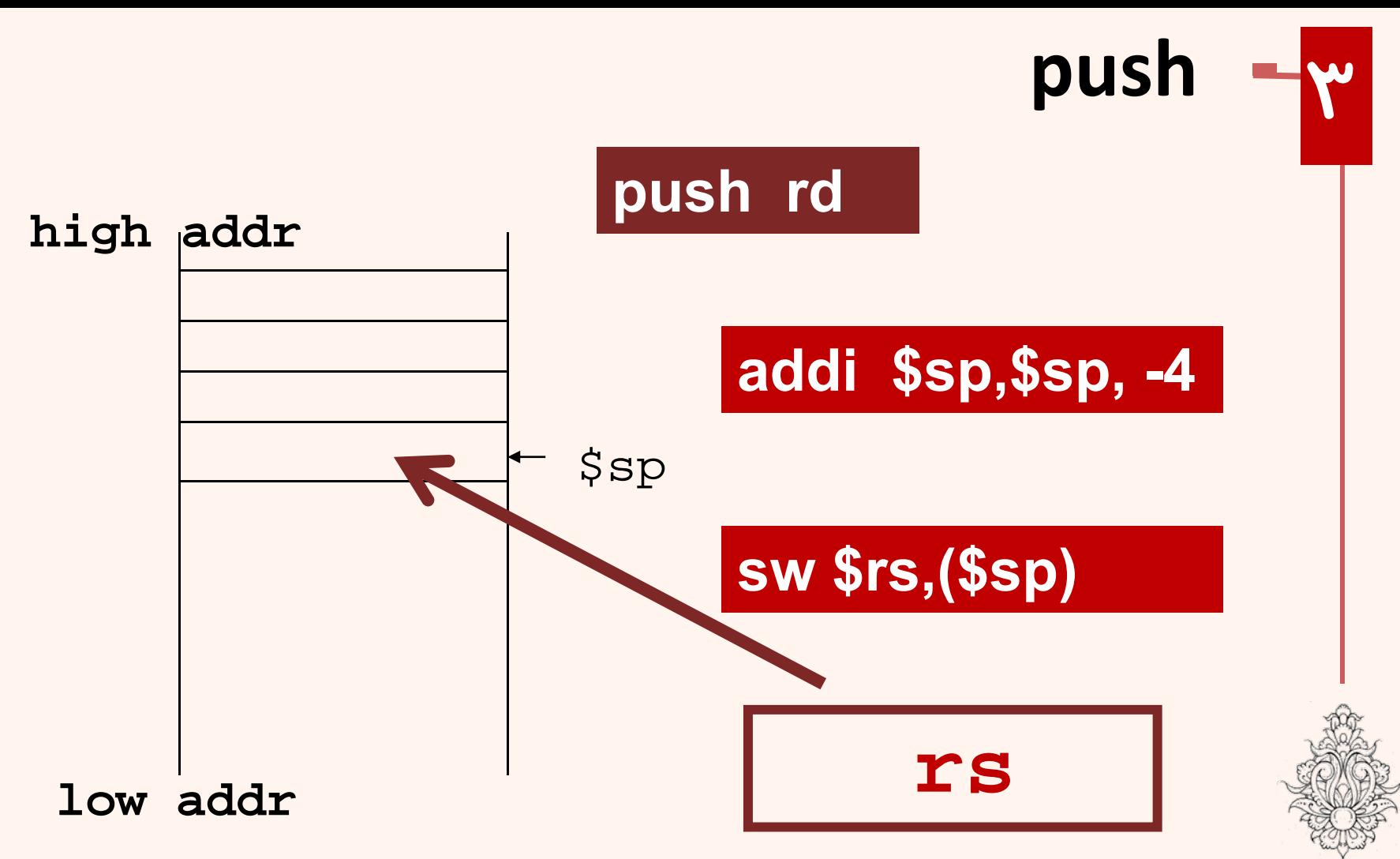

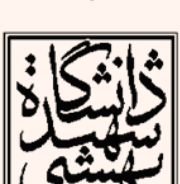

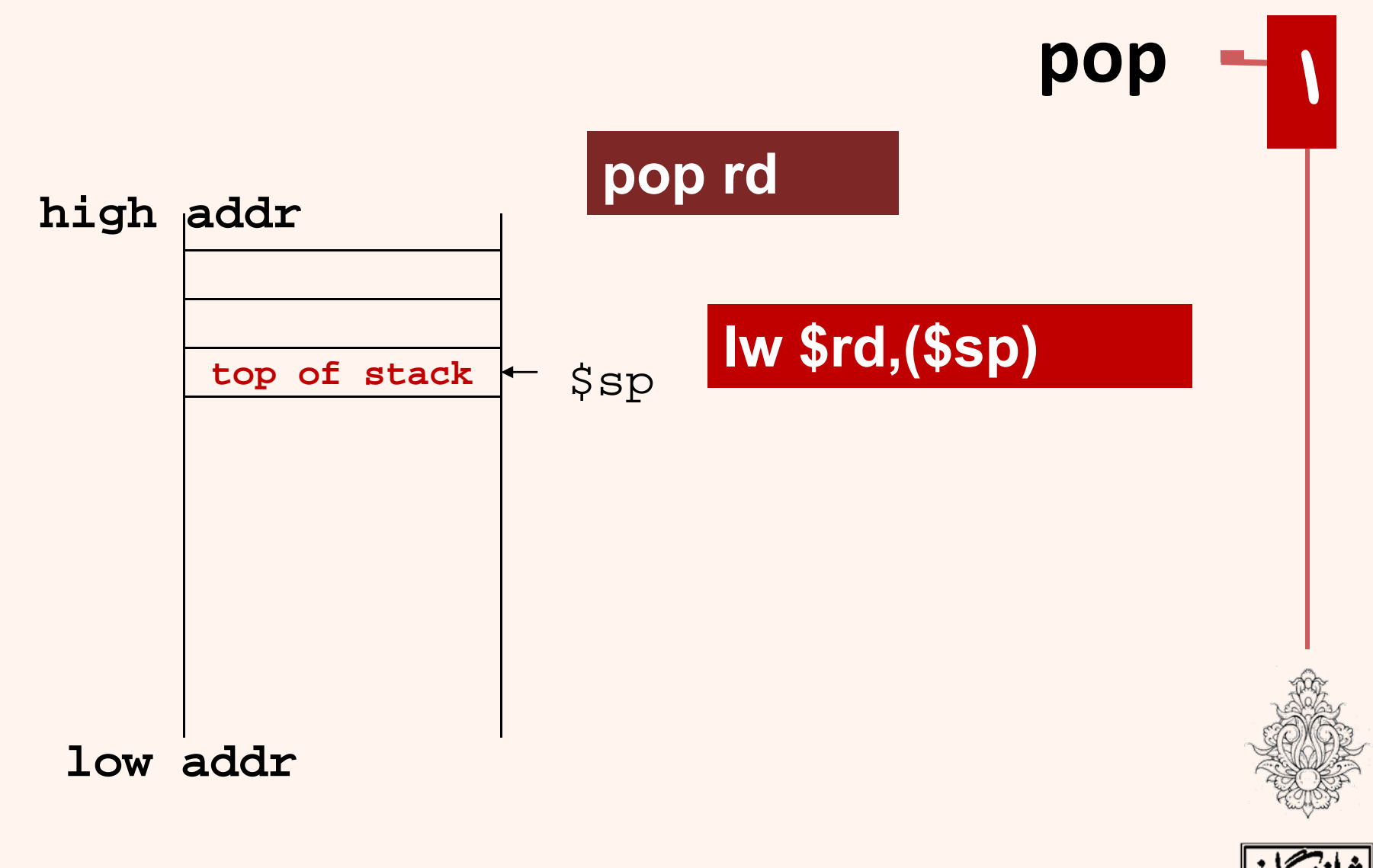

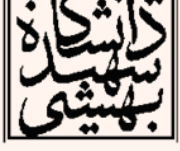
pop rs high addr Iw \$rd, (\$sp) top of stack  $$sp$ addi \$sp, \$sp, 4 rd low addr

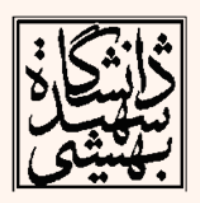

pop

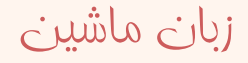

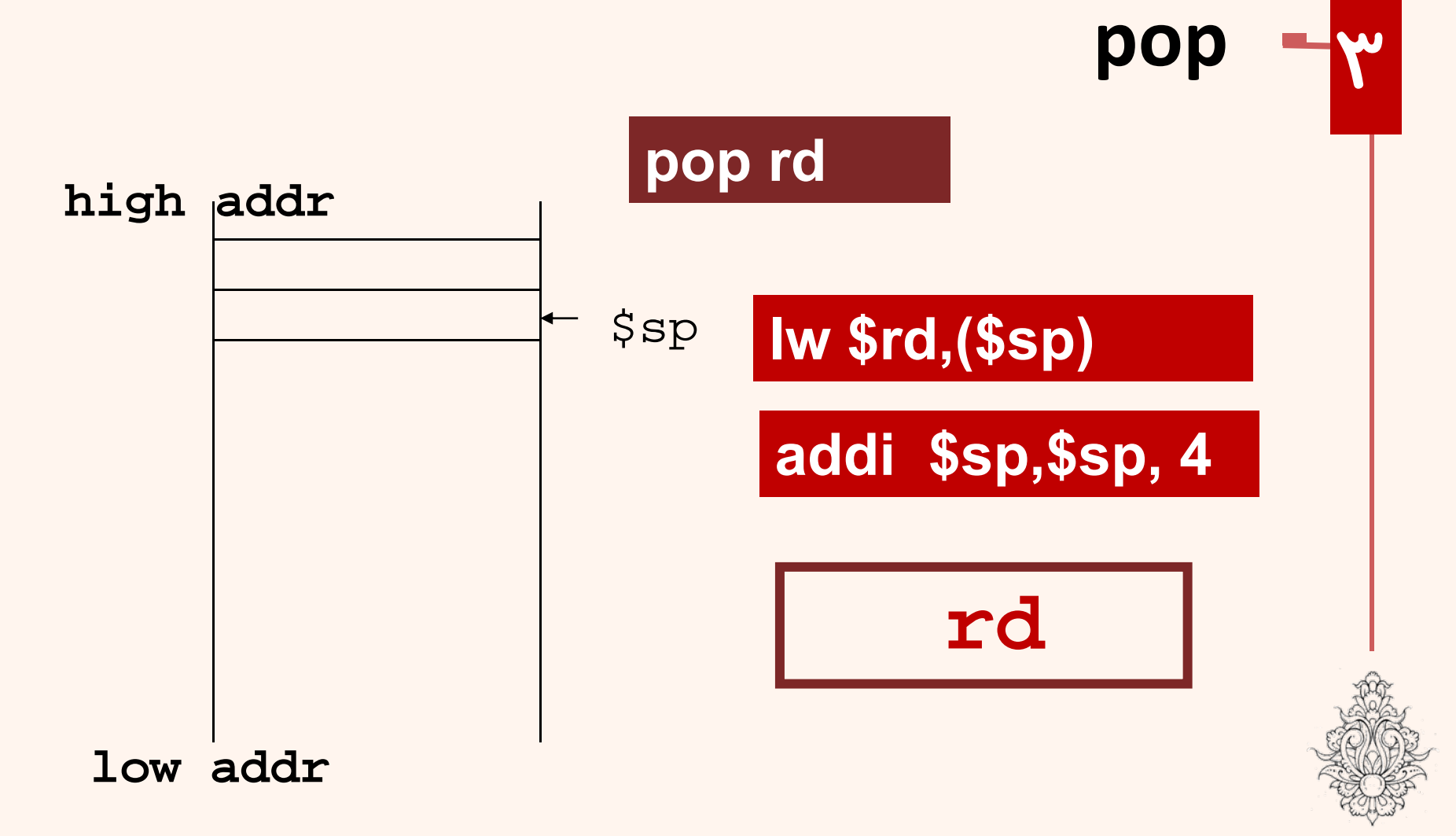

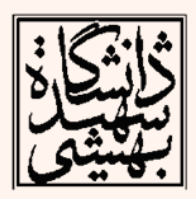

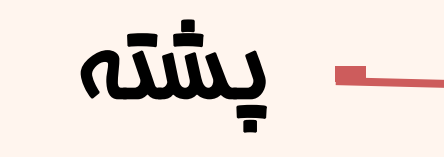

- در صورتي كه در بدنهي روال، نياز به استفاده از ثباتهايي بود كه بايد مقدار آن حفظ شود، ميتوان قبل از اجراي بدنهي روال آنها را در پشته ذخيره كرد <sup>و</sup> قبل از بازگشت، آنها را دوباره بازيابي نمود.
- • بدين ترتيب اجراي تابع، اثري روي ثباتها نخواهد داشت.

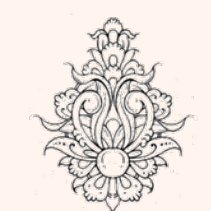

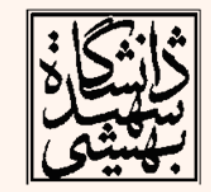

# 

· MIPS code:

استفاده كنيم:

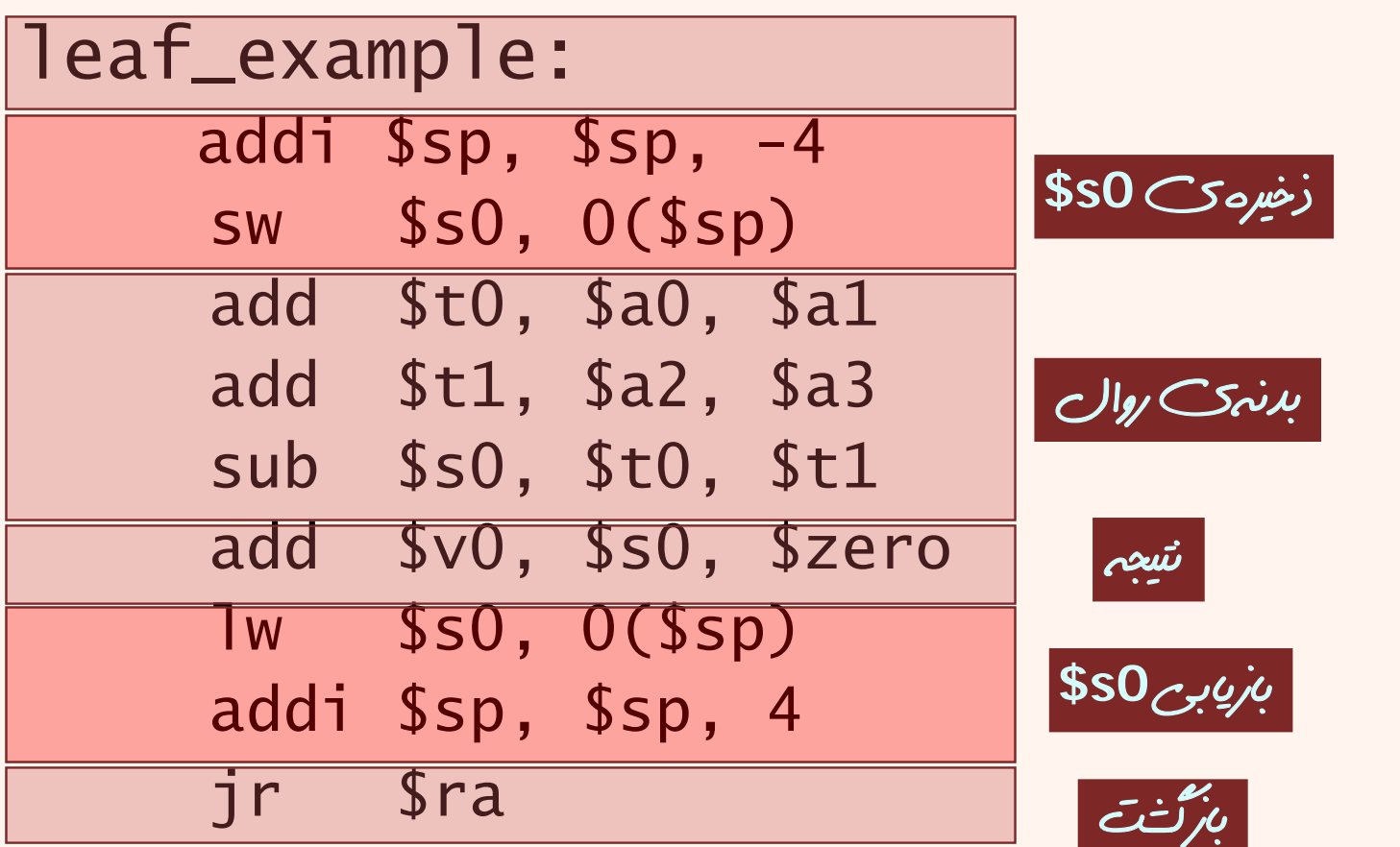

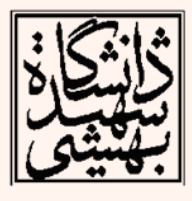

## فراخواني روال هاي تودرتو

• هنگامي كه يك روال، روال ديگري را صدا ميزند ثباتهاي آرگومان، نتيجه <sup>و</sup> آدرس برگشت را بايد ذخيره كرد.

```
int fact (int n)
{ 
  if (n < 1) return 1;
  else return n * fact(n - 1);
}<br>}
```
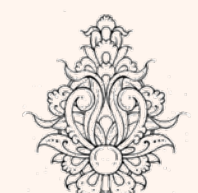

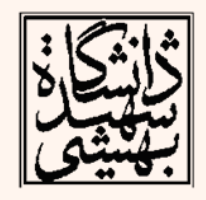

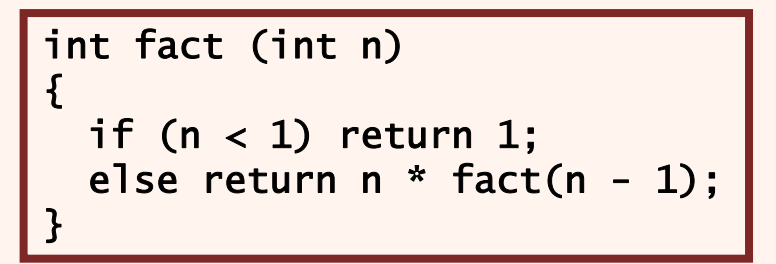

تابع بازگشتی

• MIPS code:

 $fact:$ 

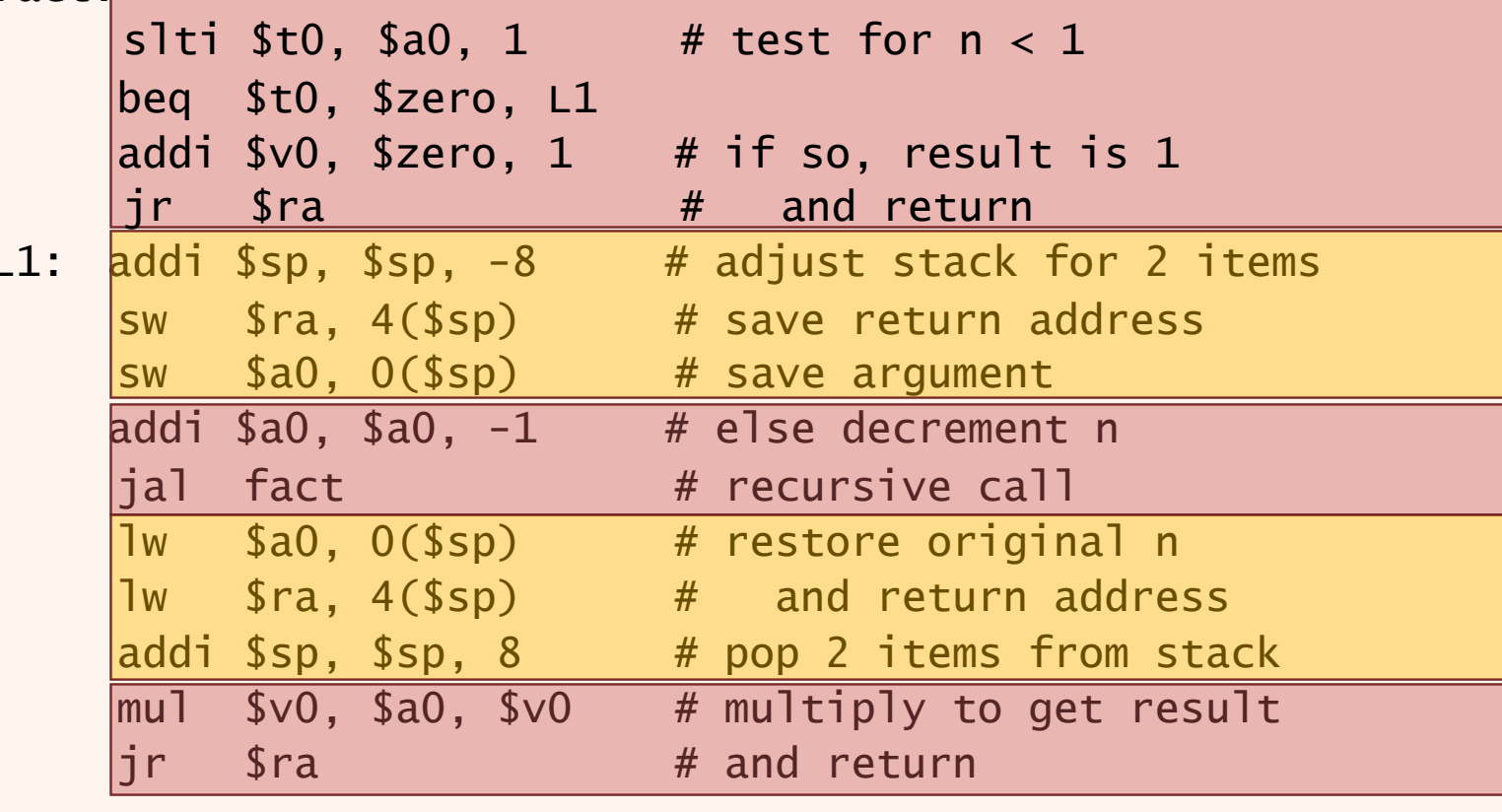

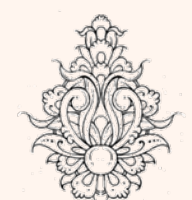

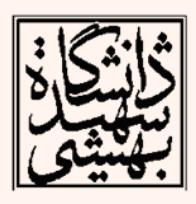

#### داده هاي محلي

high addr

- براي نمايش متغيرهاي محلي ميتوان از ثباتها استفاده كرد. در صورتي كه تعداد متغيرها بيش از تعداد ثباتها باشد، از پشته استفاده ميشود.
- در اين حالت، در صورت استفاده از **sp\$** مقدار آفست متغير خواهد بود.

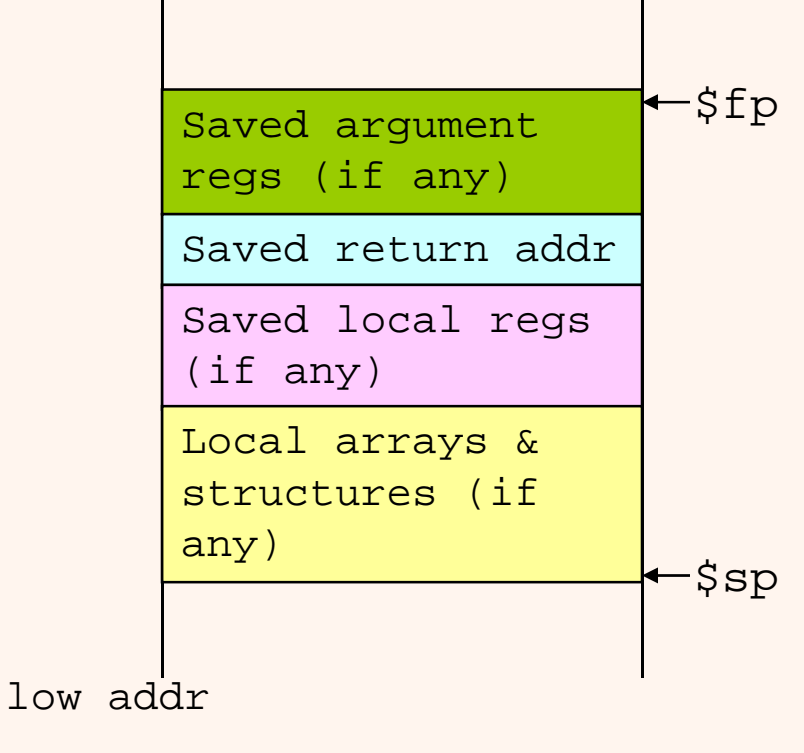

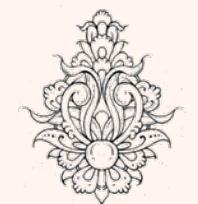

ثبات **fp\$** براي دسترسي به دادههاي محلي به اکر ميرود. به اين بخش از پشته **frame procedure** ميگويند.

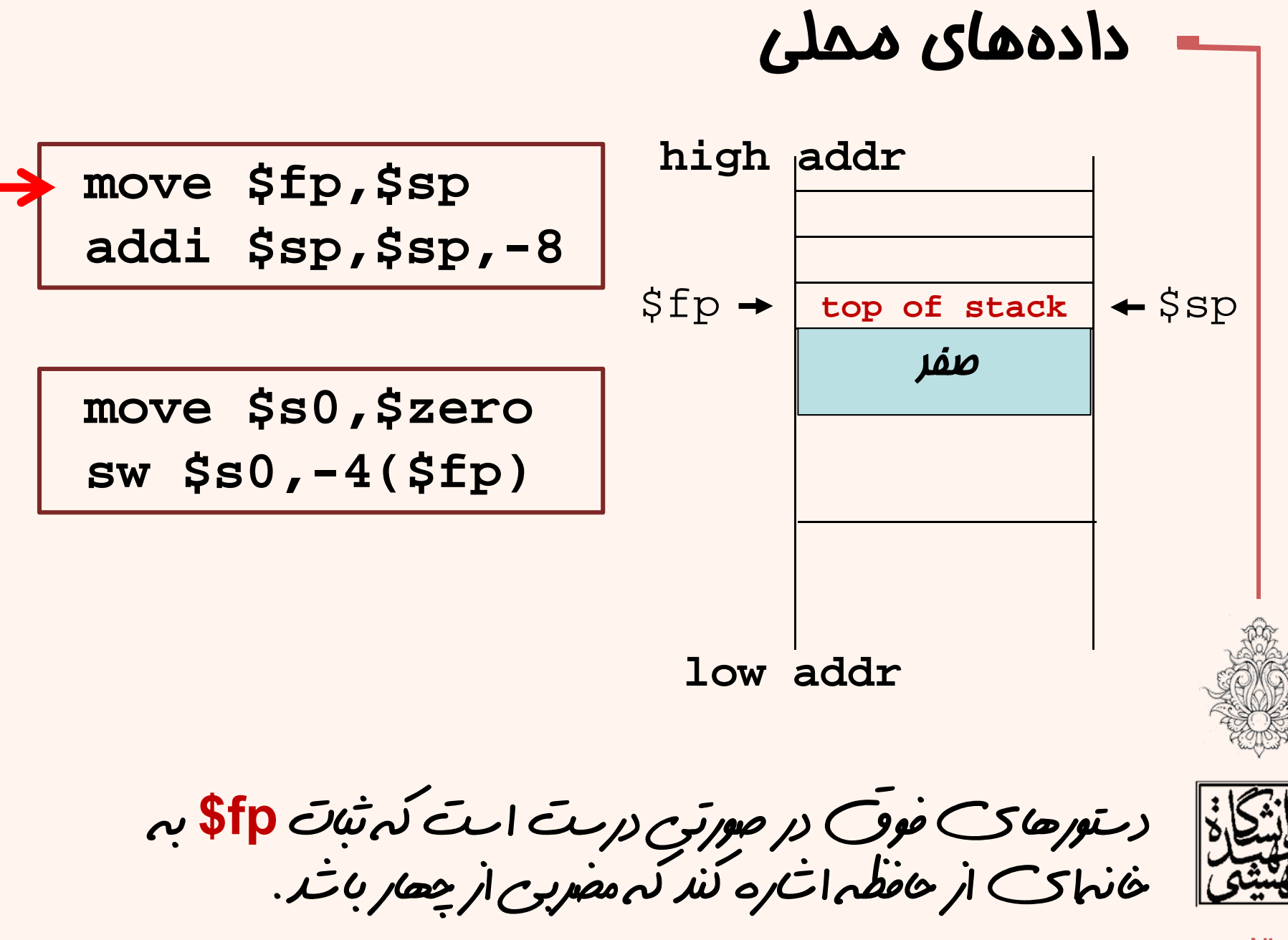

## داده هاي ايستا

- در زبان <sup>c</sup>، دو نوع متغير وجود دارد:
- •automatic
- •static
- در MIPS براي دسترسي به
	- متغيرهاي ايستا از
	- رجيستر اشارهگر عمومي
		- gp\$ استفاده ميشود.

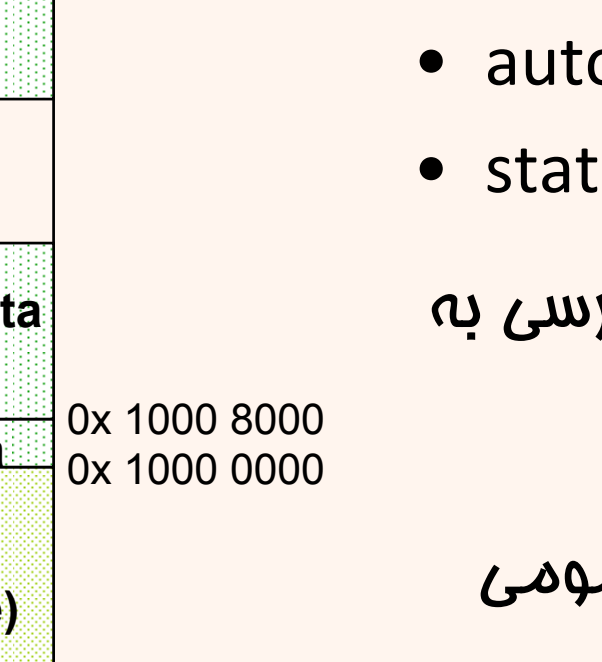

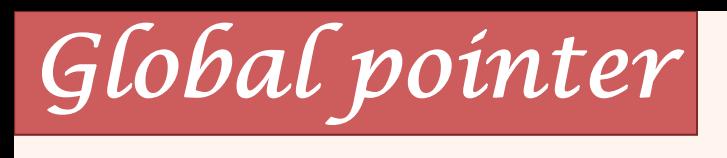

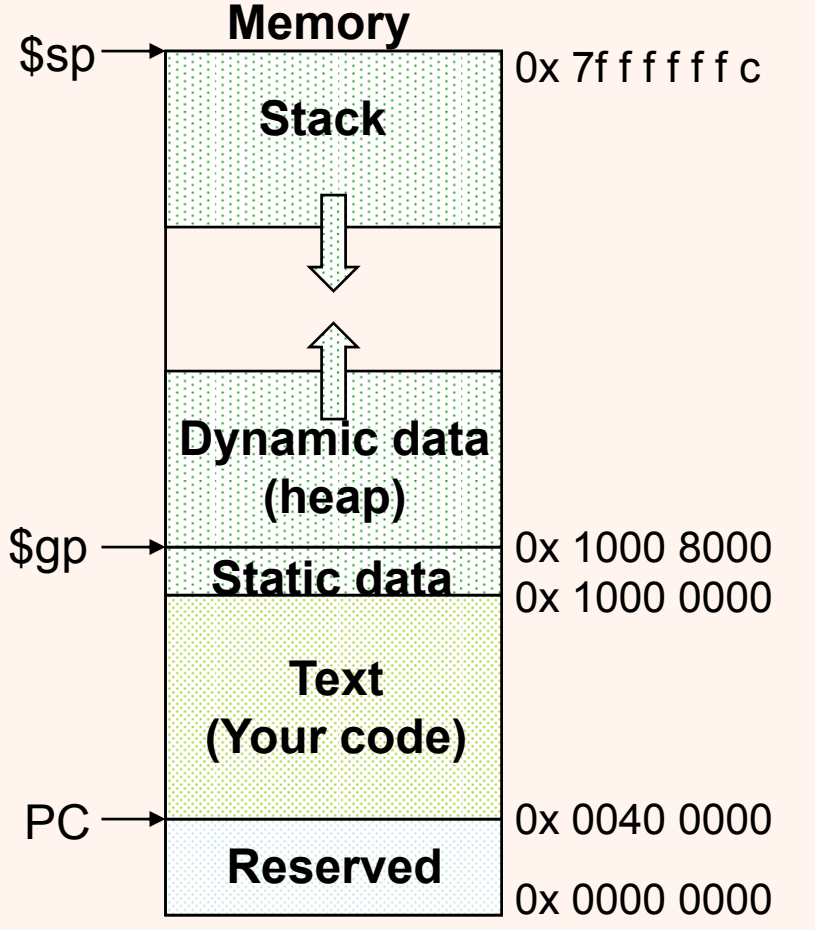

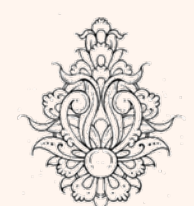

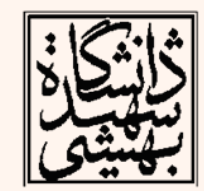

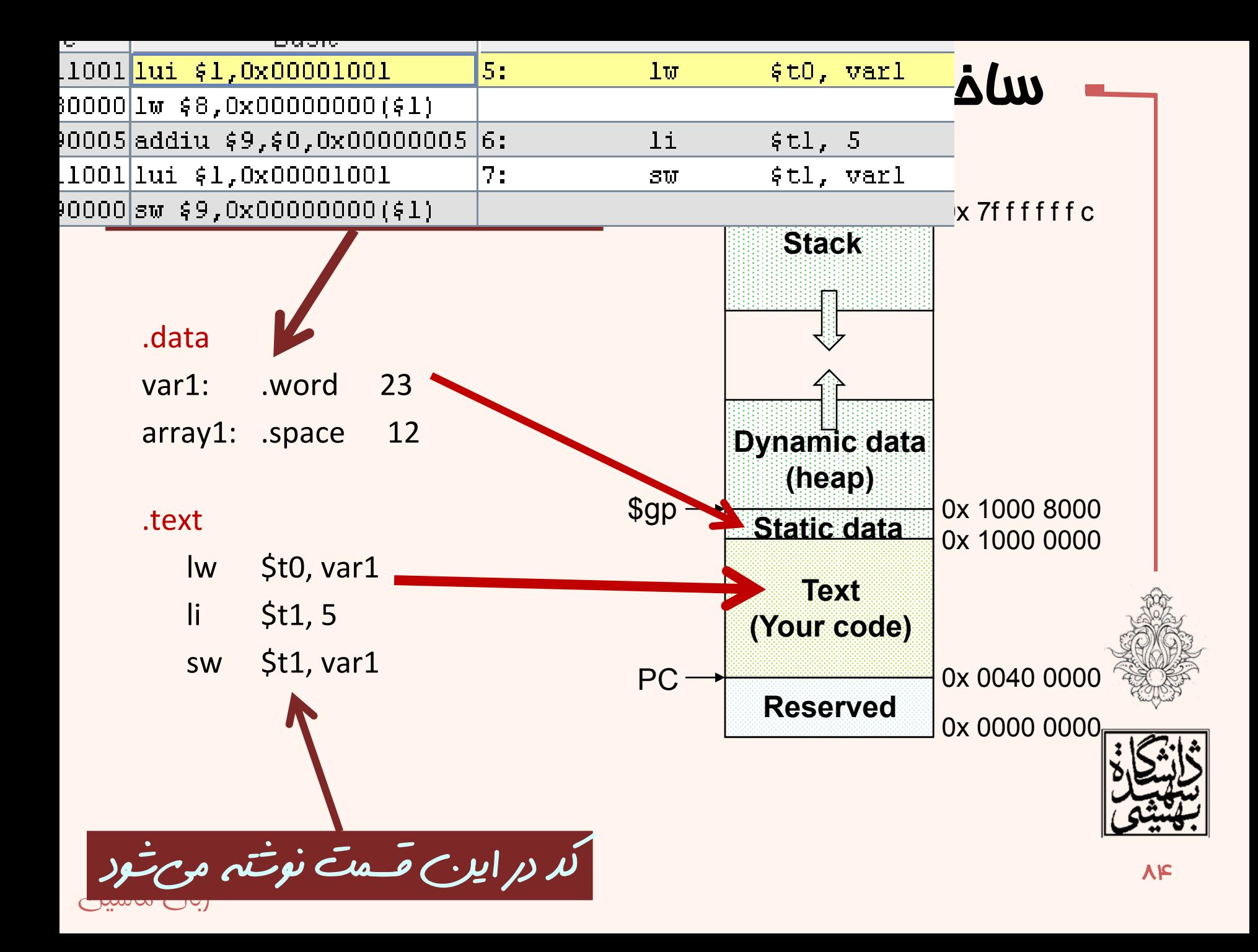

## فراخواني سيستمي

- • براي خواندن <sup>و</sup> نوشتن داده نياز به ارتباط با سختافزار داريم، اين كار از طريق سيستمعامل انجام ميشود . در واقع از طريق فراخواني توابع سيستمعامل اين كار انجام ميشود.
	- $\bullet$ براي اين كار دستور زير مطرح شده است:

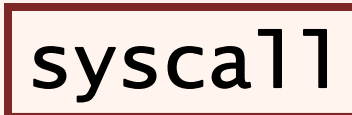

زبان ماشين

• عملوندهاي اين دستور به صورت بلاواسطه است. بدينترتيب كه شمارهي تابع در 0v <sup>و</sup> پارامتر در ثباتهاي آرگومان قرار ميگيرند.

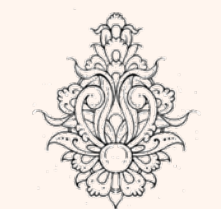

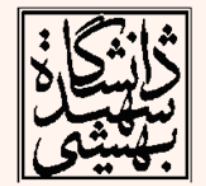

۸۵

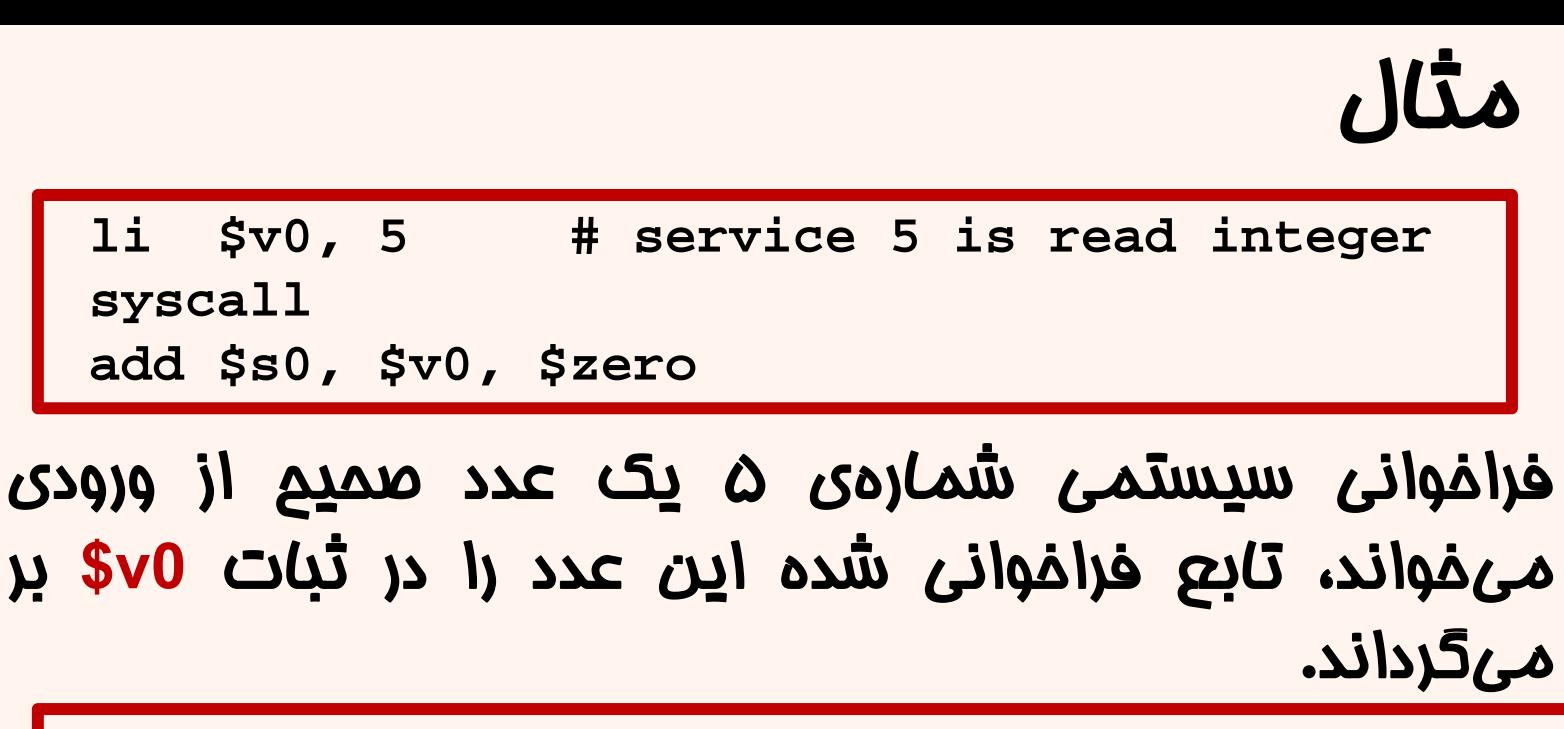

**add \$a0, \$s1, \$zero li \$v0, 1 # service 1 is print integer syscall**

فراخواني سيستمي شماره <sup>ي</sup><sup>1</sup> يك عدد صحيح را كه در ثبات **0a\$** قرار دارد را چاپ مي كند.

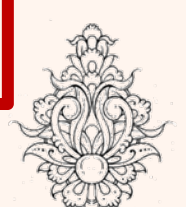

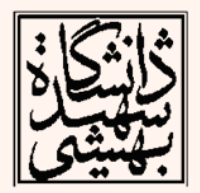

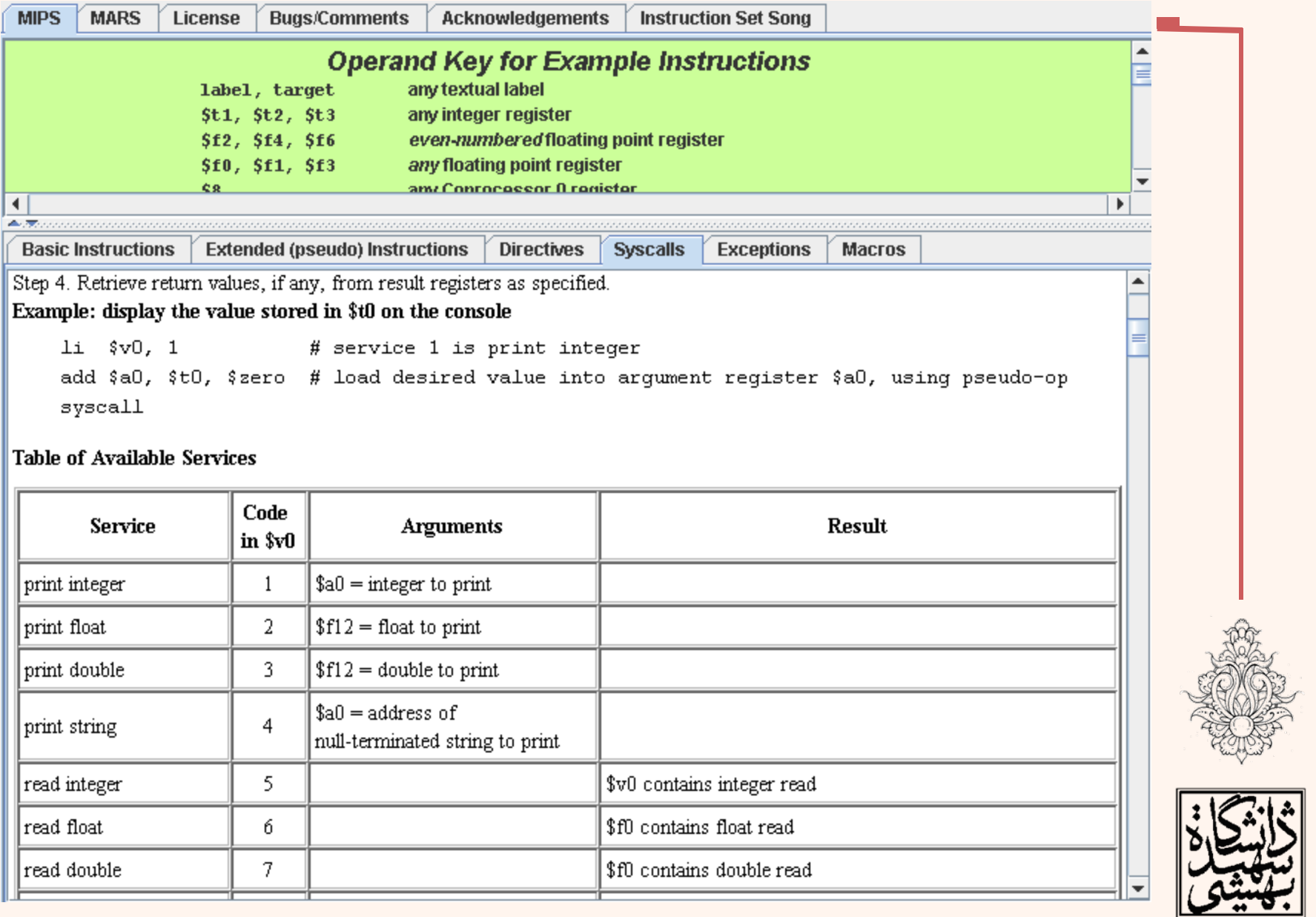

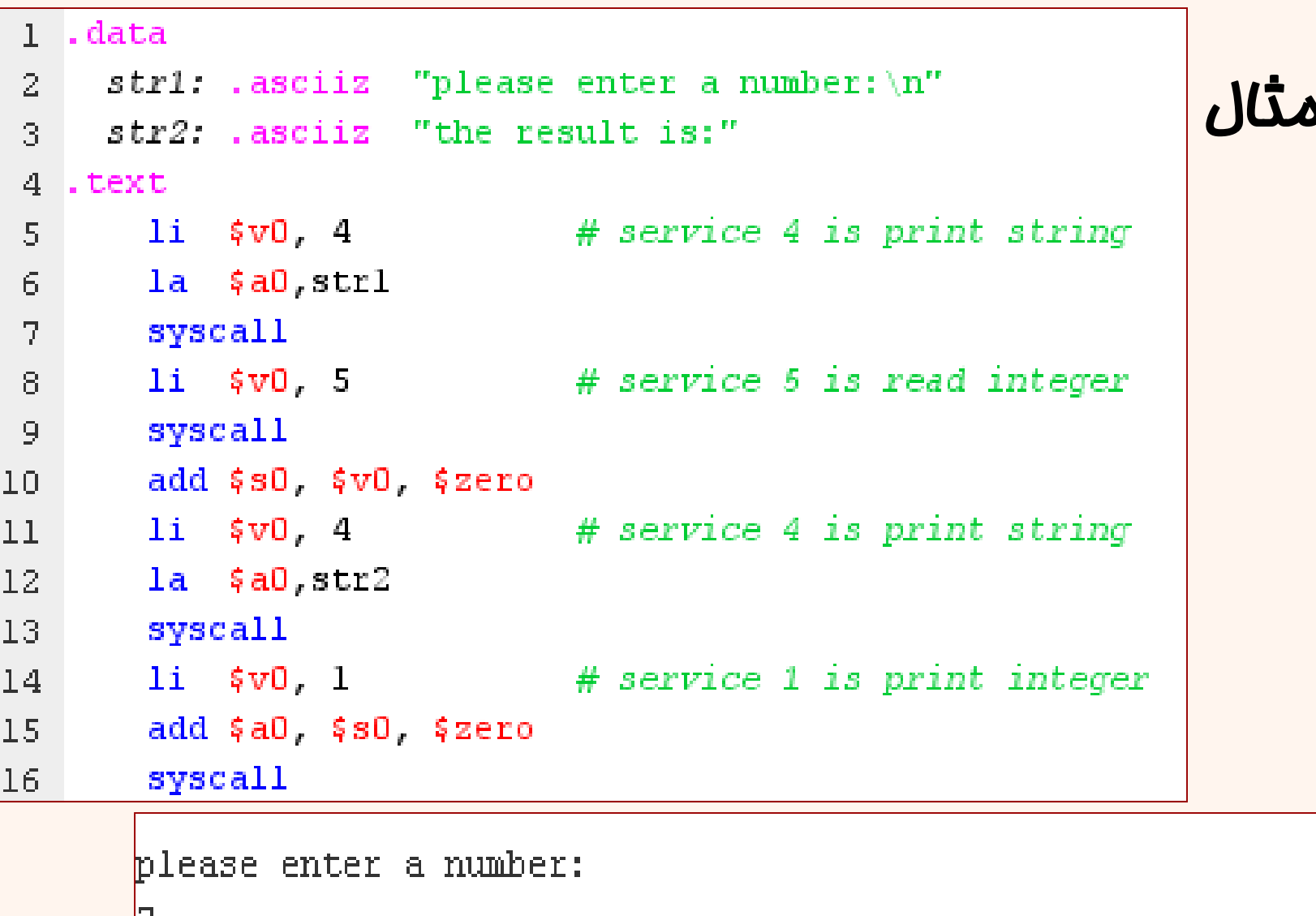

the result is:7

 $-$  program is finished running (dropped off bottom)  $-$ 

# نگاهي كلي به ثبات ها

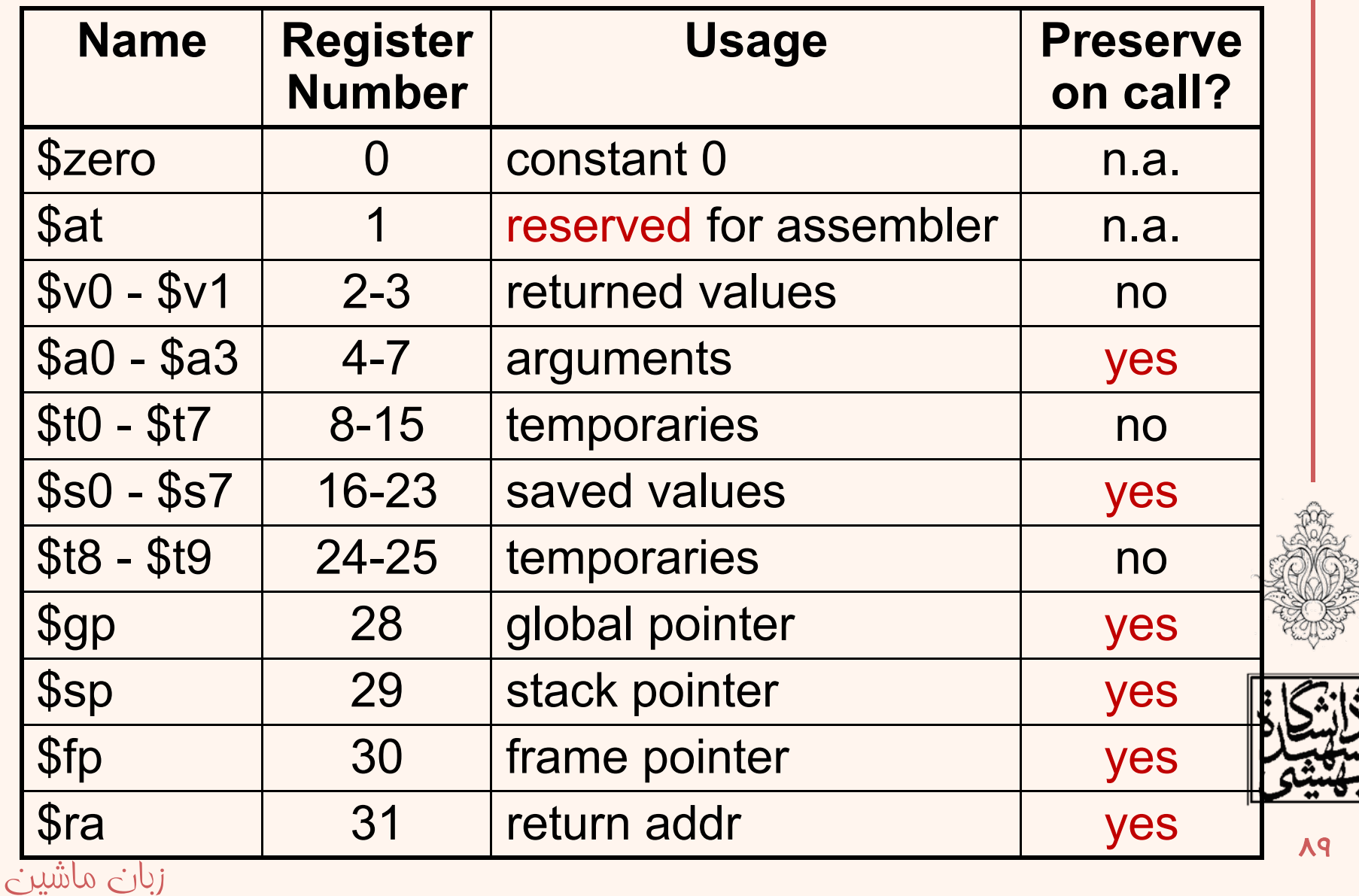

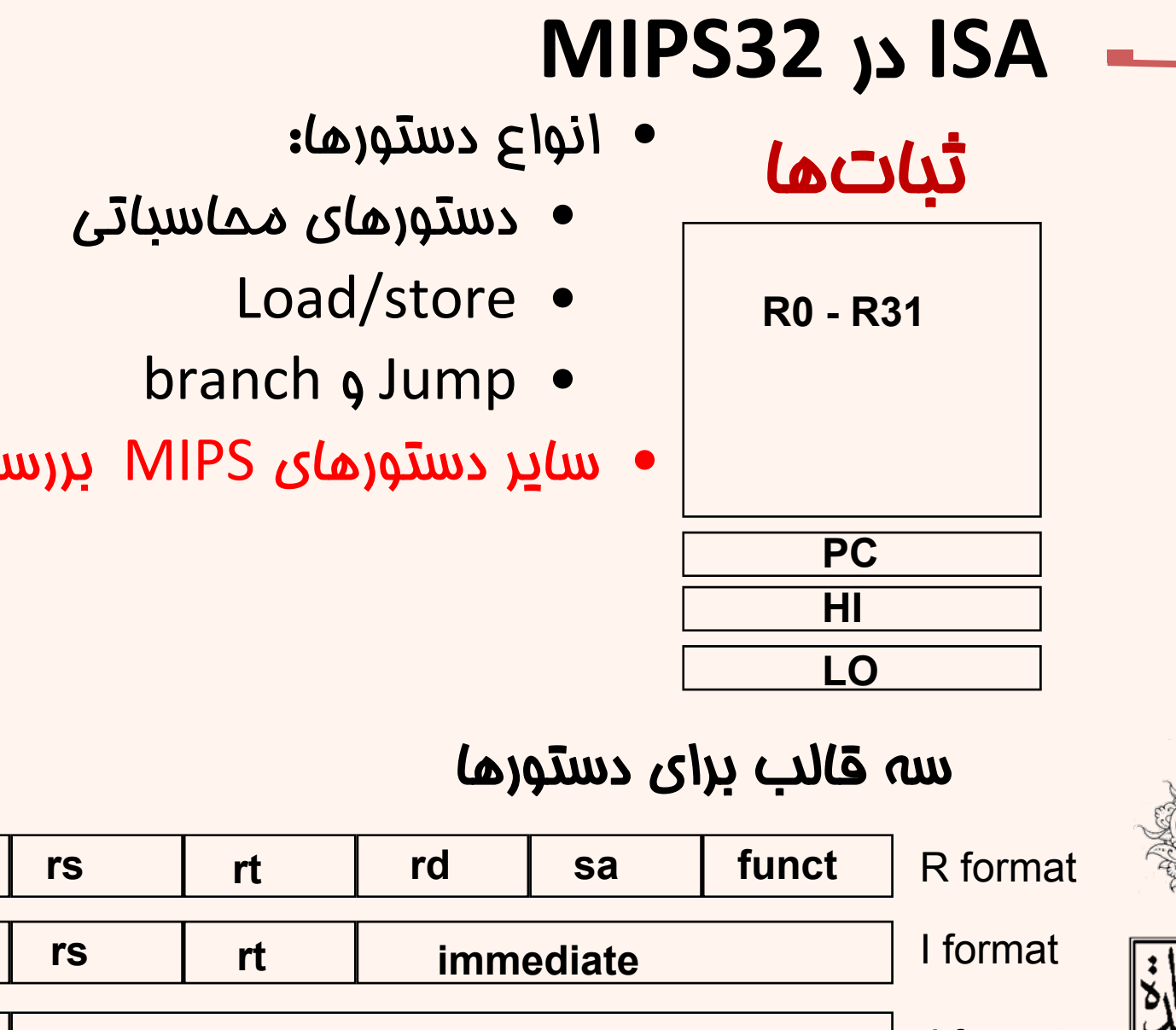

ساير دستورهاي MIPS بررسي نشدهاند.

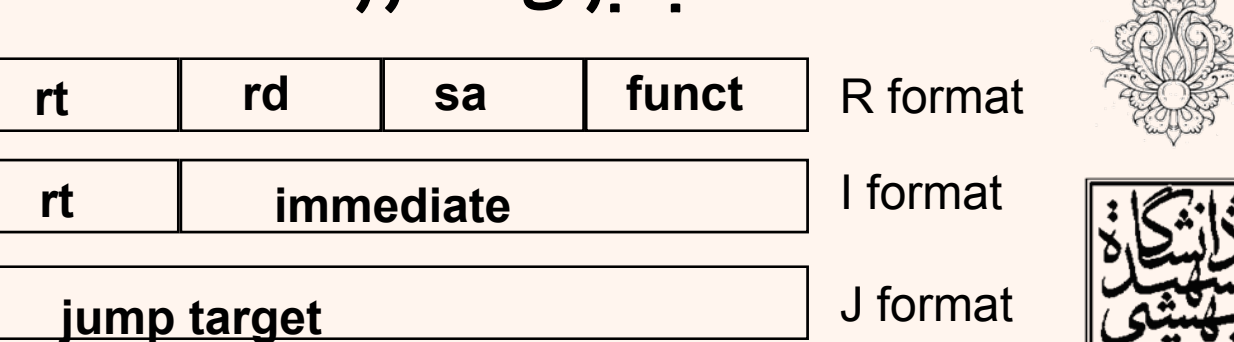

**op**

**op**

**op**

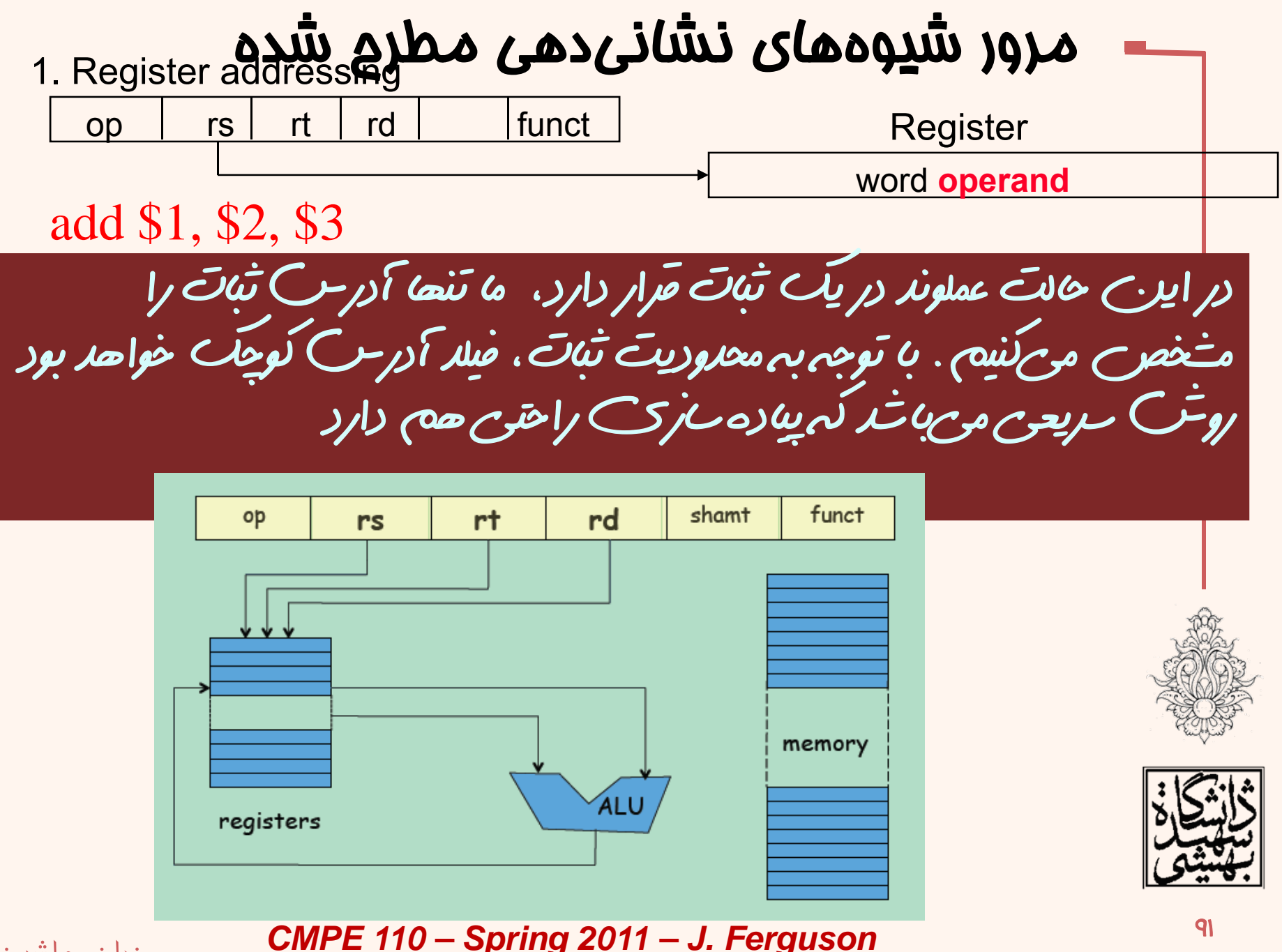

91

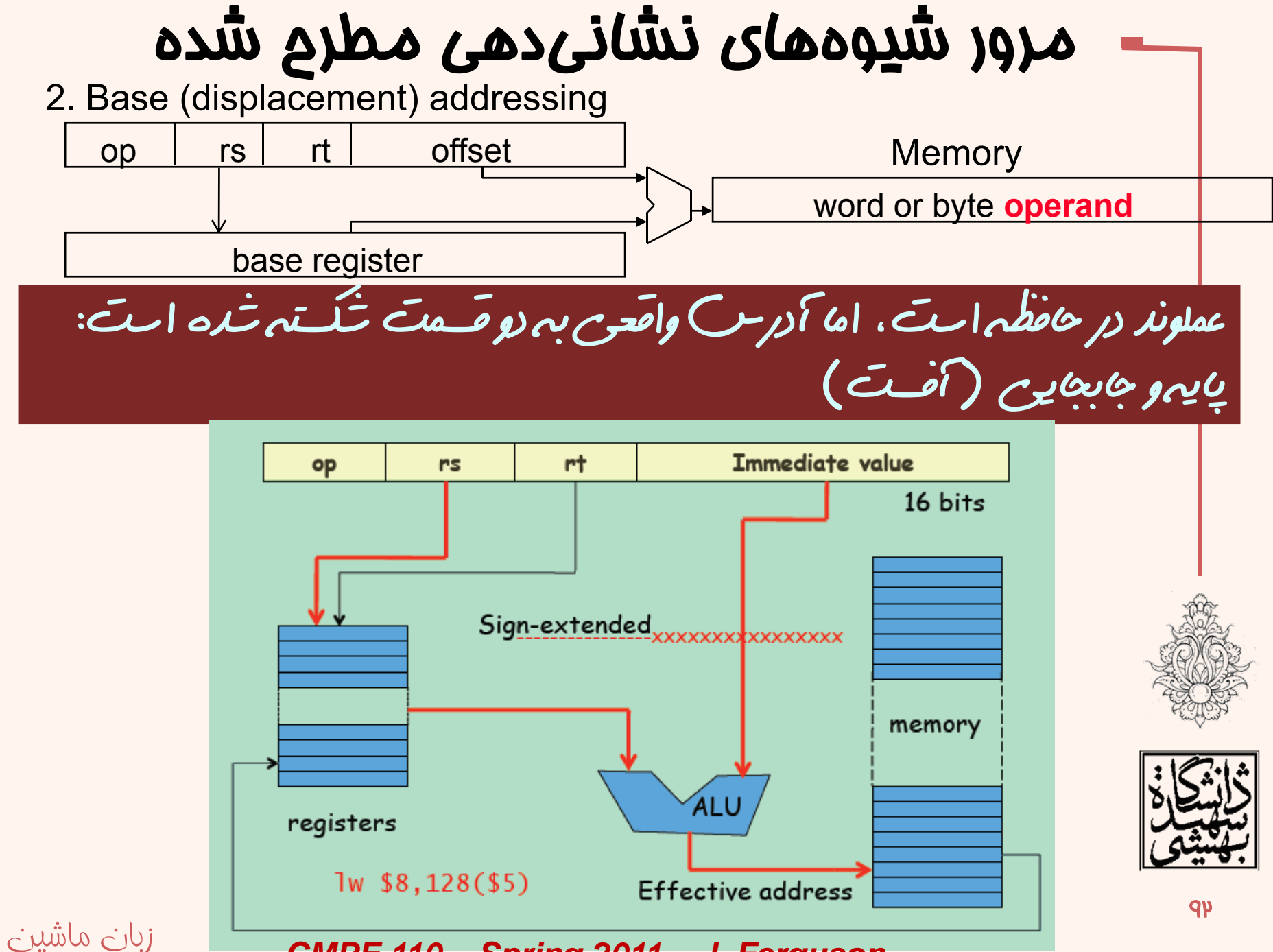

*CMPE 110 – Spring 2011 – J. Ferguson*

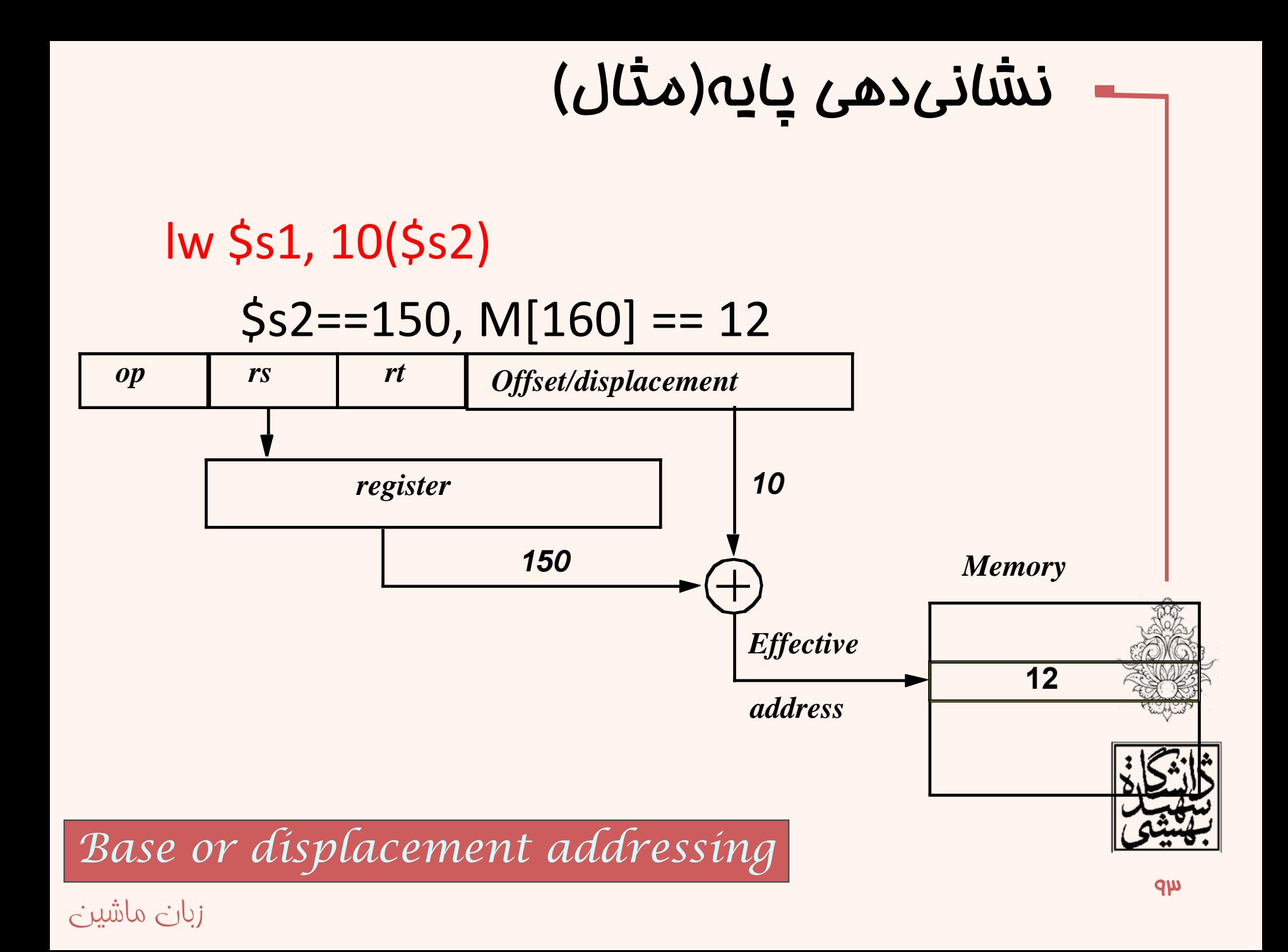

#### مرور شيوه هاي نشاني دهي مطرح شده دادهي ثابت به صورت مستقيم مورد استفاده قرار ميگيرد.

#### addi \$s1, \$s2, 100

3. Immediate addressing

خود عملوند ذكر شده است **operand** rt rs op

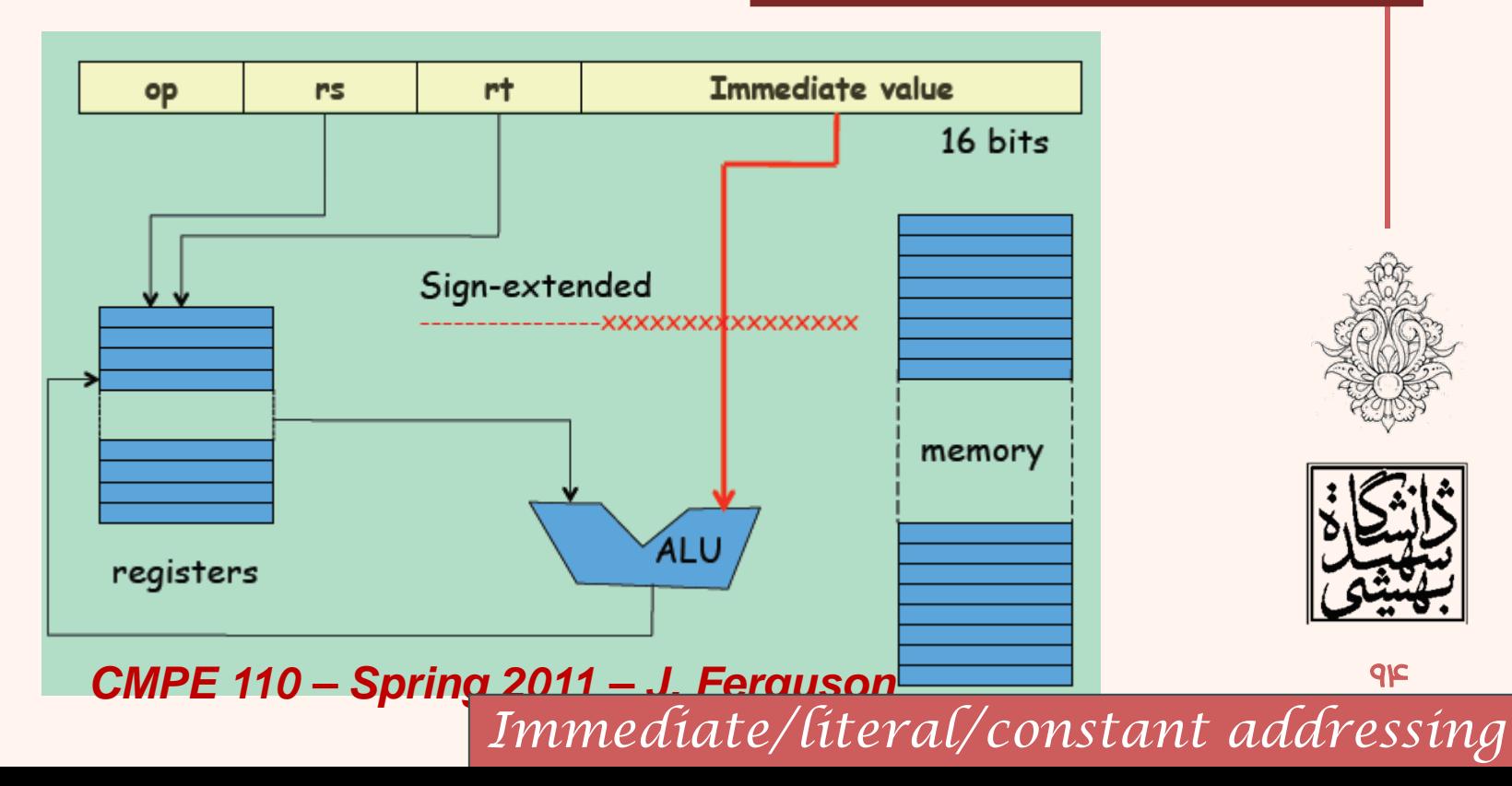

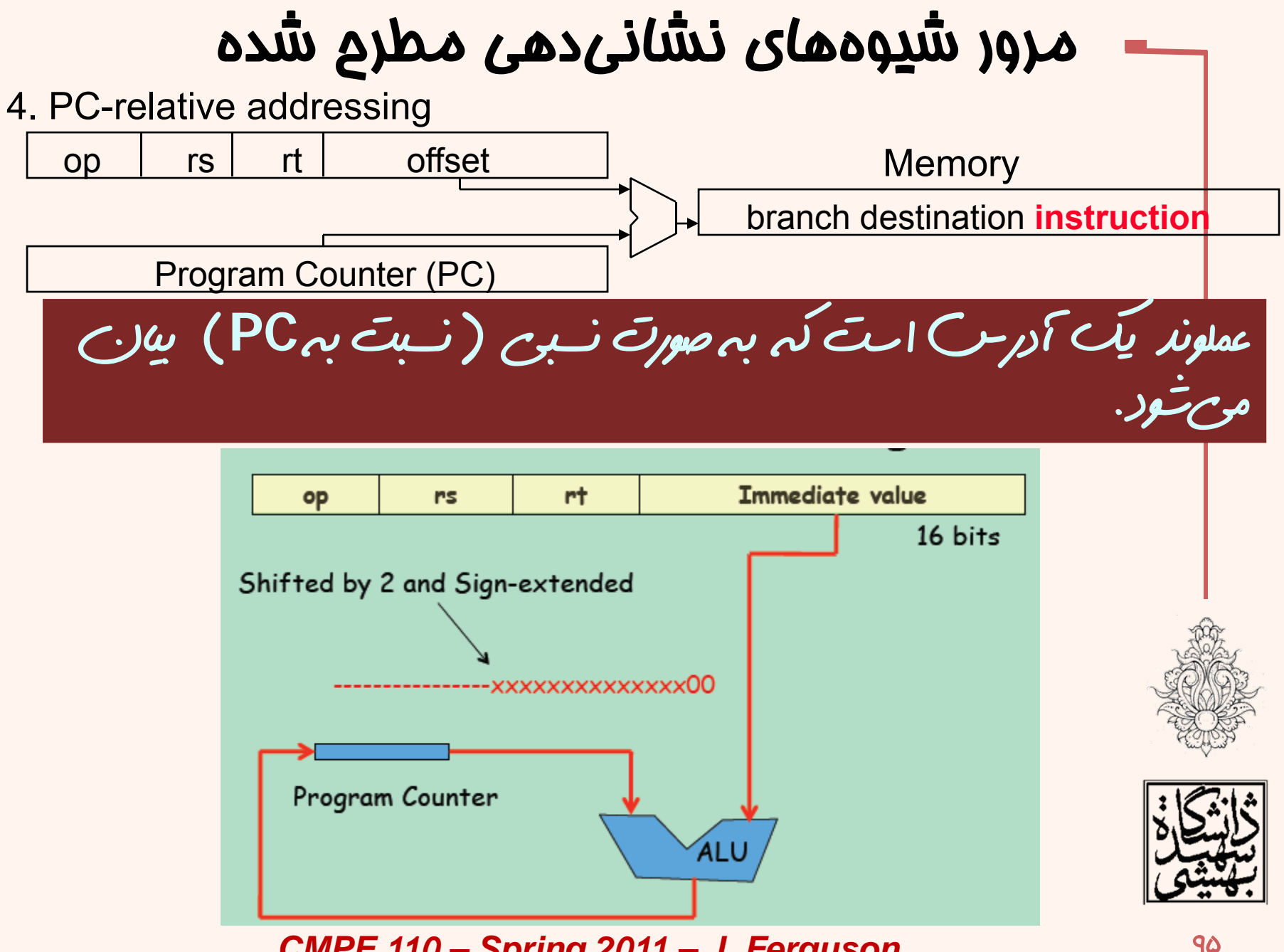

*CMPE 110 – Spring 2011 – J. Ferguson*

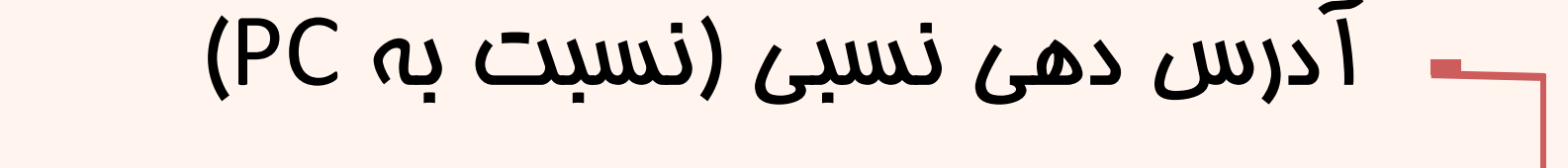

• مانند آدرسهاي پرش شرطي كه نسبت به آدرس<br>دستور بعدي سنجيده ميشوند

*PC-relative addressing*

beq  $$s1, $s2, 100$  # if ( $$1==$2)$  PC = PC + 100×4

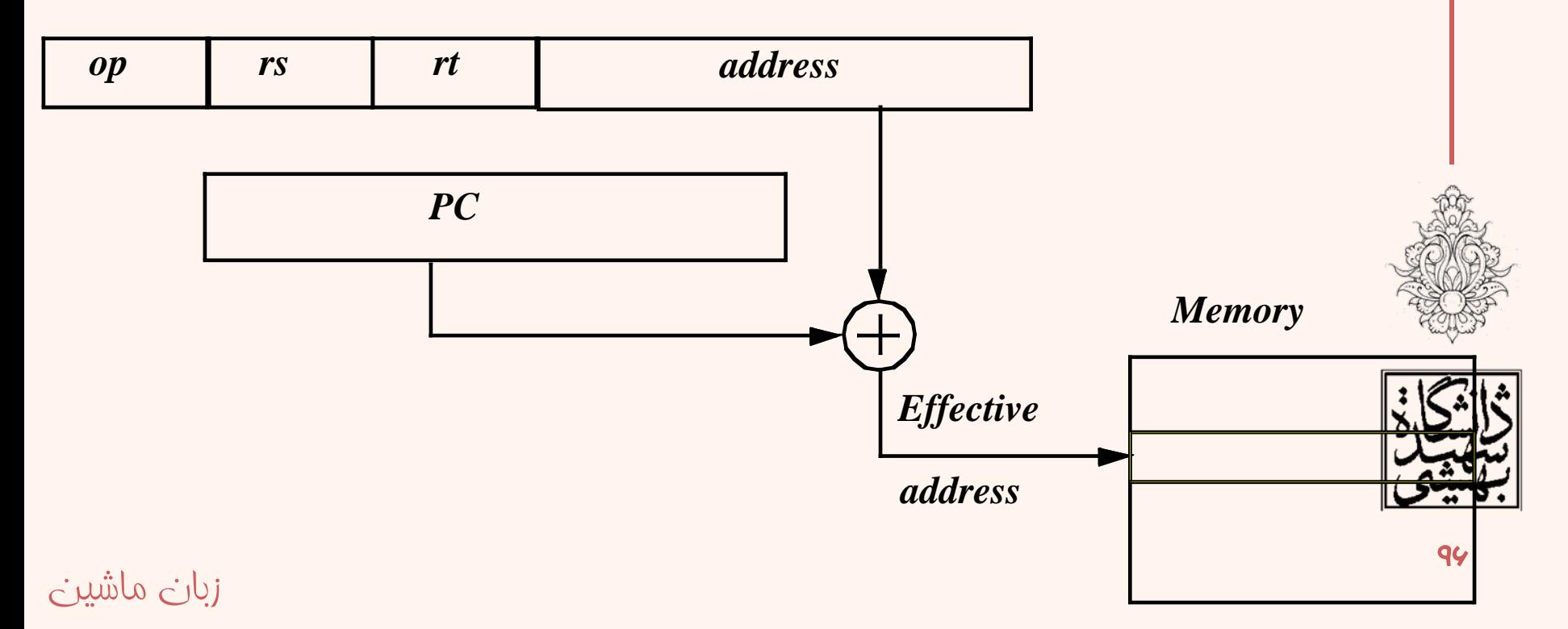

#### مرور شيوه هاي نشاني دهي مطرح شده 5. Pseudo-direct addressing **Memory** op jump address jump destination instruction Program Counter (PC) عملوند يك آدرس است كه بخشي از آن به صورت مستقيم آمده است <sup>و</sup> بخش ديگر با كمك **PC** تامين ميشود. offset op 31 26 25 i Label 00 **XXXX** program counter *CMPE 110 – Spring 2011 – J. Ferguson* **1**V برخي منابع آنرا addressing augmented هم گفتهاند.زبان ماشين

مرور شيوه هاي نشاني دهي مطرح شده عملوند در دستور مطرح نميشود. – عملوند آشكارا گفته نميشود، هنگامي اجرا به صورت ضمني براي پردازنده مشخص ميشود.

6. Implied addressing

ز<del>بان ل</del>ماشين

 $\overline{O}$ 

HI

op | rs | rt | operand

 مثال : عملوند مقصد در دستورهاي ضرب <sup>و</sup> –تقسيم (ثباتهاي lo <sup>و</sup> hi( **Registers** 

–عملوند دستور syscall

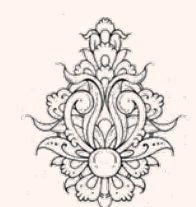

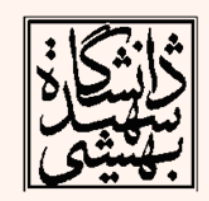

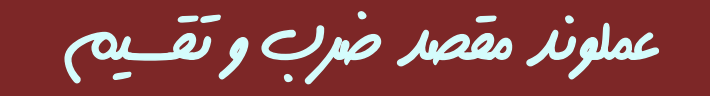

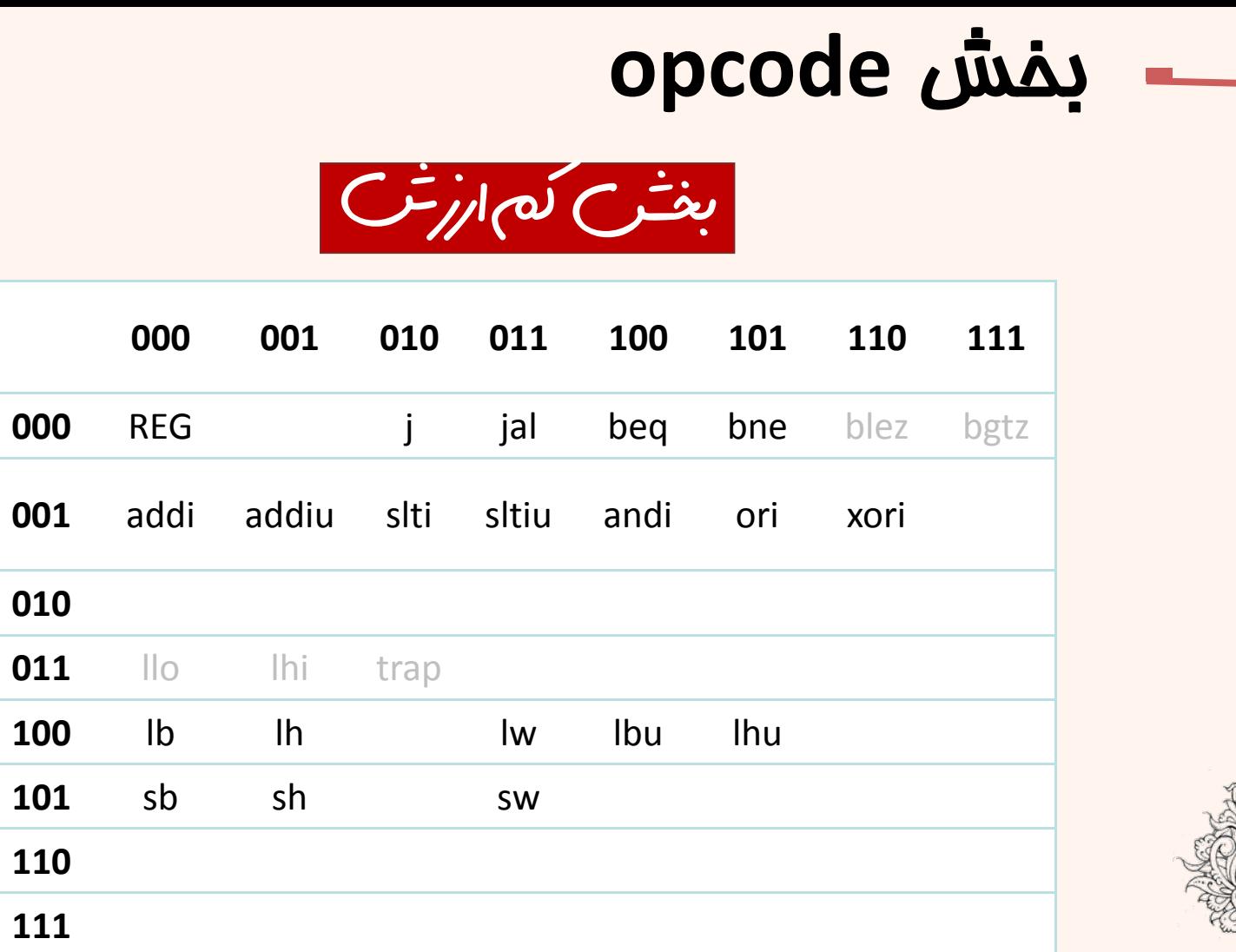

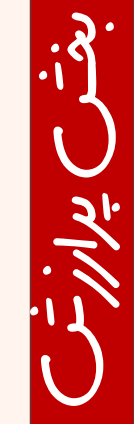

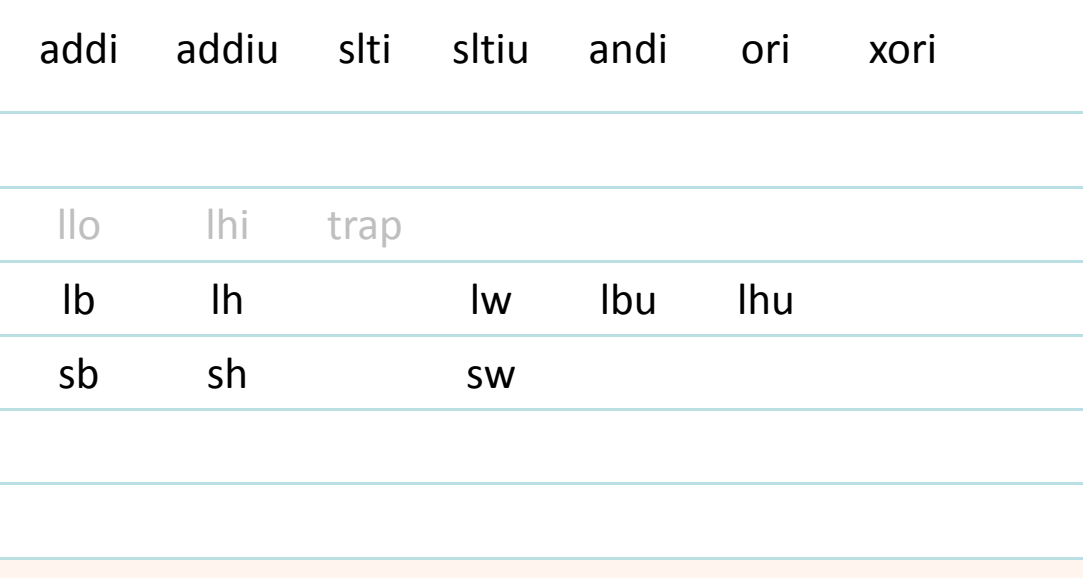

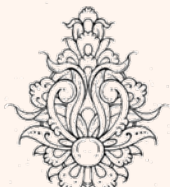

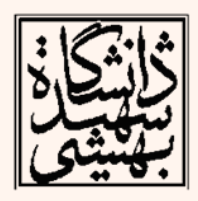

## بخش **function**

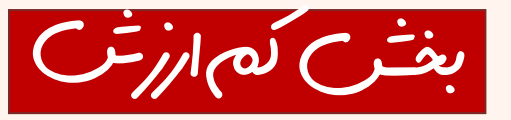

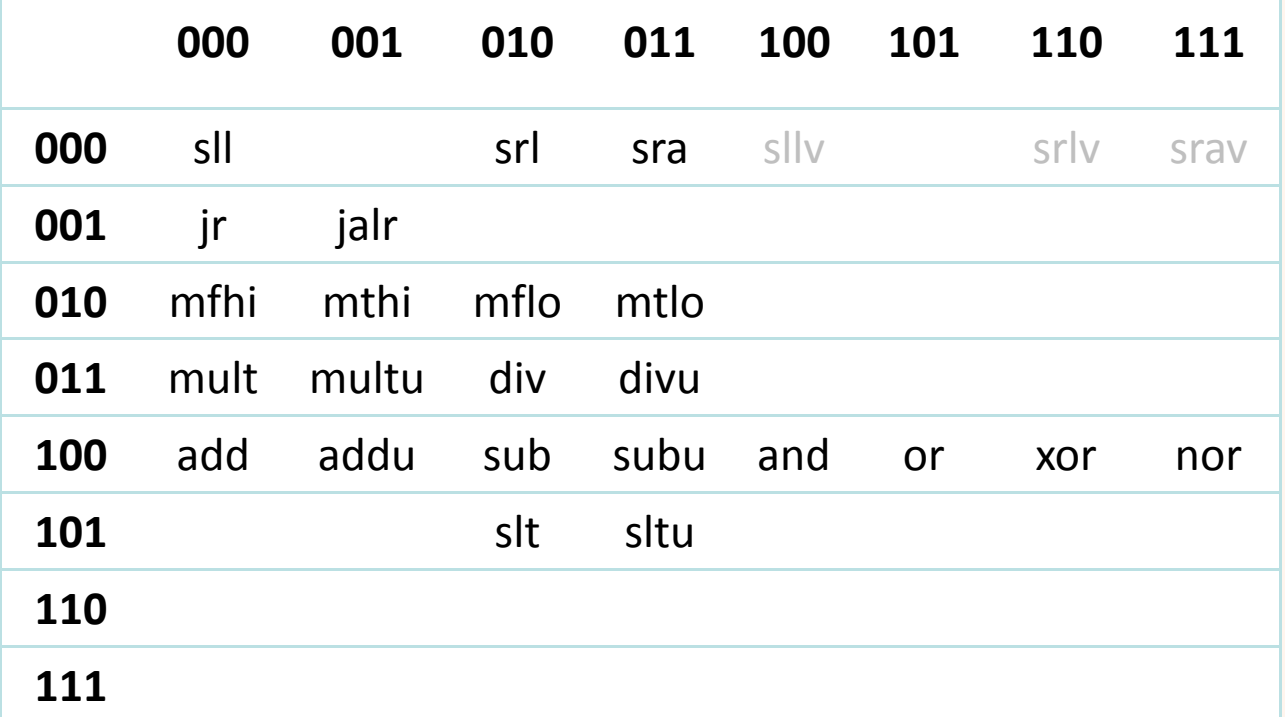

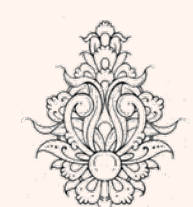

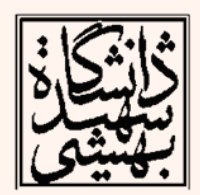

#### زبان ماشين

ارزش بخش پر